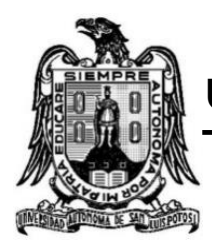

# **UNIVERSIDAD AUTÓNOMA DE SAN LUIS POTOSÍ**

# **FACULTAD DE CIENCIAS QUÍMICAS**

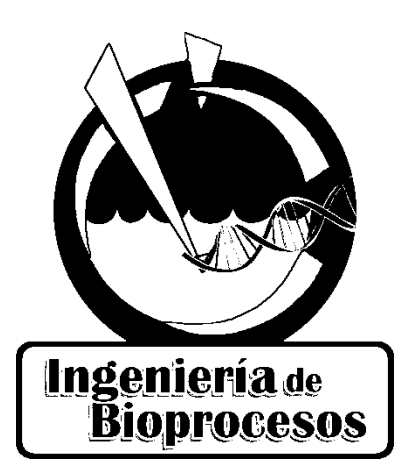

# **"Desarrollo de interfaces gráficas de usuario para descripción del proceso de adsorción de proteínas por lotes o en columna empacada como herramientas educativas"**

# **Tesis presentada por:**

Felipe Manuel Caballero Flores

## **Que para obtener grado de:**

Ingeniero de Bioprocesos

**Asesor:**

Dr. Omar González Ortega

**San Luis Potosí, S. L. P., México, febrero de 2015**

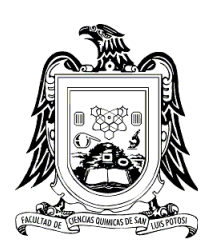

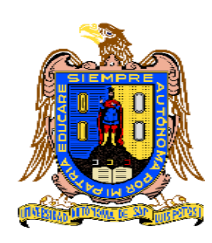

UNIVERSIDAD AUTÓNOMA DE SAN LUIS POTOSÍ **FACULTAD DE CIENCIAS QUÍMICAS**

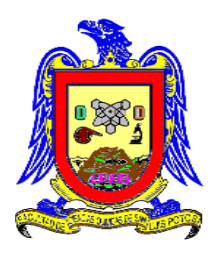

# **Desarrollo de interfaces gráficas de usuario para descripción del proceso de adsorción de proteínas por lotes o en columna empacada como herramientas educativas.**

**TESIS** 

Que para recibir el grado de

Ingeniero de Bioprocesos

**PRESENTA**

**FELIPE MANUEL CABALLERO FLORES**

Asesorado por:

**Dr. Omar González Ortega**

San Luis Potosí, S. L. P., México, febrero de 2015

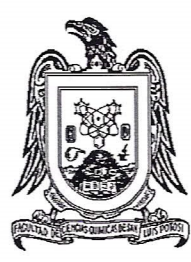

# **APROBACION DE TEMA DE TESIS**

#### SR. FELIPE MANUEL CABALLERO FLORES PRESENTE.

Por este conducto me permito informar a USTED que el H. Consejo Técnico Consultivo de esta Facultad de Ciencias Químicas, en sesión ordinaria de fecha 29 DE ENERO DEL 2014, tuvo a bien aprobar el tema de su tesis profesional titulada: **GRÁFICAS DE USUARIO** "DESARROLLO DE **INTERFACES PARA** DESCRIPCIÓN DEL PROCESO DE ADSORCIÓN DE PROTEÍNAS POR LOTES O EN COLUMNA EMPACADA COMO HERRAMIENTAS EDUCATIVAS", mismo que será asesorado por la DR. OMAR GONZÁLEZ ORTEGA, para la presentación de su examen profesional de INGENIERÍA DE BIOPROCESOS.

Sin más por el momento queda de usted.

Atkntamente ING. ROGELIO *A. COLUNGA REYNA* SECRETARIO DE/LA FACULTAD ENGLAS QUIMICAS

San Luis Potosí, S.L.P., 22 de enero del 2015.

8 de Diciembre de 2014

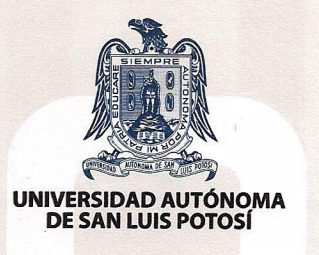

#### H. CONSEJO TECNICO CONSULTIVO FACULTAD DE CIENCIAS QUIMICAS

#### PRESENTE

Me dirijo a Uds. para manifestar que la tesis titulada:

Desarrollo de interfaces gráficas de usuario para descripción del proceso de adsorción de proteínas por lotes o en columna empacada como herramientas educativas

Ha sido concluida y revisada para dar inicio a los trámites correspondientes para la titulación del pasante de IBP Felipe Manuel Caballero Flores misma que se llevó a cabo en la Facultad de Ciencias Ouímicas.

Sin más por el momento me despido no sin antes enviarles un cordial saludo quedando a sus órdenes para cualquier situación.

**ATENTAMENTE** 

Dr. Omar González Ortega Profesor Investigador Laboratorio de Bioseparaciones FCQ-UASLP

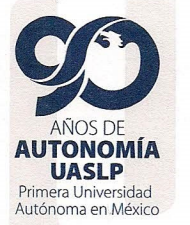

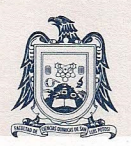

**FACULTAD DE CIENCIAS QUÍMICAS** Av. Dr. Manuel Nava Núm. 6 Zona Universitaria · CP 78210

San Luis Potosí, S.L.P. tel. (444) 826 24 40 al 46 fax (444) 826 2372 www.uaslp.mx

## **Dedicatoria**

edico esta tesis a mis padres Felipe Domingo Caballero Jiménez quien me inculco los valores que me forjaron como persona y Rutila Berta Flores Martínez quien me enseñó a enfrentar los obstáculos que te pone la vida, a mis hermanas Nalleyi Caballero Flores y Fabiola Anahi Caballero Flores por apoyarme durante el tiempo en el que escribía esta tesis.

A mi novia Karent Astrid González Telles por siempre estar a mi lado en las buenas y en las malas; por su paciencia, comprensión y amor, dándome ánimos de fuerza y valor para seguir adelante.

A mis profesores quienes nunca desistieron al enseñarme y por la disposición que tuvieron conmigo en mis dudas durante toda la carrera.

A los sinodales quienes estudiaron la presente tesis y la aprobaron.

A mis compañeros y amigos por todo el sacrificio, esmero y voluntad que tuvimos siempre; en donde nunca se perdió el objetivo principal de alcanzar y terminar con éxito nuestro trabajo de graduación.

# **Agradecimientos**

**A**gradezco a mi asesor de tesis por su confianza que deposito en mí para trabajar con este proyecto de tesis, que en lo personal disfrute, por todo lo que aprendí y además por toda su disposición que tuvo conmigo durante las asesorías para realizar esta tesis.

A mi profesor Constantino Acosta Fragozo que en paz descanse, por toda la sabiduría que me dejo, me hizo ver que tengo mucho potencial, nunca olvidare su frase "Mis respetos" lo que me alentó a seguir un propósito en la vida la cual lo estoy cumpliendo, muchas gracias por todo.

Gracias al programa Nacional de Becas por el apoyo que se me otorgo para llevar a cabo mi titulación.

# **Índice**

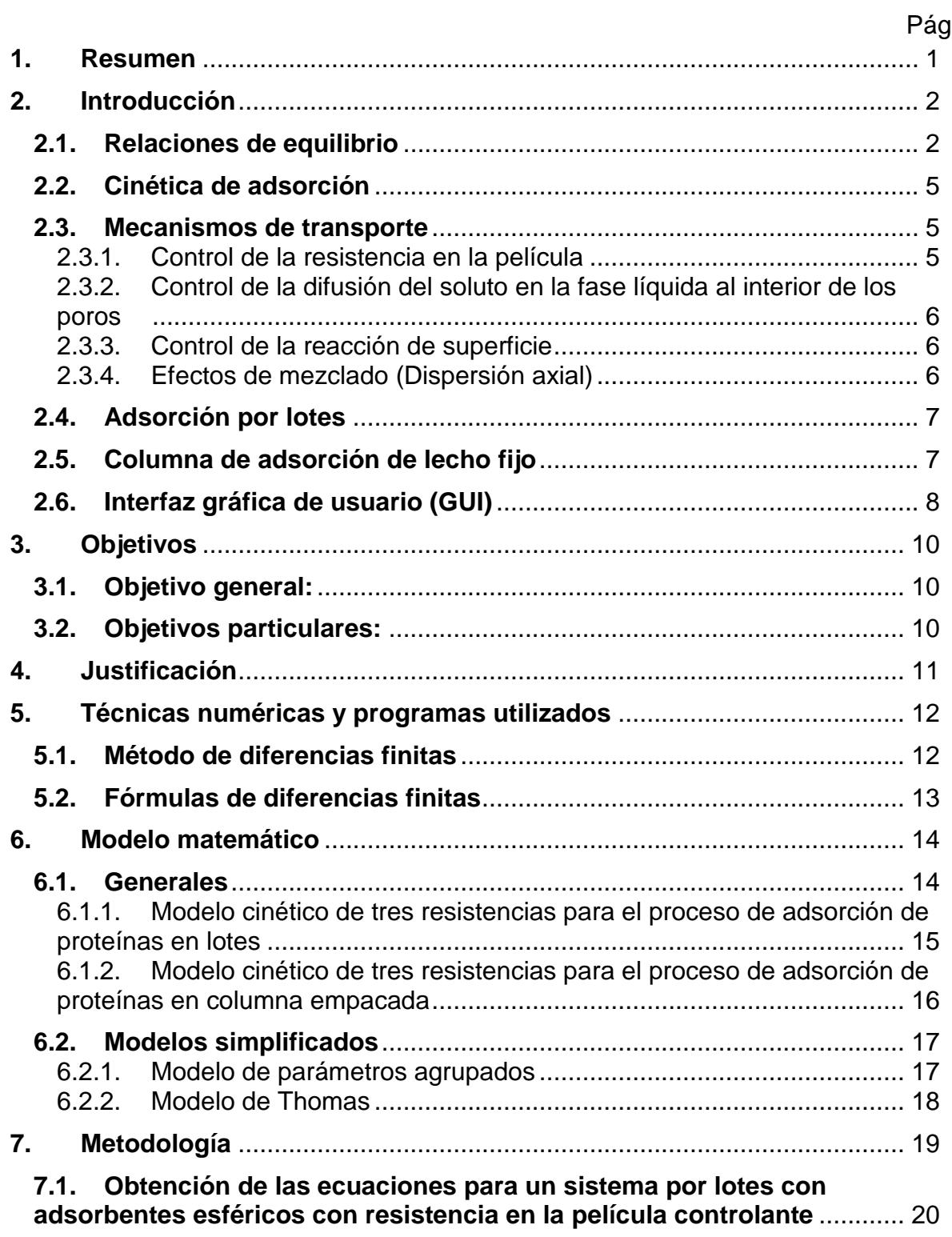

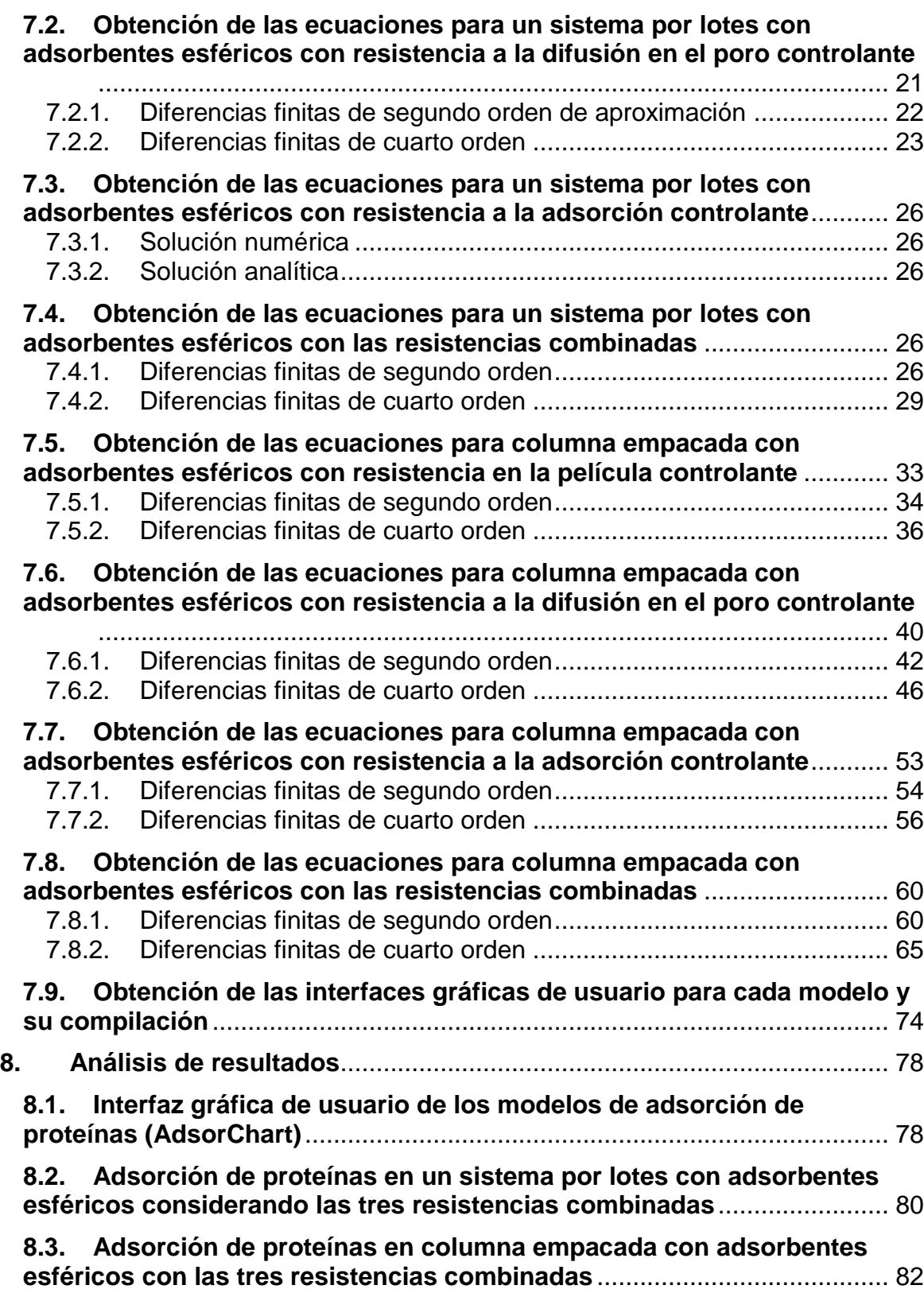

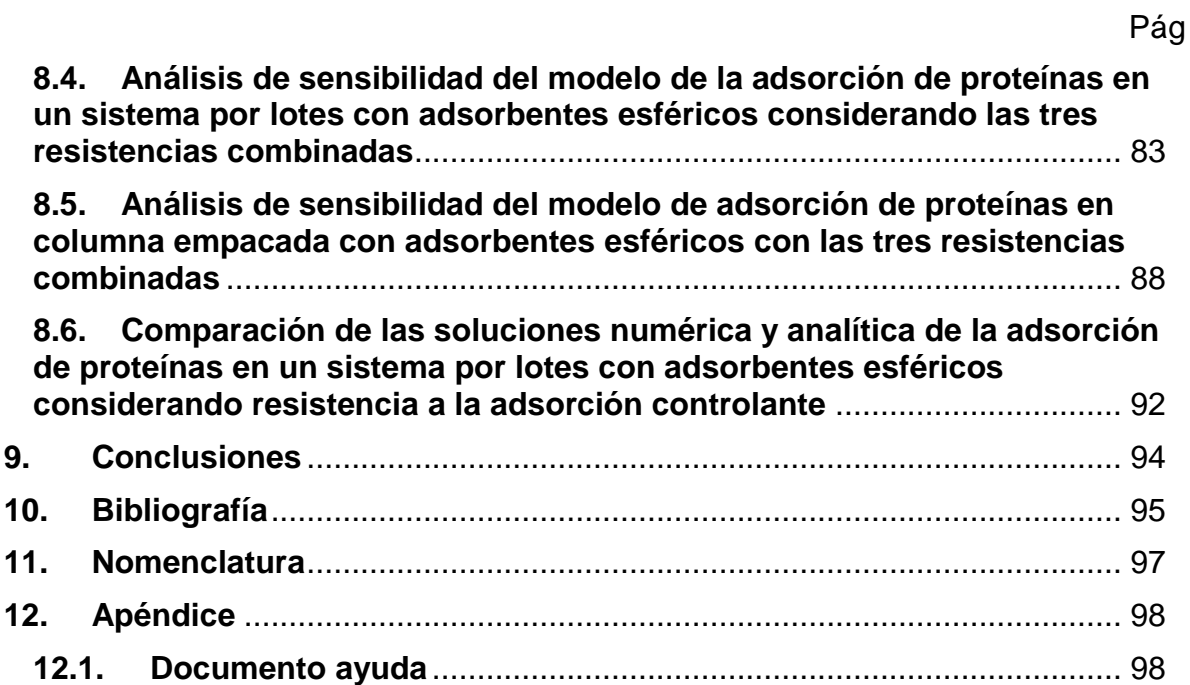

## <span id="page-8-0"></span>**1. Resumen**

El análisis, comprensión y descripción del fenómeno de adsorción de proteínas es importante para la industria biotecnológica ya que es un método selectivo de biomoléculas para su separación y posterior purificación. Debido a esto se han formulado modelos matemáticos que describen estos procesos basándose en diferentes cuestiones tales como conservación de la masa, leyes de equilibrio interfacial y expresiones cinéticas de adsorción.

El fenómeno de adsorción de proteínas se lleva a cabo desde la fase líquida en la que se encuentra disuelta hasta que se transfiere, con el paso del tiempo, a la fase sólida que generalmente es un adsorbente esférico, altamente poroso, donde se encuentran los ligandos o sitios de adsorción. Independientemente del tipo de interacción que exista entre el ligando y la proteína, el proceso de adsorción generalmente involucra la presencia de una o más resistencias a la transferencia de masa de soluto. Estas resistencias representan el corazón de la descripción del proceso de adsorción. Dependiendo de las resistencias presentes, la descripción matemática de la adsorción de proteínas involucrará la resolución de ecuaciones diferenciales ordinarias o de ecuaciones diferenciales parciales.

Existen los sistemas de adsorción en tanque agitado por lotes o en columnas empacadas de lecho fijo tomando en cuenta una isoterma de adsorción no lineal. Esta isoterma representa la relación de las concentraciones en equilibrio que existen entre la fase líquida y la sólida (adsorbente). Debido a la naturaleza no lineal de la isoterma, la descripción matemática del proceso de adsorción de proteínas requiere del empleo de técnicas numéricas que hace necesario el desarrollo de un algoritmo que suele ser muy complicado para el estudiante basándose en solo texto.

Actualmente el desarrollo de la tecnología ha permitido disponer de softwares especializados en el cálculo numérico, como lo es "Matlab", que permite a su vez el desarrollo de interfaces graficas de usuario, con lo cual se puede facilitar el entendimiento del fenómeno de adsorción al estudiante.

El presente trabajo de tesis pretende, con fines educativos, hacer más fácil para el estudiante el entendimiento del fenómeno de adsorción de proteínas bajo los diferentes sistemas de operación considerando resistencias individuales o combinadas, tomando en cuenta la isoterma de adsorción tipo Langmuir. Para esto se elaboraron los códigos de programación en "Matlab" versión R2014b para cada sistema y su respectivo caso haciendo uso de las diferencias finitas de segundo y cuarto orden para la discretización radial y axial, con sus respectivas condiciones de frontera. Para la integración en el tiempo se utilizaron las subrutinas Ode15s y Ode45 que están incluidas en "Matlab".

A partir de los códigos de programación se crearon interfaces graficas de usuario y éstas fueron compiladas con la herramienta *deploytool* dentro de "Matlab", generando archivos ejecutables para ser distribuidas a máquinas con versiones de 32 o 64 bits bajo el nombre de "AdsorChart".

## <span id="page-9-0"></span>**2. Introducción**

La operación unitaria que involucra la transferencia de un soluto desde una fase líquida hasta una fase sólida se denomina adsorción y es ampliamente utilizada como una etapa de aislamiento de proteínas (Tejeda, 2010).

El análisis de la operación de adsorción se realiza basándose en las relaciones de equilibrio, la cinética de adsorción, los balances de materia y en las condiciones iniciales y de frontera del sistema (Tejeda *et al*., 1995). Para su análisis se utilizan modelos para el diseño, análisis de alternativas (columna en serie vs columnas en paralelo), optimización o simplemente para la obtención de datos experimentales (Chen *et al*., 1972). El escalamiento y optimización de los procesos de separación por afinidad requiere del conocimiento de los parámetros que describen el equilibrio y la transferencia de masa.

En estos sistemas el análisis de la adsorción se dificulta porque el equilibrio está representado por una isoterma no lineal y la mayoría de los adsorbentes usados para este propósito son materiales porosos naturales o sintéticos. Algunos de los modelos usados para este propósito describen el fenómeno por pasos que muestran la resistencia a la transferencia de masa de la fase líquida a la superficie externa de la partícula de adsorbente (resistencia a la difusión en la película), el movimiento dentro de los poros de la partícula (resistencia a la difusión dentro de la partícula) y la interacción química en el sitio de unión del adsorbente (resistencia a la reacción en la superficie). Existen varios modelos matemáticos de adsorción bioespecífica, los cuales consideran estas resistencias; pero su análisis es difícil debido a que algunos de los parámetros que los describen son difíciles de determinar experimentalmente o bien su estimación no es muy precisa. El análisis se dificulta aún más para adsorbentes usados en escala industrial por la heterogeneidad de los mismos en tamaño de partícula, poro y densidad de ligando no uniforme (Horstmann y Chase, 1989). Se pueden lograr algunas simplificaciones a los modelos existentes asumiendo que una de las resistencias es la que predomina en el fenómeno y despreciando las demás, otro enfoque es asumiendo que varias de las resistencias agrupadas pueden ser modeladas por un solo parámetro global y de esta manera la expresión matemática que describe la velocidad de transferencia de masa es sencilla y la solución también se simplifica.

## <span id="page-9-1"></span>**2.1. Relaciones de equilibrio**

Las relaciones de equilibrio se presentan como isotermas de adsorción, las cuales se obtienen graficando en las abscisas la concentración de soluto en la solución y en las ordenadas la concentración de soluto en la superficie del adsorbente, una vez que se ha alcanzado el equilibrio.

En los procesos de adsorción que se presentan en las bioseparaciones existen cuatro tipos básicos de isotermas o relaciones de equilibrio (Figura 1): la isoterma de Freundlich, la lineal, la de Langmuir y la irreversible (Hall *et al*., 1966). Las isotermas tipo Freundlich normalmente se presentan en sistemas de adsorción por intercambio iónico. La adsorción por afinidad generalmente presenta isotermas tipo Langmuir.

La isoterma lineal es menos común, pero puede ser utilizada para aproximar las otras isotermas en la región de baja concentración de soluto. En sistemas altamente específicos pueden presentarse isotermas de tipo irreversible.

Las isotermas lineales pueden ser descritas por la ecuación de una recta que pasa por el origen de la forma:

#### $q=Kv$

La isoterma de Freundlich se describe por medio de una ecuación exponencial empírica de la forma:

$$
q = Ky^x
$$

Cuando las isotermas de adsorción son cóncavas hacia el eje de las abscisas,  $x <$ 1 la isoterma se dice que es favorable. Las isotermas cóncavas hacia el eje de las ordenadas se conocen como desfavorables a lo que corresponde una  $x > 1$ .

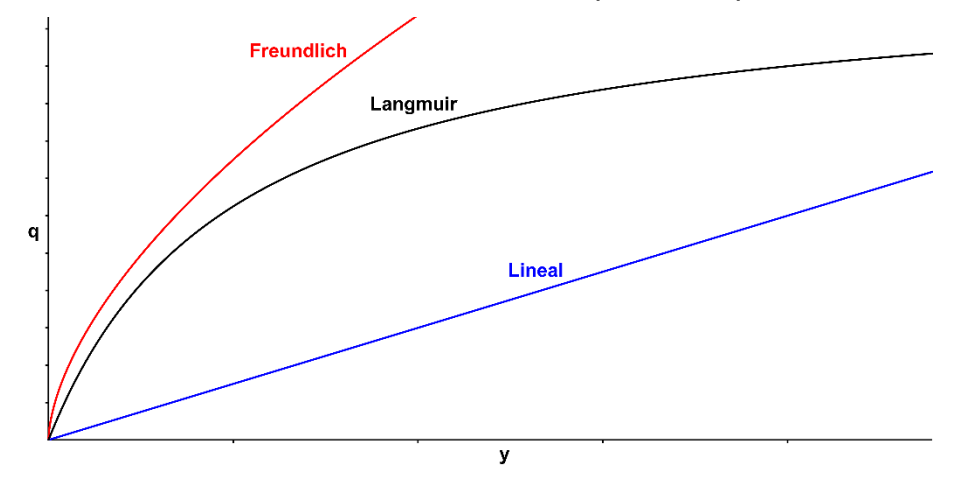

Fig. 1. Isotermas de adsorción.

La adsorción de una proteína en un adsorbente de afinidad puede ser descrita utilizando el modelo de Langmuir desarrollado para isotermas favorables, el cual supone un fenómeno reversible donde las moléculas van llenando los sitios disponibles para la adsorción en la superficie del adsorbente hasta que éstos se saturan.

La isoterma de Langmuir se representa por una expresión de la siguiente forma:

$$
q = \frac{q_m y}{K_d + y} \Longleftarrow (Ecn. 1)
$$

 $K_d$  y  $q_m$  se determinan experimentalmente en una gráfica de  $q^{-1}$  vs  $y^{-1}$  en la cual  $K/q_m$  es la pendiente y  $1/q_m$  es la ordenada en el origen de acuerdo a la siguiente ecuación.

$$
\frac{1}{q} = \frac{K_d}{q_m} y^{-1} + \frac{1}{q_m}
$$

Un caso particular de la isoterma de Langmuir se presenta cuando  $K_d$  es muy pequeña y la adsorción es irreversible. En este caso  $q = q_m$  para cualquier valor  $de y.$ 

El modelo de Langmuir puede explicarse teóricamente de la siguiente forma: se propone que sobre la superficie del adsorbente existen sitios específicos en los que las partículas de soluto se unen reversiblemente. En un momento dado durante la adsorción, coexisten sitios ocupados por solutos y sitios vacíos. De acuerdo a lo anterior, la adsorción puede ser expresada en forma de una ecuación química de la siguiente forma:

$$
soluto + sitios vacios \Leftrightarrow sitios ocupados
$$

En el equilibrio se puede definir una constante de equilibrio de desorción  $K_d$  de acuerdo a la siguiente expresión:

$$
K_d = \frac{k_{-1}}{k_1} = \frac{[soluto][sities vacios]}{[sities ocupados]}
$$

El número total de sitios activos para la adsorción es constante e igual al número de sitios vacíos más sitios ocupados, es decir:

$$
[sities totals] = [sities vacios] + [sities ocupados]
$$

Combinando las dos expresiones anteriores se puede llegar a la siguiente ecuación:

$$
[sities \text{ ocupados}] = \frac{[sities \text{ totals}][\text{soluto}]}{K_d + [\text{soluto}]}
$$

Debido a que  $q$  es proporcional a la concentración de sitios ocupados y  $q_m$  a la concentración de sitios totales, la expresión anterior fundamenta el modelo de Langmuir (Tejeda, 2010).

Así, el modelo de Langmuir considera que:

- La superficie consiste de sitios de adsorción.
- Todas las especies adsorbidas interactúan únicamente con un sitio.
- La adsorción está limitada a una monocapa.
- La energía de adsorción de todos los sitios es idéntica e independiente de la presencia de especies adsorbidas en sitios vecinos.

### <span id="page-12-0"></span>**2.2. Cinética de adsorción**

La cinética de adsorción se presenta graficando en las ordenadas la concentración de soluto en la superficie del adsorbente y en las abscisas el tiempo transcurrido. La velocidad de adsorción o el tiempo necesario para alcanzar una cierta separación puede ser establecida mediante el empleo de los modelos que involucran coeficientes de transferencia de masa. La cinética de adsorción está determinada por las condiciones de operación tales como la velocidad de flujo, temperatura, concentración y presión; así como por otras variables como el tipo de sistema (intermitente o de columna) y el tamaño del equipo (Tejeda, 2010).

Si el proceso de adsorción está caracterizado por una isoterma de adsorción no lineal, entonces es necesario utilizar técnicas numéricas para resolver las ecuaciones diferenciales mencionadas (Guerrero, 2007). Es común utilizar softwares comerciales, como el Matlab, que permiten resolver estas ecuaciones diferenciales. Sin embargo, en sus etapas iniciales, los códigos de programación son solo texto y puede dificultarse el entendimiento de los mismos. Además, la interacción entre el usuario y el código se basa también en solo texto.

## <span id="page-12-1"></span>**2.3. Mecanismos de transporte**

Para que una partícula de soluto pueda ser adsorbido en la superficie de un poro del adsorbente, el soluto tiene que pasar del seno de la fase líquida a la superficie del adsorbente. Varias resistencias al movimiento del soluto existen en este proceso que pueden visualizarse principalmente como (Pérez y Ochoa, 2005):

Resistencia en la película de líquido que rodea al adsorbente

El soluto difunde desde el seno del líquido a través de la película de líquido que rodea a la partícula de adsorbente.

Resistencia a la difusión dentro del poro

La adsorción se efectúa principalmente dentro del poro, por lo que el soluto debe difundir a través del líquido estancado al interior de los poros.

Resistencia a la reacción en la superficie

El soluto se une al sitio de adsorción por medio de una reacción de superficie reversible.

### <span id="page-12-2"></span>**2.3.1. Control de la resistencia en la película**

Cuando la resistencia de la película es mucho mayor que la del poro o la de la reacción de superficie, la velocidad de adsorción está controlada a nivel local por el flujo del soluto a través de la película que rodea al adsorbente. En este caso la velocidad de adsorción puede expresarse como:

$$
\frac{\partial q}{\partial t} = k_L a (y - y^*) \Longleftarrow (Ecn. 2)
$$

El parámetro a puede ser correlacionado con la porosidad del lecho  $\varepsilon$  (volumen de líquido sin incluir el líquido de los poros/volumen del lecho) y el diámetro de la partícula del adsorbente  $d_n$  de acuerdo a la expresión:

$$
a = \frac{6(1-\varepsilon)}{d_p}
$$

#### <span id="page-13-0"></span>**2.3.2. Control de la difusión del soluto en la fase líquida al interior de los poros**

Cuando la velocidad de adsorción está controlada por la difusión del soluto al interior de los poros de la partícula de adsorbente, el balance de soluto al interior de la partícula está dado por la expresión:

$$
\varepsilon_i \frac{\partial y_i}{\partial t} + (1 - \varepsilon_i) \frac{\partial q_i}{\partial t} = \varepsilon_i D_i \left( \frac{\partial^2 y_i}{\partial r^2} + \frac{2}{r} \frac{\partial y_i}{\partial r} \right)
$$

La velocidad de transferencia de masa entre las fases puede ser expresada por la ley de Fick como:

$$
\frac{\partial q}{\partial t} = -a \varepsilon_i D_i \frac{\partial y_i}{\partial r} \Big|_{r=r_m}
$$

#### <span id="page-13-1"></span>**2.3.3. Control de la reacción de superficie**

En las expresiones cinéticas más utilizadas la reacción de superficie es tratada como una reacción química, reversible o irreversible, de un cierto orden.

Dos expresiones comúnmente utilizadas para sistemas de intercambio iónico son:

Cinética reversible de primer orden:

$$
R = \varepsilon (k_1 y - k_{-1} q)
$$

Cinética reversible de segundo orden:

$$
R = \varepsilon (k_1 y(q_m - q) - k_{-1} q)
$$

#### <span id="page-13-2"></span>**2.3.4. Efectos de mezclado (Dispersión axial)**

Durante el transporte convectivo, algunas moléculas individuales son dispersadas debido a fenómenos microscópicos en la fase líquida tales como el mezclado causado por obstrucciones sólidas al flujo, conectividad incompleta, remolinos y recirculación debida a gradientes de presión regionales.

Una descripción analítica de la dispersión convectiva incluye además el efecto dispersivo de la difusión browniana aleatoria en la dirección del flujo (Roper y Lightfoot, 1995).

## <span id="page-14-0"></span>**2.4. Adsorción por lotes**

En una operación de adsorción tipo tanque agitado intermitente, el adsorbente se agrega a la solución dentro de un tanque (Figura 2), se agita la suspensión y posteriormente se separan las fases líquida y sólida. Las operaciones de este tipo son utilizadas cuando la capacidad del adsorbente es muy alta.

A escala industrial estas operaciones son poco utilizadas por incosteables. Sin embargo, gran parte de los datos de equilibrio o las cinéticas de adsorción para otro tipo de diseños son obtenidos en este tipo de arreglos (Tejeda *et al*., 1995).

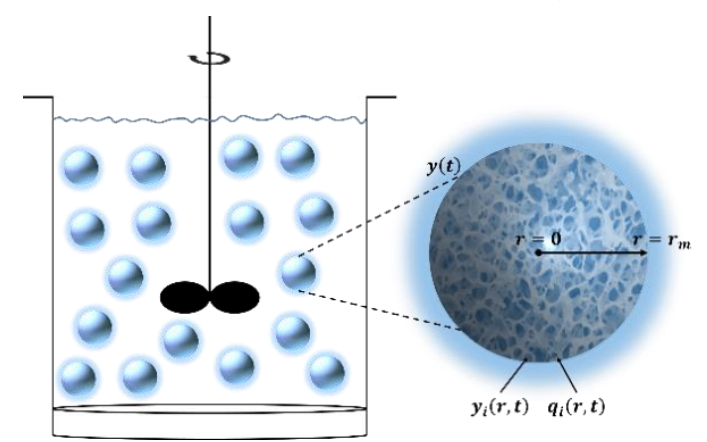

Fig. 2. Diagrama conceptual de la adsorción en tanque agitado por lotes.

## <span id="page-14-1"></span>**2.5. Columna de adsorción de lecho fijo**

El equilibrio de adsorción entre las proteínas y un adsorbente también puede ser analizado utilizando cromatografía frontal en columna. En la operación de una columna de lecho fijo en modo frontal, por la parte superior de la columna se alimenta la solución que contiene el soluto de interés (Figura 3).

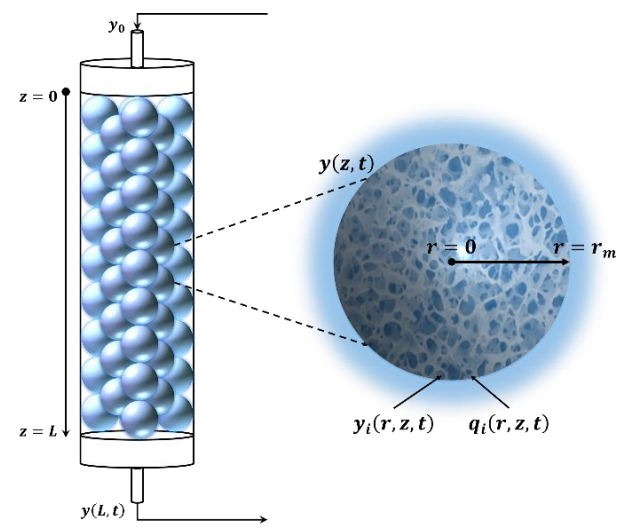

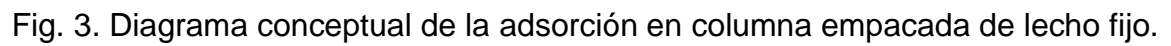

Una onda de concentración del soluto se forma entre la sección saturada y la sección que aún no ha adsorbido moléculas en la columna. Esta onda se mueve gradualmente hacia la salida de la columna y se le conoce como la "Zona de Transferencia de Masa." La adsorción en realidad sólo se produce en esta zona y puede ocupar sólo una sección comparativamente pequeña de la columna. El movimiento y el avance de esta zona de transferencia de masa describen completamente el proceso de adsorción de un lecho fijo (Chiang y Hwang, 1989).

Durante su paso por la columna el soluto es adsorbido en el lecho y la solución agotada es obtenida en el fondo de la columna. Una vez que la concentración de soluto a la salida alcanza una cierta concentración, se interrumpe la operación y se recupera el soluto concentrado. En la descripción de la adsorción en columna se utilizan graficas de la variación de la concentración de soluto a la salida de la columna con respecto al tiempo. Esas graficas se denominan curvas de ruptura (Tejeda *et al*., 1995).

Un procedimiento conveniente que puede ser utilizado para predecir el comportamiento de una adsorción intermitente o en columna, consiste en utilizar información de correlaciones de la literatura y datos obtenidos en experimentos intermitentes. Los experimentos intermitentes son más fáciles, baratos y rápidos que los de columna (Chase, 1984).

## <span id="page-15-0"></span>**2.6. Interfaz gráfica de usuario (GUI)**

Una interfaz gráfica de usuario (GUI) es una visualización gráfica en una o más ventanas que contienen controles, denominados componentes, que permiten a un usuario realizar tareas interactivas. El usuario de la interfaz gráfica de usuario no tiene que crear un script o escribir un código de programación para realizar las tareas. A diferencia de los programas de codificación para realizar las tareas, el usuario de una interfaz gráfica de usuario no necesita entender los detalles de cómo se realizan las tareas (MathWorks, 2014).

Las interfaces gráficas de usuario permiten que el usuario interactúe con un dispositivo electrónico a través de iconos, botones, etc. Además los resultaos también se presentan de forma gráfica y ordenada. De esta manera las interfaces gráficas de usuario pueden ayudar al entendimiento de un fenómeno en particular ya que se pueden diseñar para resolver problemas bajo diferentes situaciones (Marchand, 2003).

Existen diferentes lenguajes de programación que permiten crear GUIs tales como Visual C, Visual Basic, TK y MATLAB® por mencionar algunos. Todos ellos permiten usar diferentes controles y tienen distintas maneras de programarlos.

Matlab® (de matrix laboratory) es un lenguaje de programación para cómputo numérico considerado de cuarta generación. Es un lenguaje ampliamente utilizado ya que permite, entre otras cosas, operaciones con matrices, graficar funciones o datos, implementar algoritmos y crear interfaces de usuario (Hunt, 2001).

Matlab nos permite realizar GUIs de una manera sencilla usando una herramienta llamada *GUIDE* (Graphical User Interfase Development Environment), que es un entorno de programación grafica incluida, diseñada para crear GUIs (Graphical User Interfaces) fácil y rápidamente; prestando ayuda en el diseño y presentación de los controles de la interfaz, reduciendo la labor al grado de seleccionar, tirar, arrastrar y personalizar propiedades. Entre sus componentes está el editor de propiedades (Property editor), éste se encuentra disponible en cualquier momento que se esté lidiando con los controles de Matlab (Vargas, 2014). El editor de propiedades por separado se puede concebir como una herramienta de trazado y asistente de codificación (Revisión de nombres y valores de propiedades).

Para el desarrollo de GUIs se realiza en dos etapas:

- Diseño de los componentes (Controles, menús y ejes) que formarán el GUI.
- Codificación de la respuesta de cada uno de los componentes ante la interacción del usuario.

Al usar *GUIDE* se obtienen dos archivos:

- Un archivo \*.fig (Contiene la descripción de los componentes que contiene la interface).
- Un archivo \*.m (Contiene las funciones y los controles del GUI así como el callback).

La ventaja que presentan las GUIs durante su ejecución es que no está establecida la secuencia de las acciones como si lo está en la ejecución individual de funciones o scripts de Matlab. Es el usuario, a través de su interacción con el GUI, el que determina el orden en que se ejecutan las diferentes órdenes y funciones desarrolladas. Otra diferencia importante es que la ejecución no termina cuando finaliza la ejecución del script o función, sino que el GUI permanece abierto permitiendo al usuario invocar la ejecución de ese u otro código desarrollado (MathWorks, 2014).

Una vez que son validados cada uno de los procesos de las GUIs, asegurándose de la secuencia de ejecución y la correspondencia de los parámetros, debe generarse la herramienta ejecutable y distribución standalone para garantizar la instalación de la herramienta en cualquier sistema computacional con sistema operativo compatible con Matlab.

Con la herramienta *deploytool* de Matlab es posible llevar a cabo todo el proceso desde la compilación hasta el empaquetado de la aplicación desarrollada, involucrando la creación de un proyecto donde se adicionan los archivos que contienen los códigos fuente, se construye la aplicación y se empaqueta con los soportes adicionales que se requieran (Tasamá *et al*., 2008).

## <span id="page-17-0"></span>**3. Objetivos**

## <span id="page-17-1"></span>**3.1. Objetivo general:**

Desarrollar interfaces de usuario gráficas en ambiente Matlab que describan el proceso de adsorción de proteínas en sistema por lotes y en columnas empacadas con adsorbentes esféricos bajo diferentes circunstancias de procesos de transferencia de masa presentes.

## <span id="page-17-2"></span>**3.2. Objetivos particulares:**

- 1. Desarrollar las ecuaciones que describan el proceso de adsorción de proteínas en sistemas por lotes y en columnas empacadas con adsorbentes esféricos para cada una de las resistencias a la transferencia de masa.
- 2. Desarrollar los códigos de programación en Matlab para cada modelo con su respectiva resistencia.
- 3. Generar una interfaz gráfica de usuario a partir de los códigos desarrollados y empaquetarlo para su uso en cualquier ordenador con plataforma Windows®.

## <span id="page-18-0"></span>**4. Justificación**

A pesar del amplio estudio de los fenómenos de transferencia de masa involucrados en el proceso de adsorción de proteínas, ya sea en procesos por lotes o utilizando columnas empacadas, se tiene que para modelos que involucran más de una resistencia y con isoterma no lineal, la descripción matemática del proceso de adsorción de proteínas requiere del empleo de técnicas numéricas que hace necesario el desarrollo de un algoritmo que suele ser muy complicado para el estudiante basándose en solo texto.

Para llevar a cabo la solución de los modelos matemáticos a utilizar, es necesario desarrollar diferentes códigos de programación por parte del estudiante, con lo cual involucra el proceso de aprender un lenguaje de programación que es una tarea a completar de manera lenta y gradual, y los lenguajes de programación disponibles hoy en día son muy complejos, con construcciones sintácticas adecuadas para programadores profesionales (Jenkins, 2002), sino también porque el resultado final no ayuda visualmente a la comprensión del fenómeno.

Actualmente el desarrollo de la tecnología permite disponer de softwares especializados en el cálculo numérico, como lo es Matlab®, que permite a su vez el desarrollo de interfaces graficas de usuario, con lo cual se puede facilitar el entendimiento del fenómeno de adsorción al estudiante, así que es de suma importancia el desarrollo de interfaces graficas de usuario que describan el proceso de adsorción de proteínas a ser utilizadas en el curso de Procesos de Bioseparaciones de ingeniería de Bioprocesos.

Debido a lo anteriormente expuesto, se propone el diseño e implementación de una herramienta útil llamada "AdsorChart" que es la compilación y empaquetado de las interfaces gráficas de usuario, destinadas a la descripción, análisis y comprensión del proceso de adsorción de proteínas en sistema por lotes y en columnas empacadas con adsorbentes esféricos bajo diferentes circunstancias de procesos de transferencia de masa presentes; además, se ha considerado una isoterma de adsorción tipo Langmuir. Como una alternativa viable para simplificar los tiempos de cálculo, la cual produce resultados aceptables, además de poder ser distribuidas a máquinas con sistema operativo Windows® en versiones de 32 o 64 bits.

## <span id="page-19-0"></span>**5. Técnicas numéricas y programas utilizados**

## <span id="page-19-1"></span>**5.1. Método de diferencias finitas**

La aproximación por medio de diferencias finitas es el método más antiguo aplicado para obtener la solución numérica de ecuaciones diferenciales. Se considera que la primera aplicación fue desarrollada por Euler en 1768 (Euler, 1768-1770).

El proceso por medio del cual se obtiene la solución numérica de un problema gobernado por una ecuación diferencial en derivadas parciales con el método de diferencias finitas (MDF). El método está constituido por dos etapas que esquemáticamente se muestran en la Figura 4. La primera etapa, llamada discretización, consiste en trasformar el dominio continuo en una malla de nodos para luego convertir a la ecuación diferencial parcial continua y a las condiciones auxiliares, ya sean de frontera o iniciales, en un sistema de ecuaciones algebraicas que son sus expresiones equivalentes en diferencias finitas y a su vez se denominan como sistema de ecuaciones de diferencias finitas.

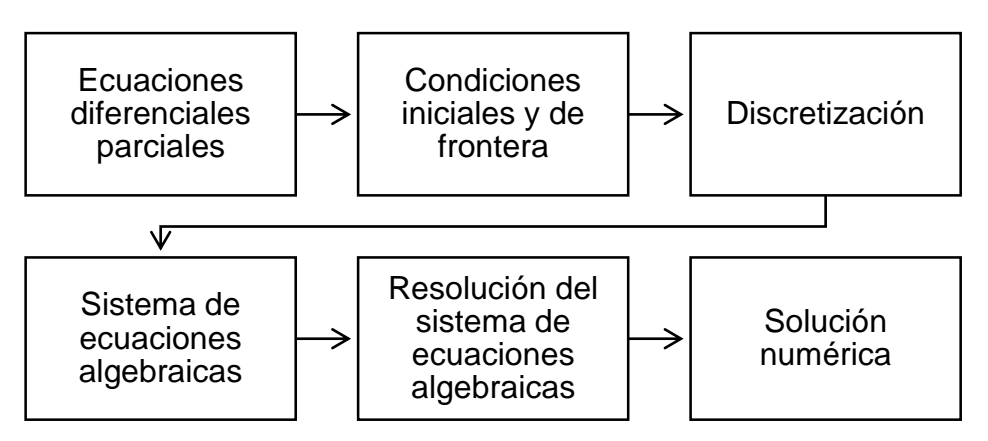

Fig. 4. Diagrama de las etapas del método de diferencias finitas.

La segunda etapa del proceso de aproximación requiere un método adecuado para obtener la solución del sistema de ecuaciones algebraicas planteado (Guzmán, 2010).

El MDF es, tal vez, el método más simple para aplicar, particularmente para mallas con una geometría uniforme. Su mayor desventaja consiste en su incapacidad para tratar efectivamente la solución de problemas sobre formas geométricas irregulares.

### <span id="page-20-0"></span>**5.2. Fórmulas de diferencias finitas**

A continuación se presentan las diferencias finitas de segundo orden de aproximación para mallados uniformes (Wolfram, 2014);

Para la primera derivada:

$$
\frac{\partial y_i}{\partial r} = \frac{y_{(i-2)} - 4y_{(i-1)} + 3y_i}{2\Delta r} \Leftarrow (Ecn. 3)
$$

$$
\frac{\partial y_i}{\partial r} = \frac{y_{(i+1)} - y_{(i-1)}}{2\Delta r} \Leftarrow (Ecn. 4)
$$

$$
\frac{\partial y_i}{\partial r} = \frac{-3y_i + 4y_{(i+1)} - y_{(i+2)}}{2\Delta r} \Leftarrow (Ecn. 5)
$$

Para la segunda derivada:

$$
\frac{\partial^2 y_i}{\partial r^2} = \frac{-y_{(i-3)} + 4y_{(i-2)} - 5y_{(i-1)} + 2y_i}{\Delta r^2} \Leftarrow (Ecn.6)
$$

$$
\frac{\partial^2 y_i}{\partial r^2} = \frac{y_{(i-1)} - 2y_i + y_{(i+1)}}{\Delta r^2} \Leftarrow (Ecn.7)
$$

$$
\frac{\partial^2 y_i}{\partial r^2} = \frac{2y_i - 5y_{(i+1)} + 4y_{(i+2)} - y_{(i+3)}}{\Delta r^2} \Leftarrow (Ecn.8)
$$

A continuación se presentan las diferencias finitas de cuarto orden de aproximación para mallados uniformes (Wolfram, 2014);

Para la primera derivada:

$$
\frac{\partial y_i}{\partial r} = \frac{3y_{(i-4)} - 16y_{(i-3)} + 36y_{(i-2)} - 48y_{(i-1)} + 25y_i}{12\Delta r} \Longleftarrow (Ecn. 9)
$$
  
\n
$$
\frac{\partial y_i}{\partial r} = \frac{-y_{(i-3)} + 6y_{(i-2)} - 18y_{(i-1)} + 10y_i + 3y_{(i+1)}}{12\Delta r} \Longleftarrow (Ecn. 10)
$$
  
\n
$$
\frac{\partial y_i}{\partial r} = \frac{y_{(i-2)} - 8y_{(i-1)} + 8y_{(i+1)} - y_{(i+2)}}{12\Delta r} \Longleftarrow (Ecn. 11)
$$
  
\n
$$
\frac{\partial y_i}{\partial r} = \frac{-3y_{(i-1)} - 10y_i + 18y_{(i+1)} - 6y_{(i+2)} + y_{(i+3)}}{12\Delta r} \Longleftarrow (Ecn. 12)
$$
  
\n
$$
\frac{\partial y_i}{\partial r} = \frac{-25y_i + 48y_{(i+1)} - 36y_{(i+2)} + 16y_{(i+3)} - 3y_{(i+4)}}{12\Delta r} \Longleftarrow (Ecn. 13)
$$

Para la segunda derivada:

$$
\frac{\partial^2 y_i}{\partial r^2} = \frac{-10y_{(i-5)} + 61y_{(i-4)} - 156y_{(i-3)} + 214y_{(i-2)} - 154y_{(i-1)} + 45y_i}{12\Delta r^2} \Leftarrow (Ecn. 14)
$$
  

$$
\frac{\partial^2 y_i}{\partial r^2} = \frac{y_{(i-4)} - 6y_{(i-3)} + 14y_{(i-2)} - 4y_{(i-1)} - 15y_i + 10y_{(i+1)}}{12\Delta r^2} \Leftarrow (Ecn. 15)
$$
  

$$
\frac{\partial^2 y_i}{\partial r^2} = \frac{-y_{(i-2)} + 16y_{(i-1)} - 30y_i + 16y_{(i+1)} - y_{(i+2)}}{12\Delta r^2} \Leftarrow (Ecn. 16)
$$
  

$$
\frac{\partial^2 y_i}{\partial r^2} = \frac{10y_{(i-1)} - 15y_i - 4y_{(i+1)} + 14y_{(i+2)} - 6y_{(i+3)} + y_{(i+4)}}{12\Delta r^2} \Leftarrow (Ecn. 17)
$$
  

$$
\frac{\partial^2 y_i}{\partial r^2} = \frac{45y_i - 154y_{(i+1)} + 214y_{(i+2)} - 156y_{(i+3)} + 61y_{(i+4)} - 10y_{(i+5)}}{12\Delta r^2} \Leftarrow (Ecn. 18)
$$

Se utilizó el lenguaje de programación Matlab versión R2014b. Para la discretización de las coordenadas radial y axial, donde fueran necesarias, se utilizaron diferencias finitas de segundo y cuarto orden, para las condiciones frontera. Para la integración en el tiempo se utilizó el Solucionador de Ecuaciones Diferenciales Ordinarias Ode15s u Ode45 que son subrutinas propias del Matlab. Las interfaces gráficas de usuario se desarrollaron también en Matlab y se ligaron tanto a los modelos de adsorción por lotes como a los modelos en columna empacada.

## <span id="page-21-0"></span>**6. Modelo matemático**

Los procesos de adsorción son utilizados extensivamente en muchas áreas. Sin embargo, la dinámica general de los procesos es compleja y no bien entendida. Solo para los sistemas sencillos con isotermas lineales se tienen soluciones analíticas detalladas y para sistemas complejos solo se tienen soluciones numéricas.

## <span id="page-21-1"></span>**6.1. Generales**

En el modelo de tres resistencias se incorporan tres resistencias a la separación de equilibrio ideal: a) resistencia en la película, b) difusión intrapartícula y c) interacción cinética soluto-ligando.

Se considera que el movimiento de soluto involucra varios pasos: a) su transporte superficial desde el seno del líquido hasta la superficie del adsorbente a través de una película estancada que rodea al adsorbente caracterizada por un coeficiente de transferencia de masa,  $k_L$ , b) la difusión dentro del líquido del poro del adsorbente descrita por un coeficiente,  $D_i$ , y c) el paso de adsorción del soluto en los sitios activos sobre la superficie del adsorbente (Tejeda, 2010). La velocidad de adsorción intrínseca puede ser descrita por diferentes tipos de modelos.

Conforme a la teoría cinética, el modelo está integrado por la combinación de balances de masa, relaciones de equilibrio, relaciones de transferencia de masa entre las fases y las condiciones iniciales y de frontera del sistema; para procesos de adsorción en lotes y en columna.

#### <span id="page-22-0"></span>**6.1.1. Modelo cinético de tres resistencias para el proceso de adsorción de proteínas en lotes**

Para describir el cambio de concentración de soluto con el tiempo, se puede derivar mediante un balance de soluto en el seno del líquido la ecuación siguiente:

$$
\frac{dy}{dt} = -\frac{3}{r_m} \frac{(1 - \varepsilon_b)}{\varepsilon_b} k_L (y - y_i)|_{r = r_m} \Leftarrow (\text{Ecn. 19})
$$

La ecuación para describir el cambio de concentración de soluto en el fluido de los poros del adsorbente puede ser obtenida mediante un balance de soluto en la partícula,

$$
\varepsilon_i \frac{\partial y_i}{\partial t} = \varepsilon_i D_i \left( \frac{\partial^2 y_i}{\partial r^2} + \frac{2}{r} \frac{\partial y_i}{\partial r} \right) - (1 - \varepsilon_i) \frac{\partial q_i}{\partial t} \Leftarrow (\text{Ecn. 20})
$$

Donde el subíndice i simboliza el interior del poro del adsorbente.

Generalmente se utilizan modelos simplificados para describir las complejas interacciones entre soluto y el adsorbente. En estos modelos se utiliza una expresión cinética reversible de segundo orden, donde se supone que el soluto interacciona en forma monovalente con el adsorbente,

$$
P + S \rightleftharpoons PS
$$

Donde  $P$  es el soluto en la solución,  $S$  es el sitio de adsorción y  $PS$  es el complejo soluto-ligando.

La velocidad de adsorción de este tipo de interacción se representa frecuentemente por la expresión de Langmuir,

$$
\frac{\partial q_i}{\partial t} = k_1 y_i (q_m - q_i) - k_{-1} q_i \Longleftarrow (Ecn. 21)
$$

Al inicio de la operación la concentración de soluto en el seno del líquido es  $y_0$  y el sistema se encuentra libre de soluto, por tanto se utilizan las condiciones iniciales siguientes:

en 
$$
t = 0
$$
,  $y = y_0 \Leftarrow (Ecn. 22)$   
en  $t = 0$ ,  $y_i = 0$ ,  $0 \le r \le r_m \Leftarrow (Ecn. 23)$   
en  $t = 0$ ,  $q_i = 0$ ,  $0 \le r \le r_m \Leftarrow (Ecn. 24)$ 

Debido a la simetría de la partícula, se considera la condición de frontera siguiente:

en 
$$
r = 0
$$
,  $\frac{\partial y_i}{\partial r}\Big|_{r=0} = 0$ ,  $t > 0 \Leftarrow$  (Ecn. 25)

Mediante un balance de soluto en la boca de un poro de la partícula, se obtiene una segunda condición de frontera:

en 
$$
r = r_m
$$
,  $k_L(y - y_i)|_{r = r_m} = \varepsilon_i D_i \frac{\partial y_i}{\partial r}|_{r = r_m}$ ,  $t > 0 \Leftarrow (Ecn. 26)$ 

Este modelo de tres resistencias no tiene una solución analítica, por tanto debe ser resuelto por métodos aproximados.

#### <span id="page-23-0"></span>**6.1.2. Modelo cinético de tres resistencias para el proceso de adsorción de proteínas en columna empacada**

Para este caso el balance de soluto en la columna puede expresarse como:

$$
\frac{\partial y}{\partial t} = D_{ax} \frac{\partial^2 y}{\partial z^2} - v \frac{\partial y}{\partial z} - \frac{3}{r_m} \frac{(1 - \varepsilon)}{\varepsilon} k_L (y - y_i)|_{r = r_m} \Leftarrow (\text{Ecn. 27})
$$

La ecuación para describir el cambio de concentración del soluto en los poros del adsorbente puede ser obtenida mediante un balance de soluto en la partícula,

$$
\frac{\partial y_i}{\partial t} = D_i \left( \frac{\partial^2 y_i}{\partial r^2} + \frac{2}{r} \frac{\partial y_i}{\partial r} \right) - \frac{(1 - \varepsilon_i)}{\varepsilon_i} \frac{\partial q_i}{\partial t} \Leftarrow (\text{Ecn. 28})
$$

Generalmente se utilizan modelos sencillos para describir las complejas interacciones entre el soluto y el adsorbente. Para este caso se utiliza un modelo de adsorción-desorción tipo Langmuir donde la velocidad de adsorción se representa como:

$$
\frac{\partial q_i}{\partial t} = k_1 y_i (q_m - q_i) - k_{-1} q_i \Longleftarrow (Ecn. 29)
$$

Las ecuaciones del modelo pueden ser resueltas utilizando las siguientes condiciones iniciales y de frontera:

Al inicio de la operación no hay soluto presente en el sistema, de tal manera que las condiciones iniciales del sistema son (Guerrero et al, 2012),

en 
$$
t = 0
$$
,  $y = 0$ ,  $0 \le z \le L \Leftarrow (Ecn. 30)$   
en  $t = 0$ ,  $y_i = 0$ ,  $0 \le r \le r_m \Leftarrow (Ecn. 31)$   
en  $t = 0$ ,  $q_i = 0$ ,  $0 \le r \le r_m \Leftarrow (Ecn. 32)$ 

Las condiciones frontera que se utilizan para la columna son las de Danckwerts (Danckwerts, 1953) que consideran dispersión a la entrada de la columna y mezclado perfecto a la salida,

en 
$$
z = 0
$$
,  $t > 0$ ,  $\varepsilon vy - \varepsilon D_{ax} \frac{\partial y}{\partial z} \Big|_{z=0} = \varepsilon vy_0 \Leftarrow (\text{Ecn. 33})$   
en  $z = L$ ,  $t > 0$ ,  $\frac{\partial y}{\partial z} \Big|_{z=L} = 0 \Leftarrow (\text{Ecn. 34})$ 

Debido a la simetría de la partícula,

en 
$$
r = 0
$$
,  $t > 0$ ,  $\frac{\partial y_i}{\partial r}\Big|_{r=0} = 0 \Leftarrow (Ecn. 35)$ 

En la boca del poro de las partículas se cumple que,

en 
$$
r = r_m
$$
,  $t > 0$ ,  $\varepsilon_i D_i \frac{\partial y_i}{\partial r}\Big|_{r=r_m} = k_L(y - y_i)\Big|_{r=r_m} \Leftarrow$  (Ecn. 36)

Este modelo de tres resistencias no tiene solución analítica y tiene que ser resuelto por métodos aproximados (Montesinos et al., 2005).

#### <span id="page-24-0"></span>**6.2. Modelos simplificados**

#### <span id="page-24-1"></span>**6.2.1. Modelo de parámetros agrupados**

El modelo de parámetros agrupados (Chase, 1984) utiliza un enfoque empírico sencillo para describir el proceso de adsorción, donde se supone que todos los procesos que limitan la velocidad de adsorción del soluto pueden ser representados por constantes cinéticas. Este modelo ha sido utilizado para simular la adsorción de proteínas en adsorbentes porosos (Aboudzadeh et al., 2006; Horstmann y Chase, 1989). Se supone que las constantes agrupan todas las resistencias del proceso.

En este enfoque la velocidad de transferencia de masa de soluto al adsorbente se describe por una cinética de segundo orden:

$$
\frac{dq}{dt} = k_1 y (q_m - q) - k_{-1} q \Longleftarrow (Ecn. 37)
$$

Mediante el balance de soluto se obtiene la línea de operación del sistema:

$$
q = \frac{\varepsilon_b}{1 - \varepsilon_b} (y_0 - y) \Leftarrow (\text{Ecn. 38})
$$

Sustituyendo la ecuación anterior y su derivada en la ecuación (37) se obtiene:

$$
\frac{dy}{dt} = -\frac{(1 - \varepsilon_b)}{\varepsilon_b} \left( k_1 y \left( q_m - \frac{\varepsilon_b (y_0 - y)}{(1 - \varepsilon_b)} \right) - \frac{\varepsilon_b k_{-1} (y_0 - y)}{(1 - \varepsilon_b)} \right) \Leftarrow (\text{Ecn. 39})
$$

La solución analítica de la ecuación anterior se obtiene mediante el método de la transformada de Laplace y está dada por:

$$
y = y_0 \left( 1 - \frac{(1 - \varepsilon_b)}{\varepsilon_b y_0} \left( \frac{(b + a) \left( 1 - e^{-\frac{2 a k_1 t (1 - \varepsilon_b)}{\varepsilon_b}} \right)}{\left( \frac{b + a}{b - a} \right) - e^{-\frac{2 a k_1 t (1 - \varepsilon_b)}{\varepsilon_b}} \right)} \right) \Leftarrow (\text{Ecn. 40})
$$

Donde:

$$
a = \sqrt{b^2 - \frac{y_0 \varepsilon_b q_m}{1 - \varepsilon_b}} \Longleftarrow (Ecn. 41)
$$

$$
b = \frac{1}{2} \left( \frac{y_0 \varepsilon_b}{1 - \varepsilon_b} + q_m + \frac{K_d \varepsilon_b}{1 - \varepsilon_b} \right) \Longleftarrow (Ecn. 42)
$$

#### <span id="page-25-0"></span>**6.2.2. Modelo de Thomas**

El fenómeno de adsorción de proteínas en columnas, tanto por intercambio iónico como por afinidad, ha sido modelado apropiadamente empleando un modelo cinético con parámetros que agrupan los diversos componentes de la adsorción (Boyer y Hsu, 1992; Skidmore et al., 1990). La solución analítica para este modelo fue obtenida primeramente por Thomas y constituye el modelo más general y más utilizado en la descripción de los procesos de adsorción (Thomas, 1944; Boyer y Hsu, 1992).

Considerando una columna isotérmica empacada con un adsorbente a través del cual un fluido que contiene una proteína disuelta fluye con velocidad lineal constante (Hashim y Chu, 2007). El balance de masa diferencial para la columna está dada por:

$$
v\frac{\partial y}{\partial z} + \frac{\partial y}{\partial t} + \frac{(1 - \varepsilon)}{\varepsilon} \frac{\partial \overline{q}}{\partial t} = D_{ax} \frac{\partial^2 y}{\partial z^2} \Longleftarrow (Ecn. 43)
$$

Las condiciones iniciales y de frontera para la columna inicialmente libre de proteínas y sometida a un cambio en la concentración de proteínas en la entrada de la columna en el tiempo cero se dan por:

$$
t = 0, y = \overline{q} = 0
$$

$$
z = 0, \frac{D_{ax}}{v} \frac{\partial y}{\partial t} = y - y_0
$$

$$
z = L, \frac{\partial y}{\partial z} = 0
$$

Varios modelos dinámicos que han sido derivados difieren principalmente en la elección de la expresión cinética de velocidad. El modelo de Thomas (Thomas, 1944) asume que la adsorción puede ser descrita por una expresión de la velocidad de reacción de pseudo-segundo orden:

$$
\frac{\partial \overline{q}}{\partial t} = k_1 y (q_m - \overline{q}) - k_{-1} \overline{q} \Longleftarrow (Ecn. 44)
$$

Tomando en cuenta que en el equilibrio ( $\partial \overline{q}/\partial t = 0$ ), la ecuación anterior resulta en la isoterma de Langmuir:

$$
\overline{q} = q_e = q_m \frac{(k_1/k_{-1})y_e}{1 + (k_1/k_{-1})y_e} = q_m \frac{by_e}{1 + by_e}
$$

Donde el subíndice " $e$ " indica un valor de equilibrio, y b es la constante de Langmuir. Como  $b = k_1/k_{-1}$ , la ecuación (44) ahora se puede expresar en términos de una constante de velocidad única  $(k_1)$  y los dos parámetros de la isoterma de Langmuir  $(q_m y b)$ :

$$
\frac{\partial \overline{q}}{\partial t} = k_1 \left( y(q_m - \overline{q}) - \frac{1}{b} \overline{q} \right) \Longleftarrow (Ecn. 45)
$$

Despreciando la dispersión axial, la solución analítica para las ecuaciones (43) y (45) derivado por Thomas (Thomas, 1944) y generalizada por Hiester y Vermeulen (Hiester y Vermeulen, 1952) es la siguiente:

$$
\frac{y}{y_0} = \frac{J\left(\frac{n}{r}, nT\right)}{J\left(\frac{n}{r}, nT\right) + \left(1 - J\left(n, \frac{nT}{r}\right)\right)e^{\left(1 - \frac{1}{r}\right)(n - nT)}} \Leftarrow (Ecn. 46)
$$

Donde:

$$
r = 1 + by_0 \Longleftarrow (Ecn. 47)
$$

$$
n = \frac{1 - \varepsilon}{\varepsilon} \frac{q_m k_1 L}{v} \Longleftarrow (Ecn. 48)
$$

$$
T = \frac{\varepsilon}{1 - \varepsilon} \frac{1/b + y_0}{q_m} \left(\frac{vt}{L} - 1\right) \Longleftarrow (Ecn. 49)
$$

Y la función *I* es una función de los parámetros  $\alpha$  y  $\beta$  dada por:

$$
J(\alpha, \beta) = 1 - \int_{0}^{\alpha} e^{-\beta - \tau} I_0(2\sqrt{\tau \beta}) d\tau \Leftarrow (\text{Ecn. 50})
$$

Donde  $I_0$  se refiere a una función de Bessel modificada de orden cero y de primera especie.

### <span id="page-26-0"></span>**7. Metodología**

En esta sección se presenta el planteamiento, desarrollo y obtención de las ecuaciones diferenciales ordinarias o parciales que simulan la adsorción de proteínas en sistema por lotes y en columna empacada utilizando adsorbentes con equilibrio tipo Langmuir.

Para la solución de las ecuaciones obtenidas se utilizó el método de las diferencias finitas de segundo y cuarto orden de aproximación según el caso, para ello se construyó un mallado uniforme para la discretización radial y/o axial a partir de las condiciones frontera de los modelos cinéticos de tres resistencias para el proceso de adsorción de proteínas en lotes y en columna.

El procedimiento en que se aplican las diferencias finitas para el sistema de adsorción de proteínas por lotes se muestra en la Figura 5.

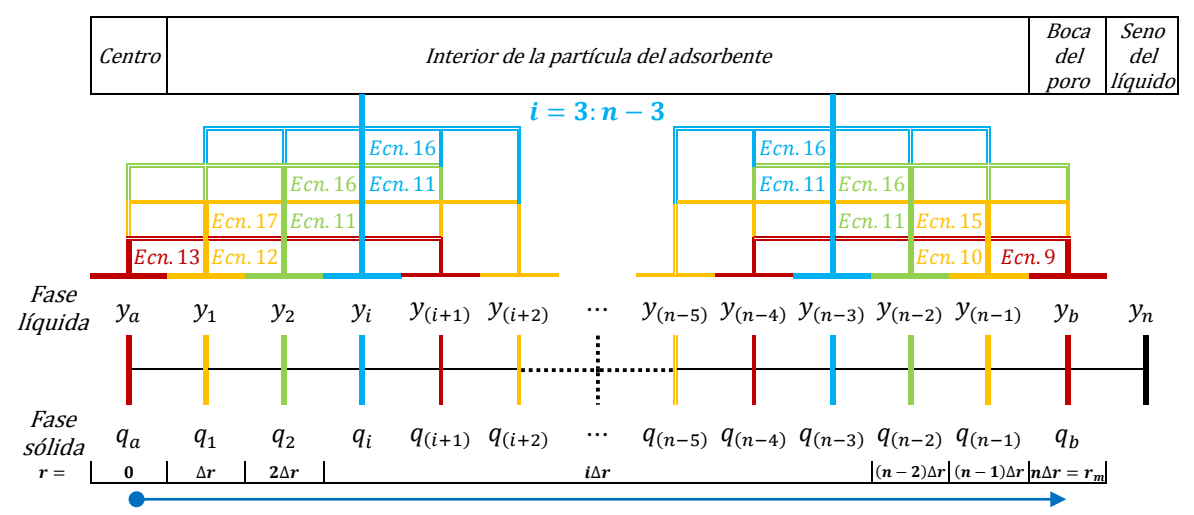

Fig. 5. Diagrama del mallado uniforme de la discretización radial mostrando las diferencias finitas de cuarto orden de aproximación empleadas para el sistema de adsorción de proteínas por lotes.

Esta sección se ha organizado de la siguiente manera: de la sección 7.1 a la 7.4 se plantean y desarrollan detalladamente las ecuaciones que simulan la adsorción de proteínas en sistema por lotes con las diferentes resistencias a la adsorción ya mencionadas, mientras que de la sección 7.5 a la 7.8 se plantean y desarrollan detalladamente las ecuaciones que simulan la adsorción de proteínas en columna empacada con las diferentes resistencias a la adsorción ya mencionadas para posteriormente generar su respectivo código de programación en Matlab. Finalmente en la sección 7.9 se presenta las interfaces gráficas de usuario creadas a partir de los códigos de programación obtenidos de las secciones 7.1 a la 7.8.

### <span id="page-27-0"></span>**7.1. Obtención de las ecuaciones para un sistema por lotes con adsorbentes esféricos con resistencia en la película controlante**

Reemplazando y por  $y^*$  en la ecuación (1):

$$
q = \frac{q_m y^*}{K_d + y^*} \leftarrow (Ecn.51)
$$

Reemplazando  $\varepsilon_h$  por  $\varepsilon$  en la ecuación (38):

$$
q=\frac{\varepsilon}{1-\varepsilon}(y_0-y)\Leftarrow (Ecn.52)
$$

Expresando en términos de  $\nu$  la ecuación (2):

$$
\frac{dy}{dt} = -\frac{k_L a}{\varepsilon} (y - y^*) \Leftarrow (\text{Ecn. 53})
$$

Igualando las ecuaciones (51) y (52):

$$
\frac{q_m y^*}{K_d + y^*} = \frac{\varepsilon}{1 - \varepsilon} (y_0 - y)
$$

Despejando de la ecuación anterior  $y^*$ :

$$
y^* = \frac{K_d}{\frac{q_m(1-\varepsilon)}{(y_0-y)\varepsilon} - 1} \Longleftarrow (Ecn.54)
$$

Sustituyendo la ecuación (54) en la ecuación (53):

$$
\frac{dy}{dt} = -\frac{k_L a}{\varepsilon} \left( y - \frac{K_d}{\frac{q_m(1-\varepsilon)}{(y_0-y)\varepsilon} - 1} \right) \Longleftarrow (Ecn. 55)
$$

#### <span id="page-28-0"></span>**7.2. Obtención de las ecuaciones para un sistema por lotes con adsorbentes esféricos con resistencia a la difusión en el poro controlante**

De acuerdo a la regla de derivación de la cadena:

$$
\frac{\partial q_i}{\partial t} = \frac{dq_i}{dy_i} \frac{\partial y_i}{\partial t} \Leftarrow (Ecn. 56)
$$

Reemplazando y por  $y_i$  y derivando la ecuación (1):

$$
\frac{dq_i}{dy_i} = \frac{K_d q_m}{(K_d + y_i)^2} \Longleftarrow (Ecn. 57)
$$

Combinando las ecuaciones (56) y (57):

$$
\frac{\partial q_i}{\partial t} = \frac{K_d q_m}{(K_d + y_i)^2} \frac{\partial y_i}{\partial t}
$$

Combinando la ecuación anterior con la ecuación (20):

$$
\frac{\partial y_i}{\partial t} = \frac{D_i}{\varepsilon_i + \frac{(1 - \varepsilon_i)K_d q_m}{(K_d + y_i)^2}} \left(\frac{\partial^2 y_i}{\partial r^2} + \frac{2}{r} \frac{\partial y_i}{\partial r}\right) \Longleftarrow (Ecn. 58)
$$

Si es nula la resistencia en la película entonces  $y_b = y_n = y_i|_{r=r_m}$ , combinando las ecuaciones (19) y (26):

$$
\frac{dy}{dt} = -\frac{3\varepsilon_i D_i}{r_m} \frac{(1 - \varepsilon_b)}{\varepsilon_b} \frac{\partial y_i}{\partial r}\Big|_{r = r_m} \Longleftarrow (Ecn. 59)
$$

#### <span id="page-29-0"></span>**7.2.1. Diferencias finitas de segundo orden de aproximación**

En el centro del adsorbente, donde la concentración es  $y_a$ , obteniendo la versión discreta de la derivada parcial de la ecuación (25) mediante el uso de la ecuación (5) y despejando  $y_a$ :

$$
\frac{\partial y_a}{\partial r} = \frac{-3y_a + 4y_1 - y_2}{2\Delta r}
$$

$$
\frac{\partial y_a}{\partial r} = 0
$$

$$
\frac{-3y_a + 4y_1 - y_2}{2\Delta r} = 0
$$

$$
y_a = \frac{4y_1 - y_2}{3} \Leftarrow (\text{Ecn. 60})
$$

En el punto  $y_1$  situado en  $r = \Delta r$  del adsorbente, obteniendo las versiones discretas de las derivadas parciales con respecto a la variable radial de la ecuación (58) mediante el uso de las ecuaciones (7) y (4), respectivamente:

$$
\frac{\partial^2 y_1}{\partial r^2} = \frac{y_a - 2y_1 + y_2}{\Delta r^2}
$$

$$
\frac{\partial y_1}{\partial r} = \frac{y_2 - y_a}{2\Delta r}
$$

Sustituyendo las ecuaciones anteriores en la ecuación (58):

$$
\frac{dy_1}{dt} = \frac{D_i}{\varepsilon_i + \frac{(1-\varepsilon_i)K_d q_m}{(K_d+y_1)^2}} \left(\frac{y_b - 2y_1 + y_2}{\Delta r^2} + \frac{2}{\Delta r} \left(\frac{y_2 - y_a}{2\Delta r}\right)\right) \Longleftrightarrow (Ecn.61)
$$

En los puntos  $y_{(i=2:n-2)}$  situados en  $r = i\Delta r$  del adsorbente, obteniendo las versiones discretas de las derivadas parciales con respecto a la variable radial de la ecuación (58) mediante el uso de las ecuaciones (7) y (4), respectivamente:

$$
\frac{\partial^2 y_i}{\partial r^2} = \frac{y_{(i-1)} - 2y_i + y_{(i+1)}}{\Delta r^2}
$$

$$
\frac{\partial y_i}{\partial r} = \frac{y_{(i+1)} - y_{(i-1)}}{2\Delta r}
$$

Sustituyendo las ecuaciones anteriores en la ecuación (58):

$$
\frac{dy_i}{dt} = \frac{D_i}{\varepsilon_i + \frac{(1 - \varepsilon_i)K_d q_m}{(K_d + y_i)^2}}
$$

$$
\left(\frac{y_{(i-1)} - 2y_i + y_{(i+1)}}{\Delta r^2} + \frac{2}{i\Delta r} \left(\frac{y_{(i+1)} - y_{(i-1)}}{2\Delta r}\right)\right) \Leftarrow (\text{Ecn.62})
$$

En el radio del adsorbente  $y_b = y_n$ , obteniendo la versión discreta de la derivada parcial con respecto a la variable radial de la ecuación (59) mediante el uso de la ecuación (3):

$$
\frac{\partial y_n}{\partial r} = \frac{y_{(n-2)} - 4y_{(n-1)} + 3y_n}{2\Delta r}
$$

Sustituyendo la ecuación anterior en la ecuación (59):

$$
\frac{dy_n}{dt} = -\frac{3\varepsilon_i D_i (1-\varepsilon_b)}{r_m \varepsilon_b} \left( \frac{y_{(n-2)} - 4y_{(n-1)} + 3y_n}{2\Delta r} \right) \Longleftrightarrow (Ecn.63)
$$

En el punto  $y_{(n-1)}$  situado en  $r = r - \Delta r$  del adsorbente, obteniendo las versiones discretas de las derivadas parciales con respecto a la variable radial de la ecuación (58) mediante el uso de las ecuaciones (7) y (4), respectivamente:

$$
\frac{\partial^2 y_{(n-1)}}{\partial r^2} = \frac{y_{(n-2)} - 2y_{(n-1)} + y_n}{\Delta r^2}
$$

$$
\frac{\partial y_{(n-1)}}{\partial r} = \frac{y_n - y_{(n-2)}}{2\Delta r}
$$

Sustituyendo las ecuaciones anteriores en la ecuación (58):

$$
\frac{dy_{(n-1)}}{dt} = \frac{D_i}{\varepsilon_i + \frac{(1-\varepsilon_i)K_d q_m}{(K_d + y_{(n-1)})^2}} \left(\frac{y_{(n-2)} - 2y_{(n-1)} + y_n}{\Delta r^2} + \frac{2}{(r_m - \Delta r)} \left(\frac{y_n - y_{(n-2)}}{2\Delta r}\right)\right) \Leftarrow (Ecn.64)
$$

#### <span id="page-30-0"></span>**7.2.2. Diferencias finitas de cuarto orden**

En el centro del adsorbente, donde la concentración es  $y_a$ , obteniendo la versión discreta de la derivada parcial de la ecuación (25) mediante el uso de la ecuación (13) y despejando  $y_a$ :

$$
\frac{\partial y_a}{\partial r} = \frac{-25y_a + 48y_1 - 36y_2 + 16y_3 - 3y_4}{12\Delta r}
$$

$$
\frac{\partial y_a}{\partial r} = 0
$$

$$
\frac{-25y_a + 48y_1 - 36y_2 + 16y_3 - 3y_4}{12\Delta r} = 0
$$

$$
y_a = \frac{48y_1 - 36y_2 + 16y_3 - 3y_4}{25} \leftarrow (Ecn.65)
$$

En el punto  $y_1$  situado en  $r = \Delta r$  del adsorbente, obteniendo las versiones discretas de las derivadas parciales con respecto a la variable radial de la ecuación (58) mediante el uso de las ecuaciones (17) y (12), respectivamente:

$$
\frac{\partial^2 y_1}{\partial r^2} = \frac{10y_a - 15y_1 - 4y_2 + 14y_3 - 6y_4 + y_5}{12\Delta r^2}
$$

$$
\frac{\partial y_1}{\partial r} = \frac{-3y_a - 10y_1 + 18y_2 - 6y_3 + y_4}{12\Delta r}
$$

Sustituyendo las ecuaciones anteriores en la ecuación (58):

$$
\frac{dy_1}{dt} = \frac{D_i}{\varepsilon_i + \frac{(1-\varepsilon_i)K_d q_m}{(K_d + y_1)^2}} \left( \frac{10y_a - 15y_1 - 4y_2 + 14y_3 - 6y_4 + y_5}{12\Delta r^2} + \frac{2}{\Delta r} \left( \frac{-3y_a - 10y_1 + 18y_2 - 6y_3 + y_4}{12\Delta r} \right) \right) \Leftarrow (Ecn.66)
$$

En el punto  $y_2$  situado en  $r = 2\Delta r$  del adsorbente, obteniendo las versiones discretas de las derivadas parciales con respecto a la variable radial de la ecuación (58) mediante el uso de las ecuaciones  $(16)$  y  $(11)$ , respectivamente:

$$
\frac{\partial^2 y_2}{\partial r^2} = \frac{-y_a + 16y_1 - 30y_2 + 16y_3 - y_4}{12\Delta r^2}
$$

$$
\frac{\partial y_2}{\partial r} = \frac{y_a - 8y_1 + 8y_3 - y_4}{12\Delta r}
$$

Sustituyendo las ecuaciones anteriores en la ecuación (58):

$$
\frac{dy_2}{dt} = \frac{D_i}{\varepsilon_i + \frac{(1-\varepsilon_i)K_d q_m}{(K_d + y_2)^2}} \left( \frac{-y_a + 16y_1 - 30y_2 + 16y_3 - y_4}{12\Delta r^2} + \frac{1}{\Delta r} \left( \frac{y_a - 8y_1 + 8y_3 - y_4}{12\Delta r} \right) \right) \Leftarrow (\text{Ecn. 67})
$$

En los puntos  $y_{(i=3:n-3)}$  situados en  $r = i\Delta r$  del adsorbente, obteniendo las versiones discretas de las derivadas parciales con respecto a la variable radial de la ecuación (58) mediante el uso de las ecuaciones (16) y (11), respectivamente:

$$
\frac{\partial^2 y_i}{\partial r^2} = \frac{-y_{(i-2)} + 16y_{(i-1)} - 30y_i + 16y_{(i+1)} - y_{(i+2)}}{12\Delta r^2}
$$

$$
\frac{\partial y_i}{\partial r} = \frac{y_{(i-2)} - 8y_{(i-1)} + 8y_{(i+1)} - y_{(i+2)}}{12\Delta r}
$$

Sustituyendo las ecuaciones anteriores en la ecuación (58):

$$
\frac{dy_i}{dt} = \frac{D_i}{\varepsilon_i + \frac{(1-\varepsilon_i)K_d q_m}{(K_d + y_i)^2}} \left( \frac{-y_{(i-2)} + 16y_{(i-1)} - 30y_i + 16y_{(i+1)} - y_{(i+2)}}{12\Delta r^2} + \frac{2}{i\Delta r} \left( \frac{y_{(i-2)} - 8y_{(i-1)} + 8y_{(i+1)} - y_{(i+2)}}{12\Delta r} \right) \right) \Leftarrow (\text{Ecn. 68})
$$

En el radio del adsorbente  $y_b = y_n$ , obteniendo la versión discreta de la derivada parcial con respecto a la variable radial de la ecuación (59) mediante el uso de la ecuación (9):

$$
\frac{\partial y_n}{\partial r} = \frac{3y_{(n-4)} - 16y_{(n-3)} + 36y_{(n-2)} - 48y_{(n-1)} + 25y_n}{12\Delta r}
$$

Sustituyendo la ecuación anterior en la ecuación (59):

$$
\frac{dy_n}{dt} = -\frac{3\varepsilon_i D_i (1 - \varepsilon_b)}{r_m \varepsilon_b} \left( \frac{3y_{(n-4)} - 16y_{(n-3)} + 36y_{(n-2)}}{12\Delta r} + \frac{-48y_{(n-1)} + 25y_n}{12\Delta r} \right) \Leftarrow (\text{Ecn. 69})
$$

En el punto  $y_{(n-1)}$ , situado en  $r = r - \Delta r$  del adsorbente, obteniendo las versiones discretas de las derivadas parciales con respecto a la variable radial de la ecuación (58) mediante el uso de las ecuaciones  $(15)$  y  $(10)$ , respectivamente:

$$
\frac{\partial^2 y_{(n-1)}}{\partial r^2} = \frac{y_{(n-5)} - 6y_{(n-4)} + 14y_{(n-3)} - 4y_{(n-2)} - 15y_{(n-1)} + 10y_n}{12\Delta r^2}
$$

$$
\frac{\partial y_{(n-1)}}{\partial r} = \frac{-y_{(n-4)} + 6y_{(n-3)} - 18y_{(n-2)} + 10y_{(n-1)} + 3y_n}{12\Delta r}
$$

Sustituyendo las ecuaciones anteriores en la ecuación (58):

$$
\frac{dy_{(n-1)}}{dt} = \frac{D_i}{\varepsilon_i + \frac{(1-\varepsilon_i)K_d q_m}{(K_d + y_{(n-1)})^2}} \left( \frac{y_{(n-5)} - 6y_{(n-4)} + 14y_{(n-3)} - 4y_{(n-2)} - 15y_{(n-1)} + 10y_n}{12\Delta r^2} + \frac{2}{(\varepsilon_m - \Delta r)} \left( \frac{-y_{(n-4)} + 6y_{(n-3)} - 18y_{(n-2)} + 10y_{(n-1)} + 3y_n}{12\Delta r} \right) \right) \Leftarrow (\text{Ecn. 70})
$$

En el punto  $y_{(n-2)}$ , situado en  $r = r - 2\Delta r$  del adsorbente, obteniendo las versiones discretas de las derivadas parciales con respecto a la variable radial de la ecuación (58) mediante el uso de las ecuaciones  $(16)$  y  $(11)$ , respectivamente:

$$
\frac{\partial^2 y_{(n-2)}}{\partial r^2} = \frac{-y_{(n-4)} + 16y_{(n-3)} - 30y_{(n-2)} + 16y_{(n-1)} - y_n}{12\Delta r^2}
$$

$$
\frac{\partial y_{(n-2)}}{\partial r} = \frac{y_{(n-4)} - 8y_{(n-3)} + 8y_{(n-1)} - y_n}{12\Delta r}
$$

Sustituyendo la ecuación anterior en la ecuación (58):

$$
\frac{dy_{(n-2)}}{dt} = \frac{D_i}{\varepsilon_i + \frac{(1-\varepsilon_i)K_d q_m}{(K_d + y_{(n-2)})^2}} \left( \frac{-y_{(n-4)} + 16y_{(n-3)} - 30y_{(n-2)} + 16y_{(n-1)} - y_n}{12\Delta r^2} + \frac{2}{(r_m - 2\Delta r)} \left( \frac{y_{(n-4)} - 8y_{(n-3)} + 8y_{(n-1)} - y_n}{12\Delta r} \right) \right) \Leftarrow (\text{Ecn. 71})
$$

### <span id="page-33-0"></span>**7.3. Obtención de las ecuaciones para un sistema por lotes con adsorbentes esféricos con resistencia a la adsorción controlante**

#### <span id="page-33-1"></span>**7.3.1. Solución numérica**

En el seno del líquido se utiliza la ecuación (39).

#### <span id="page-33-2"></span>**7.3.2. Solución analítica**

En el seno del líquido se utilizan las ecuaciones (41) y (42) en la ecuación (40).

#### <span id="page-33-3"></span>**7.4. Obtención de las ecuaciones para un sistema por lotes con adsorbentes esféricos con las resistencias combinadas**

#### <span id="page-33-4"></span>**7.4.1. Diferencias finitas de segundo orden**

En el centro del adsorbente  $y_a$  con  $q_a = y_{(n+1)}$ , obteniendo la versión discreta de la derivada parcial con respecto a la variable radial de la ecuación (25) mediante el uso de la ecuación (5) y despejando  $y_a$ :

$$
\frac{\partial y_a}{\partial r} = \frac{-3y_a + 4y_1 - y_2}{2\Delta r}
$$

$$
\frac{\partial y_a}{\partial r} = 0
$$

$$
\frac{-3y_a + 4y_1 - y_2}{2\Delta r} = 0
$$

$$
y_a = \frac{4y_1 - y_2}{3} \Leftarrow (\text{Ecn.72})
$$

Cambiando las variables  $y_i$  y  $q_i$ , por las variables asignadas en esta posición  $y_a$  y  $y_{(n+1)}$ , respectivamente, en la ecuación (21):

$$
\frac{dy_{(n+1)}}{dt}=k_1y_a(q_{mi}-y_{(n+1)})-k_{-1}y_{(n+1)}\Leftarrow (Ecn.73)
$$

En el punto  $y_1$  con  $q_1 = y_{(n+2)}$ , situado en  $r = \Delta r$  del adsorbente, obteniendo las versiones discretas de las derivadas parciales con respecto a la variable radial de la ecuación (20) mediante el uso de las ecuaciones (7) y (4), respectivamente:

$$
\frac{\partial^2 y_1}{\partial r^2} = \frac{y_a - 2y_1 + y_2}{\Delta r^2}
$$

$$
\frac{\partial y_1}{\partial r} = \frac{y_2 - y_a}{2\Delta r}
$$

Sustituyendo las ecuaciones anteriores en la ecuación (20) y  $q_i$  por la variable asignada en esta posición  $y_{(n+2)}$ :

$$
\frac{dy_1}{dt}=D_i\left(\frac{y_a-2y_1+y_2}{\Delta r^2}+\frac{2}{\Delta r}\left(\frac{y_2-y_a}{2\Delta r}\right)\right)-\frac{(1-\varepsilon_i)}{\varepsilon_i}\frac{dy_{(n+2)}}{dt}\Leftarrow (Ecn.74)
$$

Cambiando las variables  $y_i$  y  $q_i$ , por las variables asignadas en esta posición  $y_1$  y  $y_{(n+2)}$ , respectivamente, en la ecuación (21):

$$
\frac{dy_{(n+2)}}{dt}=k_1y_1\big(q_{mi}-y_{(n+2)}\big)-k_{-1}y_{(n+2)}\Longleftarrow (Ecn.75)
$$

En los puntos  $y_{(i=2:n-2)}$  con  $q_i = y_{(n+i+1)}$ , situados en  $r = i\Delta r$  del adsorbente, obteniendo las versiones discretas de las derivadas parciales con respecto a la variable radial de la ecuación (20) mediante el uso de las ecuaciones (7) y (4), respectivamente:

$$
\frac{\partial^2 y_i}{\partial r^2} = \frac{y_{(i-1)} - 2y_i + y_{(i+1)}}{\Delta r^2}
$$

$$
\frac{\partial y_i}{\partial r} = \frac{y_{(i+1)} - y_{(i-1)}}{2\Delta r}
$$

Sustituyendo las ecuaciones anteriores en la ecuación (20) y  $q_i$  por la variable asignada en esta posición  $y_{(n+i+1)}$ :

$$
\frac{dy_i}{dt} = D_i \left( \frac{y_{(i-1)} - 2y_i + y_{(i+1)}}{\Delta r^2} + \frac{2}{i\Delta r} \left( \frac{y_{(i+1)} - y_{(i-1)}}{2\Delta r} \right) \right) - \frac{(1 - \varepsilon_i)}{\varepsilon_i} \frac{dy_{(n+i+1)}}{dt} \Leftarrow (\text{Ecn. 76})
$$

Cambiando la variable  $q_i$  por la variable asignada en esta posición  $y_{(n+i+1)}$  en la ecuación (21):

$$
\frac{dy_{(n+i+1)}}{dt}=k_1y_i(q_{mi}-y_{(n+i+1)})-k_{-1}y_{(n+i+1)}\Leftarrow (Ecn. 77)
$$

En el radio del adsorbente  $y_b$  con  $q_b = y_{(2n+1)}$ , obteniendo la versión discreta de la derivada parcial con respecto a la variable radial de la ecuación (26) mediante el uso de la ecuación (3) y despejando  $y_h$ :

$$
\frac{\partial y_b}{\partial r} = \frac{y_{(n-2)} - 4y_{(n-1)} + 3y_b}{2\Delta r}
$$

$$
k_L(y_n - y_b) = \varepsilon_i D_i \frac{\partial y_b}{\partial r}
$$

$$
\varepsilon_i D_i \left(\frac{y_{(n-2)} - 4y_{(n-1)} + 3y_b}{2\Delta r}\right) = k_L(y_n - y_b)
$$

$$
y_b = \frac{\frac{2k_L \Delta r}{\varepsilon_i D_i} y_n - y_{(n-2)} + 4y_{(n-1)}}{\frac{2k_L \Delta r}{\varepsilon_i D_i} + 3} \Leftarrow (\text{Ecn.78})
$$

Cambiando las variables  $y_i$  y  $q_i$ , por las variables asignadas en esta posición  $y_b$  y  $y_{(2n+1)}$ , respectivamente, en la ecuación (21):

$$
\frac{dy_{(2n+1)}}{dt}=k_1y_b\big(q_{mi}-y_{(2n+1)}\big)-k_{-1}y_{(2n+1)}\Leftarrow (Ecn.79)
$$

En el seno del líquido  $y_n$ , cambiando las variables y y  $y_i$  por las variables asignadas en esta posición  $y_n$  y  $y_b$ , respectivamente, en la ecuación (19):

$$
\frac{dy_n}{dt} = -\frac{3k_L(1-\varepsilon_b)}{r_m\varepsilon_b}(y_n - y_b) \Leftarrow (Ecn.80)
$$

En el punto  $y_{(n-1)}$  con  $q_{(n-1)} = y_{2n}$ , situado en  $r = r_m - \Delta r$  del adsorbente, obteniendo las versiones discretas de las derivadas parciales con respecto a la variable radial de la ecuación (20) mediante el uso de las ecuaciones (7) y (4), respectivamente:

$$
\frac{\partial^2 y_{(n-1)}}{\partial r^2} = \frac{y_{(n-2)} - 2y_{(n-1)} + y_b}{\Delta r^2}
$$

$$
\frac{\partial y_{(n-1)}}{\partial r} = \frac{y_b - y_{(n-2)}}{2\Delta r}
$$

Sustituyendo las ecuaciones anteriores en la ecuación (20) y  $q_i$  por la variable asignada en esta posición  $y_{2n}$ :

$$
\frac{dy_{(n-1)}}{dt} = D_i \left( \frac{y_{(n-2)} - 2y_{(n-1)} + y_b}{\Delta r^2} + \frac{2}{(r_m - \Delta r)} \left( \frac{y_b - y_{(n-2)}}{2\Delta r} \right) \right) - \frac{(1 - \varepsilon_i)}{\varepsilon_i} \frac{dy_{2n}}{dt} \Leftarrow (\text{Ecn.81})
$$
Cambiando las variables  $y_i$  y  $q_i$  por las variables asignadas en esta posición  $y_{(n-1)}$ y  $y_{2n}$ , respectivamente, en la ecuación (21):

$$
\frac{dy_{2n}}{dt}=k_1y_{(n-1)}(q_{mi}-y_{2n})-k_{-1}y_{2n}\Leftarrow (Ecn.82)
$$

## **7.4.2. Diferencias finitas de cuarto orden**

En el centro del adsorbente  $y_a$  con  $q_a = y_{(n+1)}$ , obteniendo la versión discreta de la derivada parcial con respecto a la variable radial de la ecuación (25) mediante el uso de la ecuación (13) y despejando  $y_a$ :

$$
\frac{-25y_a + 48y_1 - 36y_2 + 16y_3 - 3y_4}{12\Delta r} = 0
$$

$$
\frac{\partial y_a}{\partial r} = 0
$$

$$
y_a = \frac{48y_1 - 36y_2 + 16y_3 - 3y_4}{25} \Leftarrow (Ecn.83)
$$

Cambiando las variables  $y_i$  y  $q_i$ , por las variables asignadas en esta posición  $y_a$  y  $y_{(n+1)}$ , respectivamente, en la ecuación (21):

$$
\frac{dy_{(n+1)}}{dt}=k_1y_a(q_{mi}-y_{(n+1)})-k_{-1}y_{(n+1)}\Leftarrow (Ecn.84)
$$

En el punto  $y_1$  con  $q_1 = y_{(n+2)}$ , situado en  $r = \Delta r$  del adsorbente, obteniendo las versiones discretas de las derivadas parciales con respecto a la variable radial de la ecuación (20) mediante el uso de las ecuaciones (17) y (12), respectivamente:

$$
\frac{\partial^2 y_1}{\partial r^2} = \frac{10y_a - 15y_1 - 4y_2 + 14y_3 - 6y_4 + y_5}{12\Delta r^2}
$$

$$
\frac{\partial y_1}{\partial r} = \frac{-3y_a - 10y_1 + 18y_2 - 6y_3 + y_4}{12\Delta r}
$$

Sustituyendo las ecuaciones anteriores en la ecuación (20) y  $q_i$  por la variable asignada en esta posición  $y_{(n+2)}$ :

$$
\frac{dy_1}{dt} = D_i \left( \frac{10y_a - 15y_1 - 4y_2 + 14y_3 - 6y_4 + y_5}{12\Delta r^2} + \frac{2}{\Delta r} \left( \frac{-3y_a - 10y_1 + 18y_2 - 6y_3 + y_4}{12\Delta r} \right) \right) - \frac{(1 - \varepsilon_i)}{\varepsilon_i} \frac{dy_{(n+2)}}{dt} \Leftarrow (\text{Ecn.85})
$$

Cambiando las variables  $y_i$  y  $q_i$  por las variables asignadas en esta posición  $y_1$  y  $y_{(n+2)}$ , respectivamente, en la ecuación (21):

$$
\frac{dy_{(n+2)}}{dt}=k_1y_1(q_{mi}-y_{(n+2)})-k_{-1}y_{(n+2)}\Leftarrow (Ecn.86)
$$

En el punto  $y_2$  con  $q_2 = y_{(n+3)}$ , situado en  $r = 2\Delta r$  del adsorbente, obteniendo las versiones discretas de las derivadas parciales con respecto a la variable radial de la ecuación (20) mediante el uso de las ecuaciones (16) y (11), respectivamente:

$$
\frac{\partial^2 y_2}{\partial r^2} = \frac{-y_a + 16y_1 - 30y_2 + 16y_3 - y_4}{12\Delta r^2}
$$

$$
\frac{\partial y_2}{\partial r} = \frac{y_a - 8y_1 + 8y_3 - y_4}{12\Delta r}
$$

Sustituyendo las ecuaciones anteriores en la ecuación (20) y  $q_i$  por la variable asignada en esta posición  $y_{(n+3)}$ :

$$
\frac{dy_2}{dt} = D_i \left( \frac{-y_a + 16y_1 - 30y_2 + 16y_3 - y_4}{12\Delta r^2} + \frac{2}{2\Delta r} \left( \frac{y_a - 8y_1 + 8y_3 - y_4}{12\Delta r} \right) \right) - \frac{(1 - \varepsilon_i)}{\varepsilon_i} \frac{dy_{(n+3)}}{dt} \Leftarrow (\text{Ecn. 87})
$$

Cambiando las variables  $y_i$  y  $q_i$  por las variables asignadas en esta posición  $y_2$  y  $y_{(n+3)}$ , respectivamente, en la ecuación (21):

$$
\frac{dy_{(n+3)}}{dt}=k_1y_2(q_{mi}-y_{(n+3)})-k_{-1}y_{(n+3)}\Leftarrow (Ecn.88)
$$

En el punto  $y_{(i=3:n-3)}$  y  $q_i = y_{(n+i+1)}$ , situados en  $r = i\Delta r$  del adsorbente, obteniendo las versiones discretas de las derivadas parciales con respecto a la variable radial de la ecuación (20) mediante el uso de las ecuaciones (16) y (11), respectivamente:

$$
\frac{\partial^2 y_i}{\partial r^2} = \frac{-y_{(i-2)} + 16y_{(i-1)} - 30y_i + 16y_{(i+1)} - y_{(i+2)}}{12\Delta r^2}
$$

$$
\frac{\partial y_i}{\partial r} = \frac{y_{(i-2)} - 8y_{(i-1)} + 8y_{(i+1)} - y_{(i+2)}}{12\Delta r}
$$

Sustituyendo las ecuaciones anteriores en la ecuación (20) y  $q_i$  por la variable asignada en esta posición  $y_{(n+i+1)}$ :

$$
\frac{dy_i}{dt} = D_i \left( \frac{-y_{(i-2)} + 16y_{(i-1)} - 30y_i + 16y_{(i+1)} - y_{(i+2)}}{12\Delta r^2} + \frac{2}{i\Delta r} \left( \frac{y_{(i-2)} - 8y_{(i-1)} + 8y_{(i+1)} - y_{(i+2)}}{12\Delta r} \right) \right) - \frac{(1 - \varepsilon_i)}{\varepsilon_i} \frac{dy_{(n+i+1)}}{dt} \Leftarrow (\text{Ecn. 89})
$$

Cambiando las variables  $y_i$  y  $q_i$ , por las variables asignadas en esta posición  $y_i$  y  $y_{(n+i+1)}$ , respectivamente, en la ecuación (21):

$$
\frac{dy_{(n+i+1)}}{dt}=k_1y_i\big(q_{mi}-y_{(n+i+1)}\big)-k_{-1}y_{(n+i+1)}\Longleftarrow (Ecn.90)
$$

En el radio del adsorbente  $y_b$  con  $q_{(n+1)} = y_{(2n+1)}$ , obteniendo la versión discreta de la derivada parcial con respecto a la variable radial de la ecuación (26) mediante el uso de la ecuación (9) y despejando  $y_h$ :

$$
\frac{\partial y_b}{\partial r} = \frac{3y_{(n-4)} - 16y_{(n-3)} + 36y_{(n-2)} - 48y_{(n-1)} + 25y_b}{12\Delta r}
$$

$$
k_L(y_n - y_b) = \varepsilon_i D_i \frac{\partial y_b}{\partial r}
$$

$$
\varepsilon_i D_i \left(\frac{3y_{(n-4)} - 16y_{(n-3)} + 36y_{(n-2)} - 48y_{(n-1)} + 25y_b}{12\Delta r}\right) = k_L(y_n - y_b)
$$

$$
y_b = \frac{\frac{12k_L \Delta r}{\varepsilon_i D_i} y_n - 3y_{(n-4)} + 16y_{(n-3)} - 36y_{(n-2)} + 48y_{(n-1)}}{\frac{12k_L \Delta r}{\varepsilon_i D_i} + 25} \leftarrow (\text{Ecn.91})
$$

Cambiando las variables  $y_i$  y  $q_i$  por las variables asignadas en esta posición  $y_h$  y  $y_{(2n+1)}$ , respectivamente, en la ecuación (21):

$$
\frac{dy_{(2n+1)}}{dt}=k_1y_b(q_{mi}-y_{(2n+1)})-k_{-1}y_{(2n+1)}\Leftarrow (Ecn.92)
$$

En el seno del líquido  $y_n$ , cambiando las variables y y  $y_i$  por las variables asignadas en esta posición  $y_n$  y  $y_b$ , respectivamente, en la ecuación (19):

$$
\frac{dy_n}{dt} = -\frac{3k_L(1-\varepsilon_b)}{r_m\varepsilon_b}(y_n - y_b) \Longleftarrow (Ecn.93)
$$

En el punto  $y_{(n-1)}$  con  $q_{(n-1)} = y_{2n}$ , situado en  $r = r_m - \Delta r$  del adsorbente, obteniendo las versiones discretas de las derivadas parciales con respecto a la variable radial de la ecuación (20) mediante el uso de las ecuaciones (15) y (10) respectivamente:

$$
\frac{\partial^2 y_{(n-1)}}{\partial r^2} = \frac{y_{(n-5)} - 6y_{(n-4)} + 14y_{(n-3)} - 4y_{(n-2)} - 15y_{(n-1)} + 10y_b}{12\Delta r^2}
$$

$$
\frac{\partial y_{(n-1)}}{\partial r} = \frac{-y_{(n-4)} + 6y_{(n-3)} - 18y_{(n-2)} + 10y_{(n-1)} + 3y_b}{12\Delta r}
$$

Sustituyendo las ecuaciones anteriores en la ecuación (20) y  $q_i$  por la variable asignada en esta posición  $y_{2n}$ :

$$
\frac{dy_{(n-1)}}{dt} = D_i \left( \frac{y_{(n-5)} - 6y_{(n-4)} + 14y_{(n-3)} - 4y_{(n-2)} - 15y_{(n-1)} + 10y_b}{12\Delta r^2} + \frac{2}{(r_m - \Delta r)} \left( \frac{-y_{(n-4)} + 6y_{(n-3)} - 18y_{(n-2)} + 10y_{(n-1)} + 3y_b}{12\Delta r} \right) \right) - \frac{(1 - \varepsilon_i)}{\varepsilon_i} \frac{dy_{2n}}{dt} \Leftarrow (\text{Ecn. 94})
$$

Cambiando las variables  $y_i$  y  $q_i$  por las variables asignadas en esta posición  $y_{(n-1)}$ y  $y_{2n}$ , respectivamente, en la ecuación (21):

$$
\frac{dy_{2n}}{dt}=k_1y_{(n-1)}(q_{mi}-y_{2n})-k_{-1}y_{2n}\Leftarrow (Ecn.95)
$$

En el punto  $y_{(n-2)}$  con  $q_{(n-2)} = y_{(2n-1)}$ , situado en  $r = r_m - 2\Delta r$  del adsorbente, obteniendo las versiones discretas de las derivadas parciales con respecto a la variable radial de la ecuación (20) mediante el uso de las ecuaciones (16) y (11), respectivamente:

$$
\frac{\partial^2 y_{(n-2)}}{\partial r^2} = \frac{-y_{(n-4)} + 16y_{(n-3)} - 30y_{(n-2)} + 16y_{(n-1)} - y_b}{12\Delta r^2}
$$

$$
\frac{\partial y_{(n-2)}}{\partial r} = \frac{y_{(n-4)} - 8y_{(n-3)} + 8y_{(n-1)} - y_b}{12\Delta r}
$$

Sustituyendo las ecuaciones anteriores en la ecuación (20) y  $q_i$  por la variable asignada en esta posición  $y_{(2n-1)}$ :

$$
\frac{dy_{(n-2)}}{dt} = D_i \left( \frac{-y_{(n-4)} + 16y_{(n-3)} - 30y_{(n-2)} + 16y_{(n-1)} - y_b}{12\Delta r^2} + \frac{2}{(r_m - 2\Delta r)} \left( \frac{y_{(n-4)} - 8y_{(n-3)} + 8y_{(n-1)} - y_b}{12\Delta r} \right) \right) - \frac{(1 - \varepsilon_i)}{\varepsilon_i} \frac{dy_{(2n-1)}}{dt} \Leftarrow (\text{Ecn. 96})
$$

Cambiando las variables  $y_i$  y  $q_i$  por las variables asignadas en esta posición  $y_{(n-2)}$ y  $y_{(2n-1)}$ , respectivamente, en la ecuación (21):

$$
\frac{dy_{(2n-1)}}{dt}=k_1y_{(n-2)}(q_{mi}-y_{(2n-1)})-k_{-1}y_{(2n-1)}\Leftarrow (Ecn.97)
$$

## **7.5. Obtención de las ecuaciones para columna empacada con adsorbentes esféricos con resistencia en la película controlante**

Despejando  $y_i$  y cambiando la variable q por  $q_i$  en la ecuación (29):

$$
y_i = \frac{K_d}{\frac{q_m}{q_i} - 1} \Longleftarrow (Ecn. 98)
$$

Si la velocidad de transferencia de masa entre las fases por unidad de volumen de lecho (adsorbente y líquido) se puede expresar como:

$$
\frac{\partial q_i}{\partial t} = \frac{3}{r_m} k_L (y - y_i)|_{r = r_m} \Leftarrow (\text{Ecn. 99})
$$

Sustituyendo la ecuación (98) en la ecuación (99):

$$
\frac{\partial q_i}{\partial t} = \frac{3}{r_m} k_L \left( y - \frac{K_d}{\frac{q_m}{q_i} - 1} \right) \Longleftarrow (Ecn. 100)
$$

Sustituyendo la ecuación (98) en la ecuación (27):

$$
\frac{\partial y}{\partial t} = D_{ax} \frac{\partial^2 y}{\partial z^2} - v \frac{\partial y}{\partial z} - \frac{3}{r_m} \frac{(1 - \varepsilon)}{\varepsilon} k_L \left( y - \frac{K_d}{\frac{q_m}{q_i} - 1} \right) \Longleftrightarrow (Ecn. 101)
$$

El procedimiento en que se aplican las diferencias finitas para el sistema de adsorción de proteínas en columna empacada con resistencia a la película controlante y para el caso con resistencia a la adsorción controlante de la sección 7.7 se muestra en la Figura 6.

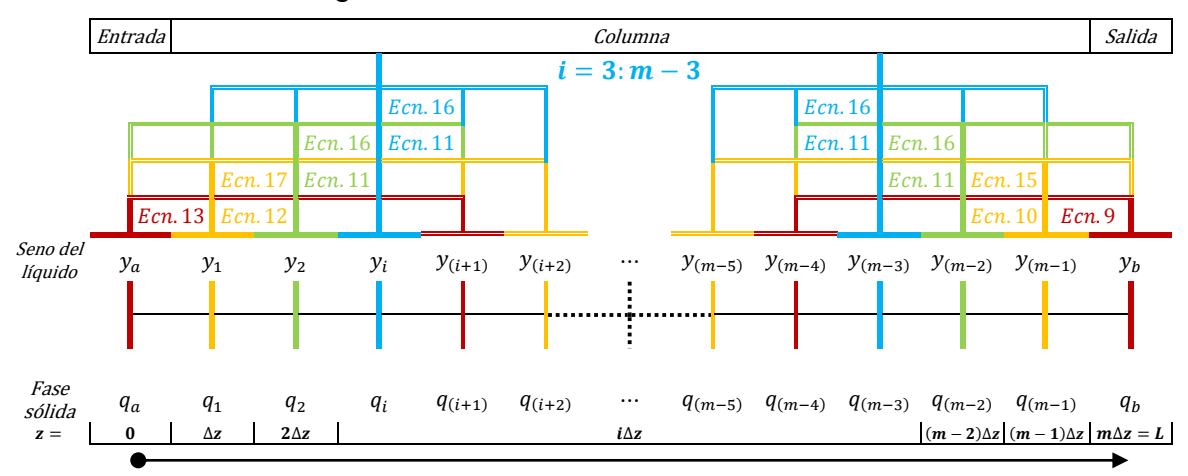

Fig. 6. Diagrama del mallado uniforme de la discretización axial mostrando las diferencias finitas de cuarto orden de aproximación empleadas para el sistema de adsorción de proteínas en columnas empacadas con resistencia en la película controlante y para el caso con resistencia a la adsorción controlante.

## **7.5.1. Diferencias finitas de segundo orden**

En el seno del líquido  $y_a$  y en el radio del adsorbente  $q_a = y_m$ , situados en la entrada de la columna, obteniendo la versión discreta de la derivada parcial con respecto a la variable axial de la ecuación (33) mediante el uso de la ecuación (5) y despejando  $y_a$ :

$$
\frac{\partial y_a}{\partial z} = \frac{-3y_a + 4y_1 - y_2}{2\Delta z}
$$

$$
\frac{\partial y_a}{\partial z} = \frac{vy_a - vy_0}{D_{ax}}
$$

$$
\frac{vy_a - vy_0}{D_{ax}} = \frac{-3y_a + 4y_1 - y_2}{2\Delta z}
$$

$$
y_a = \frac{\frac{2v\Delta z}{D_{ax}}y_0 + 4y_1 - y_2}{\frac{2v\Delta z}{D_{ax}} + 3} \Leftarrow (Ecn. 102)
$$

Cambiando las variables y y  $q_i$  por las variables asignadas en esta posición  $y_a$  y  $y_m$ , respectivamente, en la ecuación (100):

$$
\frac{dy_m}{dt} = \frac{3}{r_m} k_L \left( y_a - \frac{K_d}{\frac{q_m}{y_m} - 1} \right) \Longleftarrow (Ecn. 103)
$$

En el seno del líquido  $y_1$  y en el radio del adsorbente  $q_1 = y_{(m+1)}$ , situados en  $z =$ ∆z de la columna, obteniendo las versiones discretas de las derivadas parciales con respecto a la variable axial de la ecuación (101) mediante el uso de las ecuaciones (7) y (4), respectivamente:

$$
\frac{\partial^2 y_i}{\partial z^2} = \frac{y_a - 2y_1 + y_2}{\Delta z^2}
$$

$$
\frac{\partial y_1}{\partial z} = \frac{y_2 - y_a}{2\Delta z}
$$

Sustituyendo las ecuaciones anteriores en la ecuación (101) y  $q_i$  por la variable asignada en esta posición  $y_{(m+1)}$ :

$$
\frac{dy_1}{dt} = D_{ax} \left( \frac{y_a - 2y_1 + y_2}{\Delta z^2} \right) - v \left( \frac{y_2 - y_a}{2\Delta z} \right) - \frac{3}{r_m} \frac{(1 - \varepsilon)}{\varepsilon} k_L \left( y_1 \frac{K_d}{\frac{q_m}{y_{(m+1)}} - 1} \right) \Longleftarrow (Ecn. 104)
$$

Cambiando las variables y y  $q_i$  por las variables asignadas en esta posición  $y_1$  y  $y_{(m+1)}$ , respectivamente, en la ecuación  $(100)$ :

$$
\frac{dy_{(m+1)}}{dt} = \frac{3}{r_m} k_L \left( y_1 - \frac{K_d}{\frac{q_m}{y_{(m+1)}} - 1} \right) \Longleftarrow (Ecn. 105)
$$

En el seno del líquido  $y_{(i=2:m-2)}$  y en el radio del adsorbente  $q_i = y_{(m+i)}$ , situados en  $z = i\Delta z$  de la columna, obteniendo las versiones discretas de las derivadas parciales con respecto a la variable axial de la ecuación (101) mediante el uso de las ecuaciones (7) y (4), respectivamente:

$$
\frac{\partial^2 y_i}{\partial z^2} = \frac{y_{(i-1)} - 2y_i + y_{(i+1)}}{\Delta z^2}
$$

$$
\frac{\partial y_i}{\partial z} = \frac{y_{(i+1)} - y_{(i-1)}}{2\Delta z}
$$

Sustituyendo las ecuaciones anteriores en la ecuación (101) y  $q_i$  por la variable asignada en esta posición  $y_{(m+i)}$ :

$$
\frac{dy_i}{dt} = D_{ax} \left( \frac{y_{(i-1)} - 2y_i + y_{(i+1)}}{\Delta z^2} \right) - \left( \frac{y_{(i+1)} - y_{(i-1)}}{2\Delta z} \right) - \frac{3}{r_m} \frac{(1 - \varepsilon)}{\varepsilon} k_L \left( y_i - \frac{K_d}{y_{(m+i)} - 1} \right) \Longleftarrow (Ecn. 106)
$$

Cambiando las variables y y  $q_i$  por las variables asignadas en esta posición  $y_i$  y  $y_{(m+i)}$ , respectivamente, en la ecuación (100):

$$
\frac{dy_{(m+i)}}{dt} = \frac{3}{r_m} k_L \left( y_i - \frac{K_d}{\frac{q_m}{y_{(m+i)}} - 1} \right) \Longleftarrow (Ecn. 107)
$$

En el seno del líquido  $y_h$  y en el radio del adsorbente  $q_h = y_{2m}$ , situados en la salida de la columna, obteniendo la versión discreta de la derivada parcial con respecto a la variable axial de la ecuación (34) mediante el uso de la ecuación (3) y despejando  $y_h$ :

$$
\frac{\partial y_b}{\partial z} = \frac{y_{(m-2)} - 4y_{(m-1)} + 3y_b}{2\Delta r}
$$

$$
\frac{\partial y_b}{\partial z} = 0
$$

$$
\frac{y_{(m-2)} - 4y_{(m-1)} + 3y_b}{2\Delta r} = 0
$$

$$
y_b = \frac{-y_{(m-2)} + 4y_{(m-1)}}{3} \Leftarrow (\text{Ecn. 108})
$$

Cambiando las variables y y  $q_i$  por las variables asignadas en esta posición  $y_b$  y  $y_{2m}$ , respectivamente, en la ecuación (100):

$$
\frac{dy_{2m}}{dt} = \frac{3}{r_m} k_L \left( y_b - \frac{K_d}{\frac{q_m}{y_{2m}} - 1} \right) \Longleftarrow (Ecn. 109)
$$

En el seno del líquido  $y_{(m-1)}$  y en el radio del adsorbente  $q_{(m-1)} = y_{(2m-1)}$ , situados en  $z = L - \Delta z$  de la columna, obteniendo las versiones discretas de las derivadas parciales con respecto a la variable axial de la ecuación (101) mediante el uso de las ecuaciones (7) y (4), respectivamente:

$$
\frac{\partial^2 y_{(m-1)}}{\partial z^2} = \frac{y_{(m-2)} - 2y_{(m-1)} + y_b}{\Delta z^2}
$$

$$
\frac{\partial y_{(m-1)}}{\partial z} = \frac{y_b - y_{(m-2)}}{2\Delta z}
$$

Sustituyendo las ecuaciones anteriores en la ecuación (101) y  $q_i$  por la variable asignada en esta posición  $y_{(2m-1)}^{\phantom{\dag}}$ :

$$
\frac{dy_{(m-1)}}{dt} = D_{ax} \left( \frac{y_{(m-2)} - 2y_{(m-1)} + y_b}{\Delta z^2} \right) - v \left( \frac{y_b - y_{(m-2)}}{2\Delta z} \right) - \frac{3(1 - \varepsilon)}{r_m} k_L \left( y_{(m-1)} - \frac{K_d}{\frac{q_m}{y_{(2m-1)}} - 1} \right) \Leftarrow (\text{Ecn. 110})
$$

Cambiando las variables  $y$  y  $q_i$ , por las variables asignadas en esta posición  $y_{(m-1)}$ y  $y_{(2m-1)}$ , respectivamente, en la ecuación  $(100)$ :

$$
\frac{dy_{(2m-1)}}{dt} = \frac{3}{r_m} k_L \left( y_{(m-1)} - \frac{K_d}{\frac{q_m}{y_{(2m-1)}} - 1} \right) \Longleftarrow (Ecn. 111)
$$

#### **7.5.2. Diferencias finitas de cuarto orden**

En el seno del líquido  $y_a$  y en el radio del adsorbente  $q_a = y_m$ , situados en la entrada de la columna, obteniendo la versión discreta de la derivada parcial con respecto a la variable axial de la ecuación (33) mediante el uso de la ecuación (13) y despejando  $y_a$ :

$$
\frac{\partial y_a}{\partial z} = \frac{-25y_a + 48y_1 - 36y_2 + 16y_3 - 3y_4}{12\Delta z}
$$

$$
\frac{\partial y_a}{\partial z} = \frac{vy_a - vy_0}{D_{ax}}
$$

$$
\frac{vy_a - vy_0}{D_{ax}} = \frac{-25y_a + 48y_1 - 36y_2 + 16y_3 - 3y_4}{12\Delta z}
$$

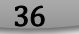

$$
y_a = \frac{\frac{12v\Delta z}{D_{ax}}y_0 + 48y_1 - 36y_2 + 16y_3 - 3y_4}{\frac{12v\Delta z}{D_{ax}} + 25} \Leftarrow (Ecn.112)
$$

Cambiando las variables y y  $q_i$  por las variables asignadas en esta posición  $y_a$  y  $y_m$ , respectivamente, en la ecuación (100):

$$
\frac{dy_m}{dt} = \frac{3}{r_m} k_L \left( y_a - \frac{K_d}{\frac{q_m}{y_m} - 1} \right) \Longleftarrow (Ecn. 113)
$$

En el seno del líquido  $y_1$  y en el radio del adsorbente  $q_1 = y_{(m+1)}$ , situados en  $z =$ ∆z de la columna, obteniendo las versiones discretas de las derivadas parciales con respecto a la variable axial de la ecuación (101) mediante el uso de las ecuaciones (17) y (12) respectivamente:

$$
\frac{\partial^2 y_1}{\partial z^2} = \frac{10y_a - 15y_1 - 4y_2 + 14y_3 - 6y_4 + y_5}{12\Delta z^2}
$$

$$
\frac{\partial y_1}{\partial z} = \frac{-3y_a - 10y_1 + 18y_2 - 6y_3 + y_4}{12\Delta z}
$$

Sustituyendo las ecuaciones anteriores en la ecuación (101) y  $q_i$  por la variable asignada en esta posición  $y_{(m+1)}$ :

$$
\frac{dy_1}{dt} = D_{ax} \left( \frac{10y_a - 15y_1 - 4y_2 + 14y_3 - 6y_4 + y_5}{12\Delta z^2} \right) -
$$

$$
- v \left( \frac{-3y_a - 10y_1 + 18y_2 - 6y_3 + y_4}{12\Delta z} \right) -
$$

$$
- \frac{3}{r_m} \frac{(1 - \varepsilon)}{\varepsilon} k_L \left( y_1 - \frac{K_d}{y_{(m+1)} - 1} \right) \Leftarrow (\text{Ecn. 114})
$$

Cambiando las variables y y  $q_i$  por las variables asignadas en esta posición  $y_1$  y  $y_{(m+1)}$ , respectivamente, en la ecuación (100):

$$
\frac{dy_{(m+1)}}{dt} = \frac{3}{r_m} k_L \left( y_1 - \frac{K_d}{\frac{q_m}{y_{(m+1)}} - 1} \right) \Longleftarrow (Ecn. 115)
$$

En el seno del líquido  $y_2$  y en el radio del adsorbente  $q_2 = y_{(m+2)}$ , situados en  $z =$ 2∆z de la columna, obteniendo las versiones discretas de las derivadas parciales con respecto a la variable axial de la ecuación (101) mediante el uso de las ecuaciones (16) y (11), respectivamente:

$$
\frac{\partial^2 y_2}{\partial z^2} = \frac{-y_a + 16y_1 - 30y_2 + 16y_3 - y_4}{12\Delta z^2}
$$

$$
\frac{\partial y_2}{\partial z} = \frac{y_a - 8y_1 + 8y_3 - y_4}{12\Delta z}
$$

Sustituyendo las ecuaciones anteriores en la ecuación (101) y  $q_i$  por la variable asignada en esta posición  $y_{(m+2)}$ :

$$
\frac{dy_2}{dt} = D_{ax} \left( \frac{-y_a + 16y_1 - 30y_2 + 16y_3 - y_4}{12\Delta z^2} \right) - v \left( \frac{y_a - 8y_1 + 8y_3 - y_4}{12\Delta z} \right) - \frac{3}{r_m} \frac{(1 - \varepsilon)}{\varepsilon} k_L \left( y_2 - \frac{K_d}{\frac{q_m}{y_{(m+2)}} - 1} \right) \Longleftrightarrow (Ecn. 116)
$$

Cambiando las variables  $y \, y \, q_i$  por las variables asignadas en esta posición  $y_1$  y  $y_{(m+2)}$ , respectivamente, en la ecuación  $(100)$ :

$$
\frac{dy_{(m+2)}}{dt} = \frac{3}{r_m} k_L \left( y_2 - \frac{K_d}{\frac{q_m}{y_{(m+2)}} - 1} \right) \Longleftarrow (Ecn. 117)
$$

En el seno del líquido  $y_{(i=3:m-3)}$  y en el radio del adsorbente  $q_i = y_{(m+i)}$ , situados en  $z = i\Delta z$  de la columna, obteniendo las versiones discretas de las derivadas parciales con respecto a la variable axial de la ecuación (101) mediante el uso de las ecuaciones (16) y (11), respectivamente:

$$
\frac{\partial^2 y_i}{\partial z^2} = \frac{-y_{(i-2)} + 16y_{(i-1)} - 30y_i + 16y_{(i+1)} - y_{(i+2)}}{12\Delta z^2}
$$

$$
\frac{\partial y_i}{\partial z} = \frac{y_{(i-2)} - 8y_{(i-1)} + 8y_{(i+1)} - y_{(i+2)}}{12\Delta z}
$$

Sustituyendo las ecuaciones anteriores en la ecuación (101) y  $q_i$  por la variable asignada en esta posición  $y_{(m+i)}$ :

$$
\frac{dy_i}{dt} = D_{ax} \left( \frac{-y_{(i-2)} + 16y_{(i-1)} - 30y_i + 16y_{(i+1)} - y_{(i+2)}}{12\Delta z^2} \right) -
$$

$$
- v \left( \frac{y_{(i-2)} - 8y_{(i-1)} + 8y_{(i+1)} - y_{(i+2)}}{12\Delta z} \right) -
$$

$$
- \frac{3}{r_m} \frac{(1 - \varepsilon)}{\varepsilon} k_L \left( y_i - \frac{K_d}{\frac{q_m}{y_{(m+i)}} - 1} \right) \Leftarrow (\text{Ecn. 118})
$$

Cambiando las variables  $y \, y \, q_i$  por las variables asignadas en esta posición  $y_i$  y  $y_{(m+i)}$ , respectivamente, en la ecuación (100):

$$
\frac{dy_{(m+i)}}{dt} = \frac{3}{r_m} k_L \left( y_i - \frac{K_d}{\frac{q_m}{y_{(m+i)}} - 1} \right) \Longleftarrow (Ecn. 119)
$$

En el seno del líquido  $y_b$  y en el radio del adsorbente  $q_b = y_{2m}$ , situados en la salida de la columna, obteniendo la versión discreta de la derivada parcial con respecto a la variable axial de la ecuación (34) mediante el uso de la ecuación (9) y despejando  $y_h$ :

$$
\frac{\partial y_b}{\partial z} = 0
$$

$$
\frac{\partial y_b}{\partial z} = \frac{3y_{(m-4)} - 16y_{(m-3)} + 36y_{(m-2)} - 48y_{(m-1)} + 25y_b}{12\Delta z}
$$

$$
\frac{3y_{(m-4)} - 16y_{(m-3)} + 36y_{(m-2)} - 48y_{(m-1)} + 25y_b}{12\Delta z} = 0
$$

$$
y_b = \frac{-3y_{(m-4)} + 16y_{(m-3)} - 36y_{(m-2)} + 48y_{(m-1)}}{25} \left(\text{Ecn. 120}\right)
$$

Cambiando las variables y y  $q_i$  por las variables asignadas en esta posición  $y_b$  y  $y_{2m}$ , respectivamente, en la ecuación (100):

$$
\frac{dy_{2m}}{dt} = \frac{3}{r_m} k_L \left( y_b - \frac{K_d}{\frac{q_m}{y_{2m}} - 1} \right) \Longleftarrow (Ecn. 121)
$$

En el seno del líquido  $y_{(m-1)}$  y en el radio del adsorbente  $q_{(m-1)} = y_{(2m-1)}$ , situados en  $z = L - \Delta z$  de la columna, obteniendo las versiones discretas de las derivadas parciales con respecto a la variable axial de la ecuación (101) mediante el uso de las ecuaciones (15) y (10), respectivamente:

$$
\frac{\partial^2 y_{(m-1)}}{\partial z^2} = \frac{y_{(m-5)} - 6y_{(m-4)} + 14y_{(m-3)} - 4y_{(m-2)} - 15y_{(m-1)} + 10y_b}{12\Delta z^2}
$$

$$
\frac{\partial y_{(m-1)}}{\partial z} = \frac{-y_{(m-4)} + 6y_{(m-3)} - 18y_{(m-2)} + 10y_{(m-1)} + 3y_b}{12\Delta z}
$$

Sustituyendo las ecuaciones anteriores en la ecuación (101) y  $q_i$  por la variable asignada en esta posición  $y_{(2m-1)}$ :

$$
\frac{dy_{(m-1)}}{dt} = D_{ax} \left( \frac{y_{(m-5)} - 6y_{(m-4)} + 14y_{(m-3)} - 4y_{(m-2)} - 15y_{(m-1)} + 10y_b}{12\Delta z^2} - v \left( \frac{-y_{(m-4)} + 6y_{(m-3)} - 18y_{(m-2)} + 10y_{(m-1)} + 3y_b}{12\Delta z} \right) - \frac{3}{r_m} \frac{(1-\varepsilon)}{\varepsilon} k_L \left( y_{(m-1)} - \frac{K_d}{y_{(2m-1)}} - 1 \right) \Leftarrow (\text{Ecn. 122})
$$

Cambiando las variables y y  $q_i$  por las variables asignadas en esta posición  $y_{(m-1)}$ y  $y_{(2m-1)}$ , respectivamente, en la ecuación  $(100)$ :

$$
\frac{dy_{(2m-1)}}{dt} = \frac{3}{r_m} k_L \left( y_{(m-1)} - \frac{K_d}{\frac{q_m}{y_{(2m-1)}} - 1} \right) \Longleftarrow (Ecn. 123)
$$

En el seno del líquido  $y_{(m-2)}$  y en el radio del adsorbente  $q_{(m-2)} = y_{(2m-2)}$ , situados en  $z = L - 2\Delta z$  de la columna, obteniendo las versiones discretas de las derivadas parciales con respecto a la variable axial de la ecuación (101) mediante el uso de las ecuaciones (14) y (9), respectivamente:

$$
\frac{\partial^2 y_{(m-2)}}{\partial z^2} = \frac{-y_{(m-4)} + 16y_{(m-3)} - 30y_{(m-2)} + 16y_{(m-1)} - y_b}{12\Delta z^2}
$$

$$
\frac{\partial y_{(m-2)}}{\partial z} = \frac{y_{(m-4)} - 8y_{(m-3)} + 8y_{(m-1)} - y_b}{12\Delta z}
$$

Sustituyendo las ecuaciones anteriores en la ecuación (101) y  $q_i$  por la variable asignada en esta posición  $y_{(2m-2)}$ :

$$
\frac{dy_{(m-2)}}{dt} = D_{ax} \left( \frac{-y_{(m-4)} + 16y_{(m-3)} - 30y_{(m-2)} + 16y_{(m-1)} - y_b}{12\Delta z^2} \right) - v \left( \frac{y_{(m-4)} - 8y_{(m-3)} + 8y_{(m-1)} - y_b}{12\Delta z} \right) - \frac{3}{r_m} \frac{(1 - \varepsilon)}{\varepsilon} k_L \left( y_{(m-2)} - \frac{K_d}{y_{(2m-2)} - 1} \right) \Leftarrow (\text{Ecn. 124})
$$

Cambiando las variables y y  $q_i$  por las variables asignadas en esta posición  $y_{(m-2)}$ y  $y_{(2m-2)}$ , respectivamente, en la ecuación  $(100)$ :

$$
\frac{dy_{(2m-2)}}{dt} = \frac{3}{r_m} k_L \left( y_{(m-2)} - \frac{K_d}{\frac{q_m}{y_{(2m-2)}} - 1} \right) \Longleftarrow (Ecn. 125)
$$

# **7.6. Obtención de las ecuaciones para columna empacada con adsorbentes esféricos con resistencia a la difusión en el poro controlante**

Si es nula la resistencia en la película entonces  $y_{d_j} = y_{(a,1,2:m-2,m-1,b)} = y_i|_{r=r_m}$ , sustituyendo la ecuación (36) en la ecuación (27):

$$
\frac{\partial y}{\partial t} = D_{ax} \frac{\partial^2 y}{\partial z^2} - v \frac{\partial y}{\partial z} - \frac{3 \varepsilon_i D_i}{r_m} \frac{(1 - \varepsilon)}{\varepsilon} \frac{\partial y_i}{\partial r} \bigg|_{r = r_m} \Leftarrow (\text{Ecn. 126})
$$

El procedimiento en que se aplican las diferencias finitas para el sistema de adsorción de proteínas en columna empacada con resistencia a la difusión en el poro controlante y para el caso con las resistencias combinadas de la sección 7.8 se muestra en la Figura 7.

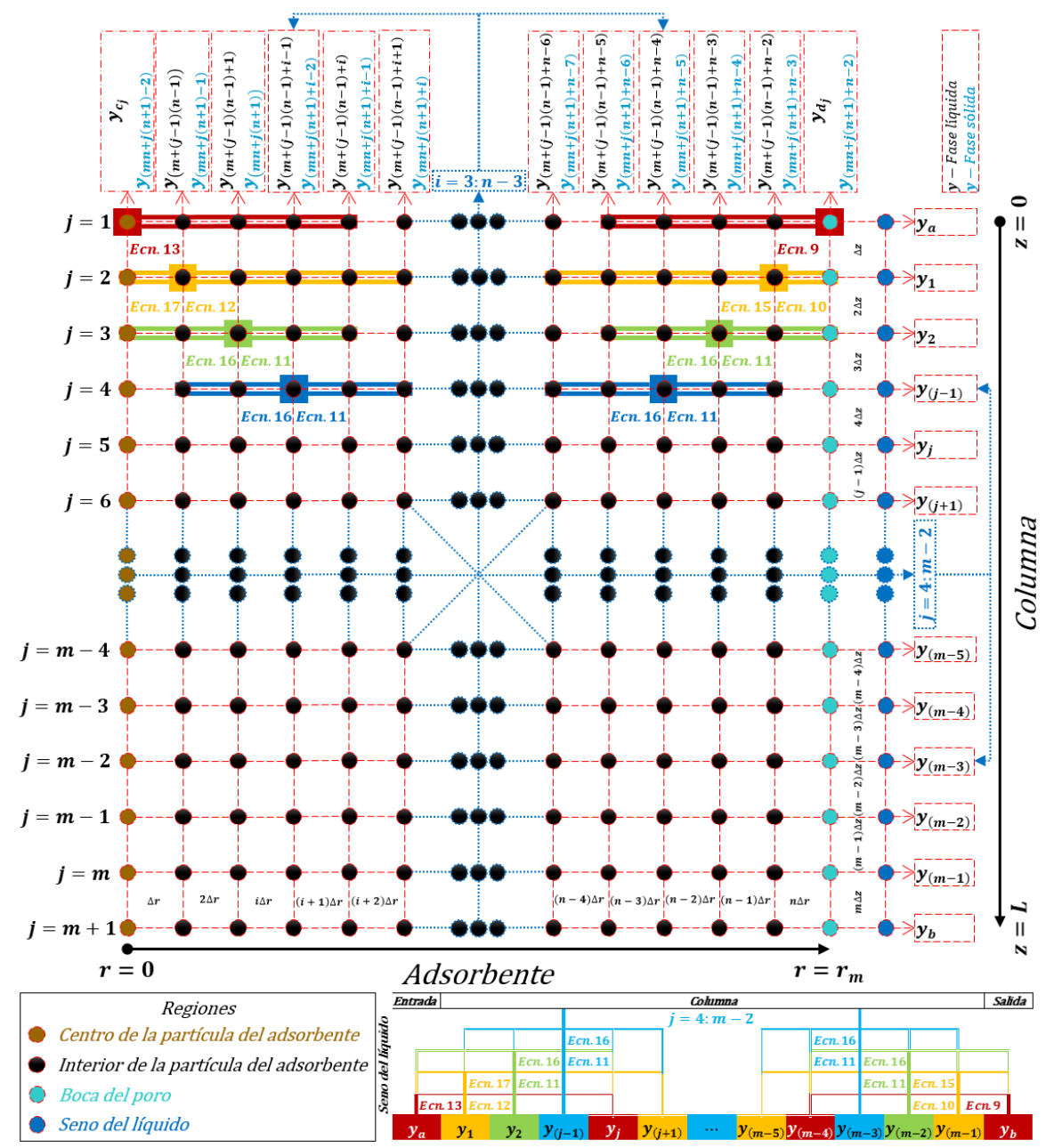

Fig. 7. Diagrama del mallado uniforme de la discretización radial y axial mostrando las diferencias finitas de cuarto orden de aproximación empleadas para el sistema de adsorción de proteínas en columnas empacadas con resistencia a la difusión en el poro controlante y para el caso con las resistencias combinadas.

## **7.6.1. Diferencias finitas de segundo orden**

En el centro del adsorbente donde la concentración es  $y_{c_j}$ , puntos situados a lo largo de la columna, obteniendo la versión discreta de la derivada parcial con respecto a la variable radial de la ecuación (35) mediante el uso de la ecuación (5) y despejando  $y_{c_j}$ :

$$
\frac{\partial y_{c_j}}{\partial r} = \frac{-3y_{c_j} + 4y_{(m+(j-1)(n-1))} - y_{(m+(j-1)(n-1)+1)}}{2\Delta r}
$$

$$
\frac{\partial y_{c_j}}{\partial r} = 0
$$

$$
\frac{-3y_{c_j} + 4y_{(m+(j-1)(n-1))} - y_{(m+(j-1)(n-1)+1)}}{2\Delta r} = 0
$$

$$
y_{c_j} = \frac{4y_{(m+(j-1)(n-1))} - y_{(m+(j-1)(n-1)+1)}}{3} \Leftarrow (\text{Ecn. 127})
$$

En los puntos  $y_{(m+(j-1)(n-1))}$ , situados en  $r = \Delta r$  del adsorbente a lo largo de la columna, obteniendo las versiones discretas de las derivadas parciales con respecto a la variable radial de la ecuación (58) mediante el uso de las ecuaciones (7) y (4), respectivamente:

$$
\frac{\partial^2 y_{(m+(j-1)(n-1))}}{\partial r^2} = \frac{y_{c_j} - 2y_{(m+(j-1)(n-1))} + y_{(m+(j-1)(n-1)+1)}}{\Delta r^2}
$$

$$
\frac{\partial y_{(m+(j-1)(n-1))}}{\partial r} = \frac{y_{(m+(j-1)(n-1)+1)} - y_{c_j}}{2\Delta r}
$$

Sustituyendo las ecuaciones anteriores en la ecuación (58):

$$
\frac{dy_{(m+(j-1)(n-1))}}{dt} = \frac{D_i}{\varepsilon_i + \frac{(1-\varepsilon_i)K_d q_m}{(K_d + y_{(m+(j-1)(n-1))})^2}} \left(\frac{y_{c_j} - 2y_{(m+(j-1)(n-1))} + y_{(m+(j-1)(n-1)+1)}}{\Delta r^2} + \frac{2}{\Delta r} \left(\frac{y_{(m+(j-1)(n-1)+1)} - y_{cj}}{2\Delta r}\right)\right) = (Ecn. 128)
$$

En los puntos  $y_{(m+(i-1)(n-1)+i-1)}$  siendo  $i = 2:n-2$ , situados en  $r = i\Delta r$  del adsorbente a lo largo de la columna, obteniendo las versiones discretas de las derivadas parciales con respecto a la variable radial de la ecuación (58) mediante el uso de las ecuaciones (7) y (4), respectivamente:

$$
\frac{\partial^2 y_{(m+(j-1)(n-1)+i-1)}}{\partial r^2} = \frac{y_{(m+(j-1)(n-1)+i-2)} - 2y_{(m+(j-1)(n-1)+i-1)} + y_{(m+(j-1)(n-1)+i)}}{\Delta r^2}
$$

$$
\frac{\partial y_{(m+(j-1)(n-1)+i-1)}}{\partial r} = \frac{y_{(m+(j-1)(n-1)+i)} - y_{(m+(j-1)(n-1)+i-2)}}{2\Delta r}
$$

Sustituyendo las ecuaciones anteriores en la ecuación (58):

$$
\frac{dy_{(m+(j-1)(n-1)+i-1)}}{dt} = \frac{D_i}{\varepsilon_i + \frac{(1-\varepsilon_i)K_dq_m}{(K_d+y_{(m+(j-1)(n-1)+i-1)})^2}} \left(\frac{y_{(m+(j-1)(n-1)+i-2)} - 2y_{(m+(j-1)(n-1)+i-1)}}{\Delta r^2} + \frac{y_{(m+(j-1)(n-1)+i)} - 2}{\Delta r^2} + \frac{2}{i\Delta r} \left(\frac{y_{(m+(j-1)(n-1)+i)} - y_{(m+(j-1)(n-1)+i-2)}}{2\Delta r}\right)\right) \Leftarrow (Ecn.129)
$$

En el seno del líquido  $y_a$ , situado en la entrada de la columna, obteniendo la versión discreta de la derivada parcial con respecto a la variable axial de la ecuación (33) mediante el uso de la ecuación (5) y despejando  $y_a$ :

$$
\frac{\partial y_a}{\partial z} = \frac{v y_a - v y_0}{D_{ax}}
$$

$$
\frac{\partial y_a}{\partial z} = \frac{-3y_a + 4y_1 - y_2}{2\Delta z}
$$

$$
\frac{v y_a - v y_0}{D_{ax}} = \frac{-3y_a + 4y_1 - y_2}{2\Delta z}
$$

$$
y_a = \frac{\frac{2v \Delta z}{D_{ax}} y_0 + 4y_1 - y_2}{\frac{2v \Delta z}{D_{ax}} + 3} \Leftarrow (Ecn. 130)
$$

En el seno del líquido  $y_1$ , situado en  $z = \Delta z$  de la columna, obteniendo las versiones discretas de las derivadas parciales con respecto a la variable radial y axial de la ecuación (126) mediante el uso de las ecuaciones (3), (7) y (4); respectivamente:

$$
\frac{\partial y_1}{\partial r} = \frac{y_{(m+(j-1)(n-1)+n-3)} - 4y_{(m+(j-1)(n-1)+n-2)} + 3y_1}{2\Delta r}
$$

$$
\frac{\partial^2 y_i}{\partial z^2} = \frac{y_a - 2y_1 + y_2}{\Delta z^2}
$$

$$
\frac{\partial y_1}{\partial z} = \frac{y_2 - y_a}{2\Delta z}
$$

Sustituyendo las ecuaciones anteriores en la ecuación (126):

$$
\frac{dy_1}{dt} = D_{ax} \left( \frac{y_a - 2y_1 + y_2}{\Delta z^2} \right) - v \left( \frac{y_2 - y_a}{2\Delta z} \right) - \frac{3\varepsilon_i D_i}{r_m} \frac{(1 - \varepsilon)}{\varepsilon}
$$

$$
\left( \frac{y_{(m + (j - 1)(n - 1) + n - 3)} - 4y_{(m + (j - 1)(n - 1) + n - 2)} + 3y_1}{2\Delta r} \right) \Leftarrow (\text{Ecn. 131})
$$

En el seno del líquido  $y_{(m-1)}$ , situado en  $z = L - \Delta z$  de la columna, obteniendo las versiones discretas de las derivadas parciales con respecto a la variable radial y axial de la ecuación (126) mediante el uso de las ecuaciones (3), (7) y (4); respectivamente:

$$
\frac{\partial y_{(m-1)}}{\partial r} = \frac{y_{(m+(j-1)(n-1)+n-3)} - 4y_{(m+(j-1)(n-1)+n-2)} + 3y_{(m-1)}}{2\Delta r}
$$

$$
\frac{\partial^2 y_{(m-1)}}{\partial z^2} = \frac{y_{(m-2)} - 2y_{(m-1)} + y_b}{\Delta z^2}
$$

$$
\frac{\partial y_{(m-1)}}{\partial z} = \frac{y_b - y_{(m-2)}}{2\Delta z}
$$

Sustituyendo las ecuaciones anteriores en la ecuación (126):

$$
\frac{dy_{(m-1)}}{dt} = D_{ax} \left( \frac{y_{(m-2)} - 2y_{(m-1)} + y_b}{\Delta z^2} \right) - \nu \left( \frac{y_b - y_{(m-2)}}{2\Delta z} \right) - \frac{3 \varepsilon_i D_i}{r_m} \frac{(1 - \varepsilon)}{\varepsilon}
$$

$$
\left( \frac{y_{(m+(j-1)(n-1)+n-3)} - 4y_{(m+(j-1)(n-1)+n-2)} + 3y_{(m-1)}}{2\Delta r} \right) \Leftarrow (\text{Ecn. 132})
$$

En el seno del líquido  $y<sub>b</sub>$ , situado en la salida de la columna, obteniendo la versión discreta de la derivada parcial con respecto a la variable axial de la ecuación (34) mediante el uso de la ecuación (3) y despejando  $y<sub>b</sub>$ :

$$
\frac{\partial y_b}{\partial z} = \frac{y_{(m-2)} - 4y_{(m-1)} + 3y_b}{2\Delta r}
$$

$$
\frac{\partial y_b}{\partial z} = 0
$$

$$
\frac{y_{(m-2)} - 4y_{(m-1)} + 3y_b}{2\Delta r} = 0
$$

$$
y_b = \frac{-y_{(m-2)} + 4y_{(m-1)}}{3} \Leftarrow (\text{Ecn. 133})
$$

En el seno del líquido  $y_{(j=3:m-1)}$ , situados en  $z = (j-1)\Delta z$  de la columna, obteniendo las versiones discretas de las derivadas parciales con respecto a la variable radial y axial de la ecuación (126) mediante el uso de las ecuaciones (3), (7) y (4); respectivamente:

$$
\frac{\partial y_{(j-1)}}{\partial r} = \frac{y_{(m+(j-1)(n-1)+n-3)} - 4y_{(m+(j-1)(n-1)+n-2)} + 3y_{(j-1)}}{2\Delta r}
$$

$$
\frac{\partial^2 y_{(j-1)}}{\partial z^2} = \frac{y_{(j-2)} - 2y_{(j-1)} + y_j}{\Delta z^2}
$$

$$
\frac{\partial y_{(j-1)}}{\partial z} = \frac{y_j - y_{(j-2)}}{2\Delta z}
$$

Sustituyendo las ecuaciones anteriores en la ecuación (126):

$$
\frac{dy_{(j-1)}}{dt} = D_{ax} \left( \frac{y_{(j-2)} - 2y_{(j-1)} + y_j}{\Delta z^2} \right) - \nu \left( \frac{y_j - y_{(j-2)}}{2\Delta z} \right) - \frac{3\varepsilon_i D_i}{r_m} \frac{(1-\varepsilon)}{\varepsilon}
$$

$$
\left( \frac{y_{(m+(j-1)(n-1)+n-3)} - 4y_{(m+(j-1)(n-1)+n-2)} + 3y_{(j-1)}}{2\Delta r} \right) \Leftarrow (\text{Ecn. 134})
$$

En los puntos  $y_{(m+(j-1)(n-1)+n-2)}$ , situados en  $r = r_m - \Delta r$  del adsorbente a lo largo de la columna, obteniendo las versiones discretas de las derivadas parciales con respecto a la variable radial de la ecuación (58) mediante el uso de las ecuaciones  $(7)$  y  $(4)$ , respectivamente:

$$
\frac{\partial^2 y_{(m+(j-1)(n-1)+n-2)}}{\partial r^2} = \frac{y_{(m+(j-1)(n-1)+n-3)} - 2y_{(m+(j-1)(n-1)+n-2)} + a}{\Delta r^2}
$$

$$
\frac{\partial y_{(m+(j-1)(n-1)+n-2)}}{\partial r} = \frac{a - y_{(m+(j-1)(n-1)+n-3)}}{2\Delta r}
$$

Sustituyendo las ecuaciones anteriores en la ecuación (58):

$$
\frac{dy_{(m+(j-1)(n-1)+n-2)}}{dt} = \frac{D_i}{\varepsilon_i + \frac{(1-\varepsilon_i)K_dq_m}{(K_d+y_{(m+(j-1)(n-1)+n-2)})^2}} \left(\frac{y_{(m+(j-1)(n-1)+n-3)} - 2y_{(m+(j-1)(n-1)+n-2)} + a}{\Delta r^2} + \frac{2}{(r_m - \Delta r)} \left(\frac{a-y_{(m+(j-1)(n-1)+n-3)}}{2\Delta r}\right)\right) \Leftarrow (Ecn. 135)
$$

Donde  $a$  depende de la posición a lo largo de la columna;

Si  $j = 1$ , situado en  $z = 0$  de la columna:

 $a = y_a$ 

Si  $j = m + 1$ , situado en  $z = L$  de la columna:

$$
a=y_b
$$

Si  $i = 2$ : m, situados en  $z = (i - 1)\Delta z$  de la columna:

 $a = y_{(j-1)}$ 

## **7.6.2. Diferencias finitas de cuarto orden**

En el centro del adsorbente donde la concentración es  $y_{c_j}$ , puntos situados a lo largo de la columna, obteniendo la versión discreta de la derivada parcial con respecto a la variable radial de la ecuación (35) mediante el uso de la ecuación (13) y despejando  $y_{c_j}$ :

$$
\frac{\partial y_{c_j}}{\partial r} = \frac{-25y_{c_j} + 48y_{(m+(j-1)(n-1))} - 36y_{(m+(j-1)(n-1)+1)}}{12\Delta r} + \frac{16y_{(m+(j-1)(n-1)+2)} - 3y_{(m+(j-1)(n-1)+3)}}{12\Delta r} + \frac{\frac{\partial y_{c_j}}{\partial r}}{12\Delta r} = 0
$$
\n
$$
\frac{-25y_{c_j} + 48y_{(m+(j-1)(n-1))} - 36y_{(m+(j-1)(n-1)+1)} + 16y_{(m+(j-1)(n-1)+2)}}{12\Delta r} + \frac{-3y_{(m+(j-1)(n-1)+3)}}{12\Delta r} = 0
$$
\n
$$
y_{c_j} = \frac{48y_{(m+(j-1)(n-1))} - 36y_{(m+(j-1)(n-1)+1)} + 16y_{(m+(j-1)(n-1)+2)}}{25} + \frac{-3y_{(m+(j-1)(n-1)+3)}}{25} \Leftarrow (Ecn. 136)
$$

En los puntos  $y_{(m+(j-1)(n-1))}$ , situados en  $r = \Delta r$  del adsorbente a lo largo de la columna, obteniendo las versiones discretas de las derivadas parciales con respecto a la variable radial de la ecuación (58) mediante el uso de las ecuaciones (17) y (12), respectivamente:

$$
\frac{\partial^2 y_{(m+(j-1)(n-1))}}{\partial r^2} =
$$
\n
$$
= \frac{10y_{c_j} - 15y_{(m+(j-1)(n-1))} - 4y_{(m+(j-1)(n-1)+1)}}{12\Delta r^2} + \frac{14y_{(m+(j-1)(n-1)+2)} - 6y_{(m+(j-1)(n-1)+3)} + y_{(m+(j-1)(n-1)+4)}}{12\Delta r^2}
$$
\n
$$
\frac{\partial y_{(m+(j-1)(n-1))}}{\partial r} =
$$
\n
$$
= \frac{-3y_{c_j} - 10y_{(m+(j-1)(n-1))} + 18y_{(m+(j-1)(n-1)+1)}}{12\Delta r} + \frac{-6y_{(m+(j-1)(n-1)+2)} + y_{(m+(j-1)(n-1)+3)}}{12\Delta r}
$$

Sustituyendo las ecuaciones anteriores en la ecuación (58):

$$
\frac{dy_{(m+(j-1)(n-1))}}{dt} = \frac{D_i}{\varepsilon_i + \frac{(1-\varepsilon_i)K_d q_m}{(K_d+y_{(m+(j-1)(n-1))})^2}} \left(\frac{10y_{c_j} - 15y_{(m+(j-1)(n-1))} - 4y_{(m+(j-1)(n-1)+1)}}{12\Delta r^2} + \frac{14y_{(m+(j-1)(n-1)+2)} - 6y_{(m+(j-1)(n-1)+3)} + y_{(m+(j-1)(n-1)+4)}}{12\Delta r^2} + \frac{2}{\Delta r} \left(\frac{-3y_{c_j} - 10y_{(m+(j-1)(n-1))} + 18y_{(m+(j-1)(n-1)+1)}}{12\Delta r} + \frac{-6y_{(m+(j-1)(n-1)+2)} + y_{(m+(j-1)(n-1)+3)}}{12\Delta r}\right) \right) \Leftarrow (Ecn. 137)
$$

En los puntos  $y_{(m+(j-1)(n-1)+1)}$ , situados en  $r = 2\Delta r$  del adsorbente a lo largo de la columna, obteniendo las versiones discretas de las derivadas parciales con respecto a la variable radial de la ecuación (58) mediante el uso de las ecuaciones (16) y (11), respectivamente:

$$
\frac{\partial^2 y_{(m+(j-1)(n-1)+1)}}{\partial r^2} =
$$
\n
$$
= \frac{-y_{c_j} + 16y_{(m+(j-1)(n-1))} - 30y_{(m+(j-1)(n-1)+1)}}{12\Delta r^2} + \frac{16y_{(m+(j-1)(n-1)+2)} - y_{(m+(j-1)(n-1)+3)}}{12\Delta r^2}
$$
\n
$$
\frac{\partial y_{(m+(j-1)(n-1)+1)}}{\partial r} = \frac{y_{c_j} - 8y_{(m+(j-1)(n-1))} + 8y_{(m+(j-1)(n-1)+2)} - y_{(m+(j-1)(n-1)+3)}}{12\Delta r}
$$

Sustituyendo las ecuaciones anteriores en la ecuación (58):

$$
\frac{dy_{(m+(j-1)(n-1)+1)}}{dt} = \frac{D_i}{\varepsilon_i + \frac{(1-\varepsilon_i)K_d q_m}{(K_d + y_{(m+(j-1)(n-1)+1)})^2}} \left(\frac{-y_{c_j} + 16y_{(m+(j-1)(n-1))}}{12\Delta r^2} + \frac{-30y_{(m+(j-1)(n-1)+1)} + 16y_{(m+(j-1)(n-1)+2)} - y_{(m+(j-1)(n-1)+3)}}{12\Delta r^2} + \frac{2}{2\Delta r} \left(\frac{y_{c_j} - 8y_{(m+(j-1)(n-1))} + 8y_{(m+(j-1)(n-1)+2)}}{12\Delta r} + \frac{-y_{(m+(j-1)(n-1)+3)}}{12\Delta r}\right) \right) \in (\text{Ecn. 138})
$$

En los puntos  $y_{(m+(j-1)(n-1)+i-1)}$  siendo  $i = 3:n-3$ , situados en  $r = i\Delta r$  del adsorbente a lo largo de la columna, obteniendo las versiones discretas de las derivadas parciales con respecto a la variable radial de la ecuación (58) mediante el uso de las ecuaciones (16) y (11), respectivamente:

$$
\frac{\partial^2 y_{(m+(j-1)(n-1)+i-1)}}{\partial r^2} =
$$
\n
$$
= \frac{-y_{(m+(j-1)(n-1)+i-3)} + 16y_{(m+(j-1)(n-1)+i-2)} - 30y_{(m+(j-1)(n-1)+i-1)}}{12\Delta r^2} + \frac{16y_{(m+(j-1)(n-1)+i)} - y_{(m+(j-1)(n-1)+i+1)}}{12\Delta r^2}
$$
\n
$$
\frac{\partial y_{(m+(j-1)(n-1)+i-1)}}{\partial r} =
$$
\n
$$
= \frac{y_{(m+(j-1)(n-1)+i-3)} - 8y_{(m+(j-1)(n-1)+i-2)} + 8y_{(m+(j-1)(n-1)+i)}}{12\Delta r} + \frac{-y_{(m+(j-1)(n-1)+i+1)}}{12\Delta r}
$$

Sustituyendo las ecuaciones anteriores en la ecuación (58):

$$
\frac{dy_{(m+(j-1)(n-1)+i-1)}}{dt} = \frac{D_i}{\epsilon_i + \frac{(1-\epsilon_i)K_dq_m}{(K_d+y_{(m+(j-1)(n-1)+i-1)})^2}} \left( \frac{-y_{(m+(j-1)(n-1)+i-3)}16y_{(m+(j-1)(n-1)+i-2)}}{12\Delta r^2} + \frac{-30y_{(m+(j-1)(n-1)+i-1)} + 16y_{(m+(j-1)(n-1)+i)} - y_{(m+(j-1)(n-1)+i+1)}}{12\Delta r^2} + \frac{2}{i\Delta r} \left( \frac{y_{(m+(j-1)(n-1)+i-3)} - 8y_{(m+(j-1)(n-1)+i-2)} + 8y_{(m+(j-1)(n-1)+i)}}{12\Delta r} + \frac{-y_{(m+(j-1)(n-1)+i+1)}}{12\Delta r} \right) \right) \Leftarrow (\text{Ecn. 139})
$$

En el seno del líquido  $y_a$ , situado en la entrada de la columna, obteniendo la versión discreta de la derivada parcial con respecto a la variable axial de la ecuación (33) mediante el uso de la ecuación (13) y despejando  $y_a$ :

$$
\frac{\partial y_a}{\partial z} = \frac{-25y_a + 48y_1 - 36y_2 + 16y_3 - 3y_4}{12\Delta z}
$$

$$
\frac{vy_a - vy_0}{D_{ax}} = \frac{-25y_a + 48y_1 - 36y_2 + 16y_3 - 3y_4}{12\Delta z}
$$

$$
y_a = \frac{\frac{12v\Delta z}{D_{ax}}y_0 + 48y_1 - 36y_2 + 16y_3 - 3y_4}{\frac{12v\Delta z}{D_{ax}} + 25} \Leftarrow (Ecn. 140)
$$

En el seno del líquido  $y_1$ , situado en  $z = \Delta z$  de la columna, obteniendo las versiones discretas de las derivadas parciales con respecto a las variables radial y axial de la ecuación (126) mediante el uso de las ecuaciones (9), (17) y (12); respectivamente:

$$
\frac{\partial y_1}{\partial r} = \frac{3y_{(m+(j-1)(n-1)+n-5)} - 16y_{(m+(j-1)(n-1)+n-4)} + 36y_{(m+(j-1)(n-1)+n-3)}}{12\Delta r} + \frac{-48y_{(m+(j-1)(n-1)+n-2)} + 25y_1}{12\Delta r}
$$

$$
\frac{\partial^2 y_1}{\partial z^2} = \frac{10y_a - 15y_1 - 4y_2 + 14y_3 - 6y_4 + y_5}{12\Delta z^2}
$$

$$
\frac{\partial y_1}{\partial z} = \frac{-3y_a - 10y_1 + 18y_2 - 6y_3 + y_4}{12\Delta z}
$$

Sustituyendo las ecuaciones anteriores en la ecuación (126):

$$
\frac{dy_1}{dt} = D_{ax} \left( \frac{10y_a - 15y_1 - 4y_2 + 14y_3 - 6y_4 + y_5}{12\Delta z^2} \right) -
$$
  
\n
$$
- v \left( \frac{-3y_a - 10y_1 + 18y_2 - 6y_3 + y_4}{12\Delta z} \right) -
$$
  
\n
$$
- \frac{3\varepsilon_i D_i}{r_m} \frac{(1 - \varepsilon)}{\varepsilon} \left( \frac{3y_{(m + (j - 1)(n - 1) + n - 5)} - 16y_{(m + (j - 1)(n - 1) + n - 4)}}{12\Delta r} +
$$
  
\n
$$
+ \frac{36y_{(m + (j - 1)(n - 1) + n - 3)} - 48y_{(m + (j - 1)(n - 1) + n - 2)} + 25y_1}{12\Delta r} \right) \Leftarrow (Ecn. 141)
$$

En el seno del líquido  $y_2$ , situado en  $z = 2\Delta z$  de la columna, obteniendo las versiones discretas de las derivadas parciales con respecto a las variables radial y axial de la ecuación (126) mediante el uso de las ecuaciones (9), (16) y (11); respectivamente:

$$
\frac{\partial y_2}{\partial r} = \frac{3y_{(m+(j-1)(n-1)+n-5)} - 16y_{(m+(j-1)(n-1)+n-4)} + 36y_{(m+(j-1)(n-1)+n-3)}}{12\Delta r} + \frac{-48y_{(m+(j-1)(n-1)+n-2)} + 25y_2}{12\Delta r} + \frac{\frac{\partial^2 y_2}{\partial z^2} = \frac{-y_a + 16y_1 - 30y_2 + 16y_3 - y_4}{12\Delta z^2}}{12\Delta z^2} + \frac{\frac{\partial y_2}{\partial z} = \frac{y_a - 8y_1 + 8y_3 - y_4}{12\Delta z}}
$$

Sustituyendo las ecuaciones anteriores en la ecuación (126):

$$
\frac{dy_2}{dt} = D_{ax} \left( \frac{-y_a + 16y_1 - 30y_2 + 16y_3 - y_4}{12\Delta z^2} \right) - v \left( \frac{y_a - 8y_1 + 8y_3 - y_4}{12\Delta z} \right) - \frac{3\varepsilon_i D_i (1 - \varepsilon)}{r_m} \left( \frac{3y_{(m+(j-1)(n-1)+n-5)} - 16y_{(m+(j-1)(n-1)+n-4)}}{12\Delta r} + \frac{36y_{(m+(j-1)(n-1)+n-3)} - 48y_{(m+(j-1)(n-1)+n-2)} + 25y_2}{12\Delta r} \right) \Leftarrow (Ecn. 142)
$$

En el seno del líquido  $y_{(m-2)}$ , situado en  $z = L - 2\Delta z$  de la columna, obteniendo las versiones discretas de las derivadas parciales con respecto a las variables radial y axial de la ecuación (126) mediante el uso de las ecuaciones (9), (16) y (11); respectivamente:

$$
\frac{\partial y_{(m-2)}}{\partial r} = \frac{3y_{(m+(j-1)(n-1)+n-5)} - 16y_{(m+(j-1)(n-1)+n-4)} + 36y_{(m+(j-1)(n-1)+n-3)}}{12\Delta r} + \frac{-48y_{(m+(j-1)(n-1)+n-2)} + 25y_{(m-2)}}{12\Delta r}
$$

$$
\frac{\partial^2 y_{(m-2)}}{\partial z^2} = \frac{-y_{(m-4)} + 16y_{(m-3)} - 30y_{(m-2)} + 16y_{(m-1)} - y_b}{12\Delta z^2}
$$

$$
\frac{\partial y_{(m-2)}}{\partial z} = \frac{y_{(m-4)} - 8y_{(m-3)} + 8y_{(m-1)} - y_b}{12\Delta z}
$$

Sustituyendo las ecuaciones anteriores en la ecuación (126):

$$
\frac{dy_{(m-2)}}{dt} = D_{ax} \left( \frac{-y_{(m-4)} + 16y_{(m-3)} - 30y_{(m-2)} + 16y_{(m-1)} - y_b}{12\Delta z^2} \right) - \\ - \frac{y_{(m-4)} - 8y_{(m-3)} + 8y_{(m-1)} - y_b}{12\Delta z} - \\ - \frac{3\varepsilon_i D_i}{r_m} \frac{(1-\varepsilon)}{\varepsilon} \left( \frac{3y_{(m+(j-1)(n-1)+n-5)} - 16y_{(m+(j-1)(n-1)+n-4)}}{12\Delta r} + \\ + \frac{36y_{(m+(j-1)(n-1)+n-3)} - 48y_{(m+(j-1)(n-1)+n-2)}}{12\Delta r} + \\ + \frac{25y_{(m-2)}}{12\Delta r} \right) \Leftarrow (\text{Ecn. 143})
$$

En el seno del líquido  $y_{(m-1)}$ , situado en  $z = L - \Delta z$  de la columna, obteniendo las versiones discretas de las derivadas parciales con respecto a las variables radial y axial de la ecuación (126) mediante el uso de las ecuaciones (9), (15) y (10); respectivamente:

$$
\frac{\partial y_{(m-1)}}{\partial r} = \frac{3y_{(m+(j-1)(n-1)+n-5)} - 16y_{(m+(j-1)(n-1)+n-4)}}{12\Delta r} + \frac{36y_{(m+(j-1)(n-1)+n-3)} - 48y_{(m+(j-1)(n-1)+n-2)} + 25y_{(m-1)}}{12\Delta r}
$$

$$
\frac{\partial^2 y_{(m-1)}}{\partial z^2} = \frac{y_{(m-5)} - 6y_{(m-4)} + 14y_{(m-3)} - 4y_{(m-2)} - 15y_{(m-1)} + 10y_b}{12\Delta z^2}
$$

$$
\frac{\partial y_{(m-1)}}{\partial z} = \frac{-y_{(m-4)} + 6y_{(m-3)} - 18y_{(m-2)} + 10y_{(m-1)} + 3y_b}{12\Delta z}
$$

Sustituyendo las ecuaciones anteriores en la ecuación (126):

$$
\frac{dy_{(m-1)}}{dt} = D_{ax} \left( \frac{y_{(m-5)} - 6y_{(m-4)} + 14y_{(m-3)} - 4y_{(m-2)} - 15y_{(m-1)} + 10y_b}{12\Delta z^2} \right) - \\ - \frac{v \left( \frac{-y_{(m-4)} + 6y_{(m-3)} - 18y_{(m-2)} + 10y_{(m-1)} + 3y_b}{12\Delta z} \right) - \\ - \frac{3\varepsilon_i D_i}{r_m} \frac{(1-\varepsilon)}{\varepsilon} \left( \frac{3y_{(m+(j-1)(n-1)+n-5)} - 16y_{(m+(j-1)(n-1)+n-4)}}{12\Delta r} + \\ \frac{36y_{(m+(j-1)(n-1)+n-3)} - 48y_{(m+(j-1)(n-1)+n-2)}}{12\Delta r} + \\ \frac{25y_{(m-1)}}{12\Delta r} \right) \Leftarrow (\text{Ecn. 144})
$$

En el seno del líquido  $y<sub>b</sub>$ , situado en la salida de la columna, obteniendo la versión discreta de la derivada parcial con respecto a la variable axial de la ecuación (34) mediante el uso de la ecuación (9) y despejando  $y_b$ :

$$
\frac{\partial y_b}{\partial z} = \frac{3y_{(m-4)} - 16y_{(m-3)} + 36y_{(m-2)} - 48y_{(m-1)} + 25y_b}{12\Delta z}
$$

$$
\frac{\partial y_b}{\partial z} = 0
$$

$$
\frac{3y_{(m-4)} - 16y_{(m-3)} + 36y_{(m-2)} - 48y_{(m-1)} + 25y_b}{12\Delta z} = 0
$$

$$
y_b = \frac{-3y_{(m-4)} + 16y_{(m-3)} - 36y_{(m-2)} + 48y_{(m-1)}}{25} \leftarrow (\text{Ecn. 145})
$$

En el seno del líquido  $y_{(j=4:m-2)}$ , situados en  $z = (j-1)\Delta z$  de la columna, obteniendo las versiones discretas de las derivadas parciales con respecto a las variables radial y axial de la ecuación (126) mediante el uso de las ecuaciones (9),  $(16)$  y  $(11)$ ; respectivamente:

$$
\frac{\partial y_{(j-1)}}{\partial r} = \frac{3y_{(m+(j-1)(n-1)+n-5)} - 16y_{(m+(j-1)(n-1)+n-4)}}{12\Delta r} + \frac{36y_{(m+(j-1)(n-1)+n-3)} - 48y_{(m+(j-1)(n-1)+n-2)} + 25y_{(j-1)}}{12\Delta r}
$$

$$
\frac{\partial^2 y_{(j-1)}}{\partial r^2} = \frac{-y_{(j-3)} + 16y_{(j-2)} - 30y_{(j-1)} + 16y_j - y_{(j+1)}}{12\Delta r^2}
$$

$$
\frac{\partial y_{(j-1)}}{\partial r} = \frac{y_{(j-3)} - 8y_{(j-2)} + 8y_j - y_{(j+1)}}{12\Delta r}
$$

Sustituyendo las ecuaciones anteriores en la ecuación (126):

$$
\frac{dy_{(j-1)}}{dt} = D_{ax} \left( \frac{-y_{(j-3)} + 16y_{(j-2)} - 30y_{(j-1)} + 16y_j - y_{(j+1)}}{12\Delta r^2} \right) -
$$
  
\n
$$
- v \left( \frac{y_{(j-3)} - 8y_{(j-2)} + 8y_j - y_{(j+1)}}{12\Delta r} \right) -
$$
  
\n
$$
- \frac{3\varepsilon_i D_i}{r_m} \frac{(1-\varepsilon)\left( \frac{3y_{(m+(j-1)(n-1)+n-5)} - 16y_{(m+(j-1)(n-1)+n-4)}}{12\Delta r} + \frac{36y_{(m+(j-1)(n-1)+n-3)} - 48y_{(m+(j-1)(n-1)+n-2)}}{12\Delta r} +
$$
  
\n
$$
+ \frac{25y_{(j-1)}}{12\Delta r} \right) \Leftarrow (\text{Ecn. 146})
$$

En los puntos  $y_{(m+(j-1)(n-1)+n-2)}$ , situados en  $r = r_m - \Delta r$  del adsorbente a lo largo de la columna, obteniendo las versiones discretas de las derivadas parciales con respecto a la variable radial de la ecuación (58) mediante el uso de las ecuaciones (15) y (10); respectivamente:

$$
\frac{\partial^2 y_{(m+(j-1)(n-1)+n-2)}}{\partial r^2} = \frac{y_{(m+(j-1)(n-1)+n-6)} - 6y_{(m+(j-1)(n-1)+n-5)}}{12\Delta r^2} + \frac{14y_{(m+(j-1)(n-1)+n-4)} - 4y_{(m+(j-1)(n-1)+n-3)} - 15y_{(m+(j-1)(n-1)+n-2)} + 10a}{12\Delta r^2}
$$

$$
\frac{\partial y_{(m+(j-1)(n-1)+n-2)}}{\partial r} = \frac{-y_{(m+(j-1)(n-1)+n-5)} + 6y_{(m+(j-1)(n-1)+n-4)}}{12\Delta r} + \frac{-18y_{(m+(j-1)(n-1)+n-3)} + 10y_{(m+(j-1)(n-1)+n-2)} + 3a}{12\Delta r}
$$

Sustituyendo las ecuaciones anteriores en la ecuación (58):

$$
\frac{dy_{(m+(j-1)(n-1)+n-2)}}{dt} = \frac{D_i}{\epsilon_i + \frac{(1-\epsilon_i)K_dq_m}{(K_d+y_{(m+(j-1)(n-1)+n-2)})^2}} \left(\frac{y_{(m+(j-1)(n-1)+n-6)} - 6y_{(m+(j-1)(n-1)+n-5)}}{12\Delta r^2} + \frac{+14y_{(m+(j-1)(n-1)+n-4)} - 4y_{(m+(j-1)(n-1)+n-3)} - 15y_{(m+(j-1)(n-1)+n-2)} + 10a}{12\Delta r^2} + \frac{2}{(r_m - \Delta r)} \left(\frac{-y_{(m+(j-1)(n-1)+n-5)} + 6y_{(m+(j-1)(n-1)+n-4)} - 18y_{(m+(j-1)(n-1)+n-3)}}{12\Delta r} + \frac{10y_{(m+(j-1)(n-1)+n-2)} + 3a}{12\Delta r}\right) \right) \in (Ecn. 147)
$$

En los puntos  $y_{(m+(j-1)(n-1)+n-3)}$ , situados en  $r = r_m - 2\Delta r$  del adsorbente a lo largo de la columna, obteniendo las versiones discretas de las derivadas parciales con respecto a la variable radial de la ecuación (58) mediante el uso de las ecuaciones (16) y (11); respectivamente:

$$
\frac{\partial^2 y_{(m+(j-1)(n-1)+n-3)}}{\partial r^2} = \frac{-y_{(m+(j-1)(n-1)+n-5)} + 16y_{(m+(j-1)(n-1)+n-4)}}{12\Delta r^2} + \frac{-30y_{(m+(j-1)(n-1)+n-3)} + 16y_{(m+(j-1)(n-1)+n-2)} - a}{12\Delta r^2}
$$

$$
\frac{\partial y_{(m+(j-1)(n-1)+n-3)}}{\partial r} = \frac{y_{(m+(j-1)(n-1)+n-5)} - 8y_{(m+(j-1)(n-1)+n-4)}}{12\Delta r} + \frac{8y_{(m+(j-1)(n-1)+n-2)} - a}{12\Delta r}
$$

Sustituyendo las ecuaciones anteriores en la ecuación (58):

$$
\frac{dy_{(m+(j-1)(n-1)+n-3)}}{dt} = \frac{D_i}{\varepsilon_i + \frac{(1-\varepsilon_i)K_d q_m}{(K_d + y_{(m+(j-1)(n-1)+n-3)})^2}} \left( \frac{-y_{(m+(j-1)(n-1)+n-5)} + 16y_{(m+(j-1)(n-1)+n-4)}}{12\Delta r^2} + \frac{-y_{(m+(j-1)(n-1)+n-5)} + 16y_{(m+(j-1)(n-1)+n-4)} - 30y_{(m+(j-1)(n-1)+n-3)}}{12\Delta r^2} + \frac{16y_{(m+(j-1)(n-1)+n-2)} - a}{12\Delta r^2} + \frac{2}{(r_m - 2\Delta r)} \left( \frac{y_{(m+(j-1)(n-1)+n-5)} - 8y_{(m+(j-1)(n-1)+n-4)}}{12\Delta r} + \frac{y_{(m+(j-1)(n-1)+n-5)} - 8y_{(m+(j-1)(n-1)+n-4)}}{12\Delta r} + \frac{y_{(m+(j-1)(n-1)+n-5)} - 8y_{(m+(j-1)(n-1)+n-4)}}{12\Delta r} + \frac{2}{(r_m - 2\Delta r)} \right) \Leftarrow (\text{Ecn. 148})
$$

Donde  $a$  depende de la posición a lo largo de la columna;

Si  $j = 1$ , situado en  $z = 0$  de la columna:

$$
a=y_a
$$

Si  $j = m + 1$ , situado en  $z = L$  de la columna:

$$
a=y_b
$$

Si  $j = 2: m$ , situados en  $z = (j - 1)\Delta z$  de la columna:

$$
a=y_{(j-1)}
$$

# **7.7. Obtención de las ecuaciones para columna empacada con adsorbentes esféricos con resistencia a la adsorción controlante**

Sustituyendo la ecuación (99) por la ecuación (27):

$$
\frac{\partial y}{\partial t} = D_{ax} \frac{\partial^2 y}{\partial z^2} - v \frac{\partial y}{\partial z} - \frac{(1 - \varepsilon)}{\varepsilon} \frac{\partial q_i}{\partial t} \Leftarrow (\text{Ecn. 149})
$$

## **7.7.1. Diferencias finitas de segundo orden**

En el seno del líquido  $y_a$  y en el radio del adsorbente  $q_a = y_m$ , situados en la entrada de la columna, obteniendo la versión discreta de la derivada parcial con respecto a la variable axial de la ecuación (33) mediante el uso de la ecuación (5) y despejando  $y_a$ :

$$
\frac{\partial y_a}{\partial z} = \frac{-3y_a + 4y_1 - y_2}{2\Delta z}
$$

$$
\frac{\partial y_a}{\partial z} = \frac{vy_a - vy_0}{D_{ax}}
$$

$$
\frac{vy_a - vy_0}{D_{ax}} = \frac{-3y_a + 4y_1 - y_2}{2\Delta z}
$$

$$
y_a = \frac{\frac{2v\Delta z}{D_{ax}}y_0 + 4y_1 - y_2}{\frac{2v\Delta z}{D_{ax}} + 3} \Leftarrow (Ecn. 150)
$$

Cambiando las variables y y  $q_i$  por las variables asignadas en esta posición  $y_a$  y  $y_m$ , respectivamente, en la ecuación (29):

$$
\frac{dy_m}{dt} = k_1 y_a (q_m - y_m) - k_{-1} y_m \Longleftarrow (Ecn.151)
$$

En el seno del líquido  $y_1$  y en el radio del adsorbente  $q_1 = y_{(m+1)}$ , situados en  $z =$ ∆z de la columna, obteniendo las versiones discretas de las derivadas parciales con respecto a la variable axial de la ecuación (149) mediante el uso de las ecuaciones (7) y (4); respectivamente:

$$
\frac{\partial^2 y_i}{\partial z^2} = \frac{y_a - 2y_1 + y_2}{\Delta z^2}
$$

$$
\frac{\partial y_1}{\partial z} = \frac{y_2 - y_a}{2\Delta z}
$$

Sustituyendo las ecuaciones anteriores en la ecuación (149) y  $q_i$  por la variable asignada en esta posición  $y_{(m+1)}$ :

$$
\frac{dy_1}{dt}=D_{ax}\left(\frac{y_a-2y_1+y_2}{\Delta z^2}\right)-v\left(\frac{y_2-y_a}{2\Delta z}\right)-\frac{(1-\varepsilon)}{\varepsilon}\frac{dy_{(m+1)}}{dt}\Leftarrow (Ecn. 152)
$$

Cambiando las variables  $y \, y \, q_i$  por las variables asignadas en esta posición  $y_1$  y  $y_{(m+1)}$ , respectivamente, en la ecuación (29):

$$
\frac{dy_{(m+1)}}{dt}=k_1y_1(q_m-y_{(m+1)})-k_{-1}y_{(m+1)}\Leftarrow (Ecn. 153)
$$

En el seno del líquido  $y_{(i=2:m-2)}$  y en el radio del adsorbente  $q_i = y_{(m+i)}$ , situados en  $z = i\Delta z$  de la columna, obteniendo las versiones discretas de las derivadas parciales con respecto a la variable axial de la ecuación (149) mediante el uso de las ecuaciones (7) y (4), respectivamente:

$$
\frac{\partial^2 y_i}{\partial z^2} = \frac{y_{(i-1)} - 2y_i + y_{(i+1)}}{\Delta z^2}
$$

$$
\frac{\partial y_i}{\partial z} = \frac{y_{(i+1)} - y_{(i-1)}}{2\Delta z}
$$

Sustituyendo las ecuaciones anteriores en la ecuación (149) y  $q_i$  por la variable asignada en esta posición  $y_{(m+i)}$ :

$$
\frac{dy_i}{dt} = D_{ax} \left( \frac{y_{(i-1)} - 2y_i + y_{(i+1)}}{\Delta z^2} \right) - \left( \frac{y_{(i+1)} - y_{(i-1)}}{2\Delta z} \right) - \frac{(1-\varepsilon) dy_{(m+i)}}{\varepsilon} \Longleftrightarrow (Ecn. 154)
$$

Cambiando la variable  $q_i$  por la variable asignada en esta posición  $y_{(m+1)}$  en la ecuación (29):

$$
\frac{dy_{(m+i)}}{dt} = k_1 y_i (q_m - y_{(m+i)}) - k_{-1} y_{(m+i)} \Leftarrow (Ecn. 155)
$$

En el seno del líquido  $y_b$  y en el radio del adsorbente  $q_b = y_{2m}$ , situados en la salida de la columna, obteniendo la versión discreta de la derivada parcial con respecto a la variable axial de la ecuación (34) mediante el uso de la ecuación (3) y despejando  $y_h$ :

$$
\frac{\partial y_b}{\partial z} = \frac{y_{(m-2)} - 4y_{(m-1)} + 3y_b}{2\Delta r}
$$

$$
\frac{\partial y_b}{\partial z} = 0
$$

$$
\frac{y_{(m-2)} - 4y_{(m-1)} + 3y_b}{2\Delta r} = 0
$$

$$
y_b = \frac{-y_{(m-2)} + 4y_{(m-1)}}{3} \Leftarrow (\text{Ecn. 156})
$$

Cambiando las variables  $y \, y \, q_i$  por las variables asignadas en esta posición  $y_b$  y  $y_{2m}$ , respectivamente, en la ecuación (29):

$$
\frac{dy_{2m}}{dt} = k_1 y_b (q_m - y_{2m}) - k_{-1} y_{2m} \Leftarrow (Ecn. 157)
$$

En el seno del líquido  $y_{(m-1)}$  y en el radio del adsorbente  $q_{(m-1)} = y_{(2m-1)}$ , situados en  $z = L - \Delta z$  de la columna, obteniendo las versiones discretas de las derivadas parciales con respecto a la variable axial de la ecuación (149) mediante el uso de las ecuaciones (7) y (4), respectivamente:

$$
\frac{\partial^2 y_{(m-1)}}{\partial z^2} = \frac{y_{(m-2)} - 2y_{(m-1)} + y_b}{\Delta z^2}
$$

$$
\frac{\partial y_{(m-1)}}{\partial z} = \frac{y_b - y_{(m-2)}}{2\Delta z}
$$

Sustituyendo las ecuaciones anteriores en la ecuación (149) y  $q_i$  por la variable asignada en esta posición  $y_{(2m-1)}^{\phantom{\dag}}$ :

$$
\frac{dy_{(m-1)}}{dt} = D_{ax} \left( \frac{y_{(m-2)} - 2y_{(m-1)} + y_b}{\Delta z^2} \right) - v \left( \frac{y_b - y_{(m-2)}}{2\Delta z} \right) - \frac{(1 - \varepsilon) dy_{(2m-1)}}{\varepsilon} \Leftarrow (\text{Ecn. 158})
$$

Cambiando las variables y y  $q_i$  por las variables asignadas en esta posición  $y_{(m-1)}$ y  $y_{(2m-1)}$ , respectivamente, en la ecuación (29):

$$
\frac{dy_{(2m-1)}}{dt}=k_1y_{(m-1)}(q_m-y_{(2m-1)})-k_{-1}y_{(2m-1)}\Leftarrow (Ecn. 159)
$$

#### **7.7.2. Diferencias finitas de cuarto orden**

En el seno del líquido  $y_a$  y en el radio del adsorbente  $q_a = y_m$ , situados en la entrada de la columna, obteniendo la versión discreta de la derivada parcial con respecto a la variable axial de la ecuación (33) mediante el uso de la ecuación (13) y despejando  $y_a$ :

$$
\frac{\partial y_a}{\partial z} = \frac{-25y_a + 48y_1 - 36y_2 + 16y_3 - 3y_4}{12\Delta z}
$$

$$
\frac{\partial y_a}{\partial z} = \frac{vy_a - vy_0}{D_{ax}}
$$

$$
\frac{vy_a - vy_0}{D_{ax}} = \frac{-25y_a + 48y_1 - 36y_2 + 16y_3 - 3y_4}{12\Delta z}
$$

$$
y_a = \frac{\frac{12v\Delta z}{D_{ax}}y_0 + 48y_1 - 36y_2 + 16y_3 - 3y_4}{\frac{12v\Delta z}{D_{ax}} + 25} \Leftarrow (Ecn. 160)
$$

Cambiando las variables y y  $q_i$  por las variables asignadas en esta posición  $y_a$  y  $y_m$ , respectivamente, en la ecuación (29):

$$
\frac{dy_m}{dt} = k_1 y_a (q_m - y_m) - k_{-1} y_m \Longleftarrow (Ecn. 161)
$$

En el seno del líquido  $y_1$  y en el radio del adsorbente  $q_1 = y_{(m+1)}$ , situados en  $z =$ ∆z de la columna, obteniendo las versiones discretas de las derivadas parciales con respecto a la variable axial de la ecuación (149) mediante el uso de las ecuaciones (17) y (12), respectivamente:

$$
\frac{\partial^2 y_1}{\partial z^2} = \frac{10y_a - 15y_1 - 4y_2 + 14y_3 - 6y_4 + y_5}{12\Delta z^2}
$$

$$
\frac{\partial y_1}{\partial z} = \frac{-3y_a - 10y_1 + 18y_2 - 6y_3 + y_4}{12\Delta z}
$$

Sustituyendo las ecuaciones anteriores en la ecuación (149) y  $q_i$  por la variable asignada en esta posición  $y_{(m+1)}$ :

$$
\frac{dy_1}{dt} = D_{ax} \left( \frac{10y_a - 15y_1 - 4y_2 + 14y_3 - 6y_4 + y_5}{12\Delta z^2} \right) - v \left( \frac{-3y_a - 10y_1 + 18y_2 - 6y_3 + y_4}{12\Delta z} \right) - \frac{(1 - \varepsilon)}{\varepsilon} \frac{dy_{(m+1)}}{dt} \Leftarrow (\text{Ecn. 162})
$$

Cambiando las variables y y  $q_i$  por las variables asignadas en esta posición  $y_1$  y  $y_{(m+1)}$ , respectivamente, en la ecuación (29):

$$
\frac{dy_{(m+1)}}{dt}=k_1y_1(q_m-y_{(m+1)})-k_{-1}y_{(m+1)}\Leftarrow (Ecn. 163)
$$

En el seno del líquido  $y_2$  y en el radio del adsorbente  $q_2 = y_{(m+2)}$ , situados en  $z =$ 2∆z de la columna, obteniendo las versiones discretas de las derivadas parciales con respecto a la variable axial de la ecuación (149) mediante el uso de las ecuaciones (16) y (11), respectivamente:

$$
\frac{\partial^2 y_2}{\partial z^2} = \frac{-y_a + 16y_1 - 30y_2 + 16y_3 - y_4}{12\Delta z^2}
$$

$$
\frac{\partial y_2}{\partial z} = \frac{y_a - 8y_1 + 8y_3 - y_4}{12\Delta z}
$$

Sustituyendo las ecuaciones anteriores en la ecuación (149) y  $q_i$  por la variable asignada en esta posición  $y_{(m+2)}^{\vphantom{\dagger}}$ :

$$
\frac{dy_2}{dt} = D_{ax} \left( \frac{-y_a + 16y_1 - 30y_2 + 16y_3 - y_4}{12\Delta z^2} \right) - v \left( \frac{y_a - 8y_1 + 8y_3 - y_4}{12\Delta z} \right) - \frac{(1 - \varepsilon) dy_{(m+2)}}{\varepsilon} \Leftarrow (\text{Ecn. 164})
$$

Cambiando las variables y y  $q_i$  por las variables asignadas en esta posición  $y_1$  y  $y_{(m+1)}$ , respectivamente, en la ecuación (29):

$$
\frac{dy_{(m+2)}}{dt}=k_1y_2(q_m-y_{(m+2)})-k_{-1}y_{(m+2)}\Leftarrow (Ecn. 165)
$$

En el seno del líquido  $y_{(i=3:m-3)}$  y en el radio del adsorbente  $q_i = y_{(m+i)}$ , situados en  $z = i\Delta z$  de la columna, obteniendo las versiones discretas de las derivadas parciales con respecto a la variable axial de la ecuación (149) mediante el uso de las ecuaciones (16) y (11), respectivamente:

$$
\frac{\partial^2 y_i}{\partial z^2} = \frac{-y_{(i-2)} + 16y_{(i-1)} - 30y_i + 16y_{(i+1)} - y_{(i+2)}}{12\Delta z^2}
$$

$$
\frac{\partial y_i}{\partial z} = \frac{y_{(i-2)} - 8y_{(i-1)} + 8y_{(i+1)} - y_{(i+2)}}{12\Delta z}
$$

Sustituyendo las ecuaciones anteriores en la ecuación (149) y  $q_i$  por la variable asignada en esta posición  $y_{(m+i)}$ :

$$
\frac{dy_i}{dt} = D_{ax} \left( \frac{-y_{(i-2)} + 16y_{(i-1)} - 30y_i + 16y_{(i+1)} - y_{(i+2)}}{12\Delta z^2} \right) - v \left( \frac{y_{(i-2)} - 8y_{(i-1)} + 8y_{(i+1)} - y_{(i+2)}}{12\Delta z} \right) - \frac{(1 - \varepsilon) dy_{(m+i)}}{\varepsilon} \Leftarrow (\text{Ecn. 166})
$$

Sustituyendo las ecuaciones anteriores en la ecuación (29) y  $q_i$  por la variable asignada en esta posición  $y_{(m+i)}$ :

$$
\frac{dy_{(m+i)}}{dt} = k_1 y_i (q_m - y_{(m+i)}) - k_{-1} y_{(m+i)} \leftarrow (Ecn. 167)
$$

En el seno del líquido  $y_b$  y en el radio del adsorbente  $q_b = y_{2m}$ , situados en la salida de la columna, obteniendo la versión discreta de la derivada parcial con respecto a la variable axial de la ecuación (34) mediante el uso de la ecuación (9) y despejando  $y_b$ :

$$
\frac{\partial y_b}{\partial z} = \frac{3y_{(m-4)} - 16y_{(m-3)} + 36y_{(m-2)} - 48y_{(m-1)} + 25y_b}{12\Delta z}
$$

$$
\frac{\partial y_b}{\partial z} = 0
$$

$$
\frac{3y_{(m-4)} - 16y_{(m-3)} + 36y_{(m-2)} - 48y_{(m-1)} + 25y_b}{12\Delta z} = 0
$$

$$
y_b = \frac{-3y_{(m-4)} + 16y_{(m-3)} - 36y_{(m-2)} + 48y_{(m-1)}}{25} \Leftarrow (\text{Ecn. 168})
$$

Cambiando las variables y y  $q_i$  por las variables asignadas en esta posición  $y_b$  y  $y_{2m}$ , respectivamente, en la ecuación (29):

$$
\frac{dy_{2m}}{dt} = k_1 y_b (q_m - y_{2m}) - k_{-1} y_{2m} \Longleftarrow (Ecn. 169)
$$

En el seno del líquido  $y_{(m-1)}$  y en el radio del adsorbente  $q_{(m-1)} = y_{(2m-1)}$ , situados en  $z = L - \Delta z$  de la columna, obteniendo las versiones discretas de las derivadas parciales con respecto a la variable axial de la ecuación (149) mediante el uso de las ecuaciones (15) y (10), respectivamente:

$$
\frac{\partial^2 y_{(m-1)}}{\partial z^2} = \frac{y_{(m-5)} - 6y_{(m-4)} + 14y_{(m-3)} - 4y_{(m-2)} - 15y_{(m-1)} + 10y_b}{12\Delta z^2}
$$

$$
\frac{\partial y_{(m-1)}}{\partial z} = \frac{-y_{(m-4)} + 6y_{(m-3)} - 18y_{(m-2)} + 10y_{(m-1)} + 3y_b}{12\Delta z}
$$

Sustituyendo las ecuaciones anteriores en la ecuación (149) y  $q_i$  por la variable asignada en esta posición  $y_{(2m-1)}^{\phantom{\dag}}$ :

$$
\frac{dy_{(m-1)}}{dt} = D_{ax} \left( \frac{y_{(m-5)} - 6y_{(m-4)} + 14y_{(m-3)} - 4y_{(m-2)} - 15y_{(m-1)} + 10y_b}{12\Delta z^2} - v \left( \frac{-y_{(m-4)} + 6y_{(m-3)} - 18y_{(m-2)} + 10y_{(m-1)} + 3y_b}{12\Delta z} \right) - \frac{(1 - \varepsilon)}{\varepsilon} \frac{dy_{(2m-1)}}{dt} \Leftarrow (\text{Ecn. 170})
$$

Cambiando las variables y y  $q_i$  por las variables asignadas en esta posición  $y_{(m-1)}$ y  $y_{(2m-1)}$ , respectivamente, en la ecuación (29):

$$
\frac{dy_{(2m-1)}}{dt}=k_1y_{(m-1)}(q_m-y_{(2m-1)})-k_{-1}y_{(2m-1)}\Leftarrow (Ecn. 171)
$$

En el seno del líquido  $y_{(m-2)}$  y en el radio del adsorbente  $q_{(m-2)} = y_{(2m-2)}$ , situados en  $z = L - 2\Delta z$  de la columna, obteniendo las versiones discretas de las derivadas parciales con respecto a la variable axial de la ecuación (149) mediante el uso de las ecuaciones (16) y (11), respectivamente:

$$
\frac{\partial^2 y_{(m-2)}}{\partial z^2} = \frac{-y_{(m-4)} + 16y_{(m-3)} - 30y_{(m-2)} + 16y_{(m-1)} - y_b}{12\Delta z^2}
$$

$$
\frac{\partial y_{(m-2)}}{\partial z} = \frac{y_{(m-4)} - 8y_{(m-3)} + 8y_{(m-1)} - y_b}{12\Delta z}
$$

Sustituyendo las ecuaciones anteriores en la ecuación (149) y  $q_i$  por la variable asignada en esta posición  $y_{(2m-2)}^{\phantom{\dag}}$ :

$$
\frac{dy_{(m-2)}}{dt} = D_{ax} \left( \frac{-y_{(m-4)} + 16y_{(m-3)} - 30y_{(m-2)} + 16y_{(m-1)} - y_b}{12\Delta z^2} - v \left( \frac{y_{(m-4)} - 8y_{(m-3)} + 8y_{(m-1)} - y_b}{12\Delta z} \right) - \frac{(1 - \varepsilon)}{\varepsilon} \frac{dy_{(2m-2)}}{dt} \Leftarrow (\text{Ecn. 172})
$$

Cambiando las variables y y  $q_i$  por las variables asignadas en esta posición  $y_{(m-2)}$ y  $y_{(2m-2)}$ , respectivamente, en la ecuación (29):

$$
\frac{dy_{(2m-2)}}{dt}=k_1y_{(m-2)}(q_m-y_{(2m-2)})-k_{-1}y_{(2m-2)}\Leftarrow (Ecn. 173)
$$

# **7.8. Obtención de las ecuaciones para columna empacada con adsorbentes esféricos con las resistencias combinadas**

## **7.8.1. Diferencias finitas de segundo orden**

En el centro del adsorbente  $y_{c_j}$  con  $q_{c_j} = y_{(mn+j(n+1)-2)}$ , situados a lo largo de la columna, obteniendo la versión discreta de la derivada parcial con respecto a la variable radial de la ecuación (35) mediante el uso de la ecuación (5) y despejando  $y_{c_j}$ :

$$
\frac{\partial y_{c_j}}{\partial r} = \frac{-3y_{c_j} + 4y_{(m+(j-1)(n-1))} - y_{(m+(j-1)(n-1)+1)}}{2\Delta r}
$$

$$
\frac{\partial y_{c_j}}{\partial r} = 0
$$

$$
\frac{-3y_{c_j} + 4y_{(m+(j-1)(n-1))} - y_{(m+(j-1)(n-1)+1)}}{2\Delta r} = 0
$$

$$
y_{c_j} = \frac{4y_{(m+(j-1)(n-1))} - y_{(m+(j-1)(n-1)+1)}}{3} \leftarrow (Ecn. 174)
$$

Cambiando las variables  $y$  y  $q_i$  por las variables asignadas en esta posición  $y_{c_j}$  y  $y_{(mn+j(n+1)-2)}$ , respectivamente, en la ecuación (29):

$$
\frac{dy_{(mn+j(n+1)-2)}}{dt}=k_1y_{c_j}(q_m-y_{(mn+j(n+1)-2)})-k_{-1}y_{(mn+j(n+1)-2)}\Leftarrow (Ecn. 175)
$$

En los puntos  $y_{(m+(j-1)(n-1))}$  con  $q_{(m+(j-1)(n-1))} = y_{(mn+j(n+1)-1)}$ , situados en  $r =$ ∆r del adsorbente a lo largo de la columna, obteniendo las versiones discretas de las derivadas parciales con respecto a la variable radial de la ecuación (28) mediante el uso de las ecuaciones (7) y (4), respectivamente:

$$
\frac{\partial^2 y_{(m+(j-1)(n-1))}}{\partial r^2} = \frac{y_{c_j} - 2y_{(m+(j-1)(n-1))} + y_{(m+(j-1)(n-1)+1)}}{\Delta r^2}
$$

$$
\frac{\partial y_{(m+(j-1)(n-1))}}{\partial r} = \frac{y_{(m+(j-1)(n-1)+1)} - y_{cj}}{2\Delta r}
$$

Sustituyendo las ecuaciones anteriores en la ecuación (28) y  $q_i$  por la variable asignada en esta posición  $y_{(mn+j(n+1)-1)}$ :

$$
\frac{dy_{(m+(j-1)(n-1))}}{dt} =
$$
\n
$$
= D_i \left( \frac{y_{c_j} - 2y_{(m+(j-1)(n-1))} + y_{(m+(j-1)(n-1)+1)}}{\Delta r^2} + \frac{2}{\Delta r} \left( \frac{y_{(m+(j-1)(n-1)+1)} - y_{cj}}{2\Delta r} \right) \right) - \frac{(1 - \varepsilon_i)}{\varepsilon_i} \frac{dy_{(mn+(n+1)-1)}}{dt} \Leftarrow (\text{Ecn. 176})
$$

Cambiando las variables  $y \, y \, q_i$  por las variables asignadas en esta posición  $y_{(m+(j-1)(n-1))}$  y  $y_{(mn+j(n+1)-1)}$ , respectivamente, en la ecuación (29):

$$
\frac{dy_{(mn+j(n+1)-1)}}{dt} = k_1 y_{(m+(j-1)(n-1))}(q_m - y_{(mn+j(n+1)-1)}) -
$$
  
-k\_1 y\_{(mn+j(n+1)-1)} \leftarrow (Ecn. 177)

En los puntos  $y_{(m+(j-1)(n-1)+i-1)}$  con  $q_{(m+(j-1)(n-1)+i-1)} = y_{(mn+j(n+1)+i-2)}$ , siendo  $i = 2: n - 2$ , situados en  $r = i\Delta r$  del adsorbente a lo largo de la columna, obteniendo las versiones discretas de las derivadas parciales con respecto a la variable radial de la ecuación (28) mediante el uso de las ecuaciones (7) y (4), respectivamente:

$$
\frac{\partial^2 y_{(m+(j-1)(n-1)+i-1)}}{\partial r^2} = \frac{y_{(m+(j-1)(n-1)+i-2)} - 2y_{(m+(j-1)(n-1)+i-1)} + y_{(m+(j-1)(n-1)+i)}}{\Delta r^2}
$$

$$
\frac{\partial y_{(m+(j-1)(n-1)+i-1)}}{\partial r} = \frac{y_{(m+(j-1)(n-1)+i)} - y_{(m+(j-1)(n-1)+i-2)}}{2\Delta r}
$$

Sustituyendo las ecuaciones anteriores en la ecuación (28) y  $q_i$  por la variable asignada en esta posición  $y_{(mn+j(n+1)+i-2)}$ :

$$
\frac{dy_{(m+(j-1)(n-1)+i-1)}}{dt} =
$$
\n
$$
= D_i \left( \frac{y_{(m+(j-1)(n-1)+i-2)} - 2y_{(m+(j-1)(n-1)+i-1)} + y_{(m+(j-1)(n-1)+i)}}{\Delta r^2} + \frac{2}{i\Delta r} \left( \frac{y_{(m+(j-1)(n-1)+i)} - y_{(m+(j-1)(n-1)+i-2)}}{2\Delta r} \right) \right) - \frac{(1-\varepsilon_i)}{\varepsilon_i} \frac{dy_{(mn+j(n+1)+i-2)}}{dt} \Leftarrow (\text{Ecn. 178})
$$

Cambiando la variable  $q_i$  por la variable asignada en esta posición  $y_{(mn+j(n+1)+i-2)}$ en la ecuación (29):

$$
\frac{dy_{(mn+j(n+1)+i-2)}}{dt} = k_1 y_{(m+(j-1)(n-1)+i-1)}(q_m - y_{(mn+j(n+1)+i-2)}) -
$$
  
-k<sub>-1</sub>y\_{(mn+j(n+1)+i-2)} \leftarrow (Ecn. 179)

En el radio del adsorbente  $y_{d_j}$  con  $q_{d_j} = y_{(mn+j(n+1)+n-2)}$ , situados a lo largo de la columna, obteniendo la versión discreta de la derivada parcial con respecto a la variable radial de la ecuación (36) mediante el uso de la ecuación (3), donde  $y =$  $c$  y despejando  $y_{d_j}$ :

$$
\frac{\partial y_{d_j}}{\partial r} = \frac{y_{(m+(j-1)(n-1)+n-3)} - 4y_{(m+(j-1)(n-1)+n-2)} + 3y_{d_j}}{2\Delta r}
$$

$$
\varepsilon_i D_i \frac{\partial y_{d_j}}{\partial r} = k_L (b - y_{d_j})
$$

$$
\varepsilon_i D_i \left( \frac{y_{(m+(j-1)(n-1)+n-3)} - 4y_{(m+(j-1)(n-1)+n-2)} + 3y_{d_j}}{2\Delta r} \right) = k_L (b - y_{d_j})
$$

$$
y_{d_j} = \frac{\frac{2k_L \Delta r}{\varepsilon_i D_i} b - y_{(m+(j-1)(n-1)+n-3)} + 4y_{(m+(j-1)(n-1)+n-2)}}{\frac{2k_L \Delta r}{\varepsilon_i D_i} + 3} \leftarrow (\text{Ecn. 180})
$$

Cambiando las variables  $y$  y  $q_i$  por las variables asignadas en esta posición  $y_{d_j}$  y  $y_{(mn+j(n+1)+n-2)}$ , respectivamente, en la ecuación (29):

$$
\frac{dy_{(mn+j(n+1)+n-2)}}{dt} = k_1 y_{d_j} (q_m - y_{(mn+j(n+1)+n-2)}) -
$$
  
-k<sub>-1</sub>y\_{(mn+j(n+1)+n-2)} \Leftarrow (Ecn. 181)

Donde *b* depende de la posición a lo largo de la columna;

Si  $i = 1$ , situado en  $z = 0$  de la columna:

$$
b=y_a
$$

Si  $j = m + 1$ , situado en  $z = L$  de la columna:

$$
b=y_b
$$

Si  $j = 2: m$ , situados en  $z = (j - 1)\Delta z$  de la columna:

$$
b=y_{(j-1)}
$$

$$
62
$$

En el seno del líquido  $y_a$ , situado en la entrada de la columna, obteniendo la versión discreta de la derivada parcial con respecto a la variable axial de la ecuación (33) mediante el uso de la ecuación (5) y despejando  $y_a$ :

$$
\frac{\partial y_a}{\partial z} = \frac{v y_a - v y_0}{D_{ax}}
$$

$$
\frac{\partial y_a}{\partial z} = \frac{-3y_a + 4y_1 - y_2}{2\Delta z}
$$

$$
\frac{v y_a - v y_0}{D_{ax}} = \frac{-3y_a + 4y_1 - y_2}{2\Delta z}
$$

$$
y_a = \frac{\frac{2v \Delta z}{D_{ax}} y_0 + 4y_1 - y_2}{\frac{2v \Delta z}{D_{ax}} + 3} \Leftarrow (\text{Ecn. 182})
$$

En el seno del líquido  $y_1$ , situado en  $z = \Delta z$  de la columna, obteniendo las versiones discretas de las derivadas parciales con respecto a la variable axial de la ecuación (27) mediante el uso de las ecuaciones  $(7)$  y  $(4)$ , respectivamente:

$$
\frac{\partial^2 y_1}{\partial z^2} = \frac{y_a - 2y_1 + y_2}{\Delta z^2}
$$

$$
\frac{\partial y_1}{\partial z} = \frac{y_2 - y_a}{2\Delta z}
$$

Sustituyendo las ecuaciones anteriores en la ecuación (27) y  $y_i$  por la variable asignada en esta posición  $y_{d_2}$ :

$$
\frac{dy_1}{dt} = D_{ax} \left( \frac{y_a - 2y_1 + y_2}{\Delta z^2} \right) - v \left( \frac{y_2 - y_a}{2\Delta z} \right) - \frac{3}{r_m} \frac{(1 - \varepsilon)}{\varepsilon} k_L (y_1 - y_{d_2}) \Leftarrow (\text{Ecn. 183})
$$

En el seno del líquido  $y_{(m-1)}$ , situado en  $z = \Delta z - L$  de la columna, obteniendo las versiones discretas de las derivadas parciales con respecto a la variable axial de la ecuación (27) mediante el uso de las ecuaciones (7) y (4), respectivamente:

$$
\frac{\partial^2 y_{(m-1)}}{\partial z^2} = \frac{y_{(m-2)} - 2y_{(m-1)} + y_b}{\Delta z^2}
$$

$$
\frac{\partial y_{(m-1)}}{\partial z} = \frac{y_b - y_{(m-2)}}{2\Delta z}
$$

Sustituyendo las ecuaciones anteriores en la ecuación (27) y  $y_i$  por la variable asignada en esta posición  $y_{d_m}$ :

$$
\frac{dy_{(m-1)}}{dt} = D_{ax} \left( \frac{y_{(m-2)} - 2y_{(m-1)} + y_b}{\Delta z^2} \right) - v \left( \frac{y_b - y_{(m-2)}}{2\Delta z} \right) - \frac{3}{r_m} \frac{(1 - \varepsilon)}{\varepsilon} k_L \left( y_{(m-1)} - y_{d_m} \right) \Leftarrow (\text{Ecn. 184})
$$

En el seno del líquido  $y_b$ , situados en la salida de la columna, obteniendo la versión discreta de la derivada parcial con respecto a la variable axial de la ecuación (34) mediante el uso de la ecuación (3) y despejando  $y_h$ :

$$
\frac{\partial y_b}{\partial z} = \frac{y_{(m-2)} - 4y_{(m-1)} + 3y_b}{2\Delta r}
$$

$$
\frac{\partial y_b}{\partial z} = 0
$$

$$
\frac{y_{(m-2)} - 4y_{(m-1)} + 3y_b}{2\Delta r} = 0
$$

$$
y_b = \frac{-y_{(m-2)} + 4y_{(m-1)}}{3} \Leftarrow (\text{Ecn. 185})
$$

En el seno del líquido  $y_{(j-1)}$  siendo  $j = 3: m - 1$ , situados en  $z = (j - 1)\Delta z$  de la columna, obteniendo las versiones discretas de las derivadas parciales con respecto a la variable axial de la ecuación (27) mediante el uso de las ecuaciones  $(7)$  y  $(4)$ , respectivamente:

$$
\frac{\partial^2 y_{(j-1)}}{\partial z^2} = \frac{y_{(j-2)} - 2y_{(j-1)} + y_j}{\Delta z^2}
$$

$$
\frac{\partial y_{(j-1)}}{\partial z} = \frac{y_j - y_{(j-2)}}{2\Delta z}
$$

Sustituyendo las ecuaciones anteriores en la ecuación (27) y  $y_i$  por la variable asignada en esta posición  $y_{d_j}$ :

$$
\frac{dy_{(j-1)}}{dt} = D_{ax} \left( \frac{y_{(j-2)} - 2y_{(j-1)} + y_j}{\Delta z^2} \right) - v \left( \frac{y_j - y_{(j-2)}}{2\Delta z} \right) - \frac{3}{r_m} \frac{(1 - \varepsilon)}{\varepsilon} k_L \left( y_{(j-1)} - y_{d_j} \right) \Longleftarrow (Ecn. 186)
$$

En los puntos  $y_{(m+(j-1)(n-1)+n-2)}$  con  $q_{(m+(j-1)(n-1)+n-2)} = y_{(mn+(n+1)+n-3)}$ situados en  $r = r_m - \Delta r$  del adsorbente a lo largo de la columna, obteniendo las versiones discretas de las derivadas parciales con respecto a la variable radial de la ecuación (28) mediante el uso de las ecuaciones (7) y (4), respectivamente:

$$
\frac{\partial^2 y_{(m+(j-1)(n-1)+n-2)}}{\partial r^2} = \frac{y_{(m+(j-1)(n-1)+n-3)} - 2y_{(m+(j-1)(n-1)+n-2)} + y_{d_j}}{\Delta r^2}
$$

$$
\frac{\partial y_{(m+(j-1)(n-1)+n-2)}}{\partial r} = \frac{y_{d_j} - y_{(m+(j-1)(n-1)+n-3)}}{2\Delta r}
$$
Sustituyendo las ecuaciones anteriores en la ecuación (27) y  $y_i$  por la variable asignada en esta posición  $y_{d_{\vec{j}}}\!\!$ :

$$
\frac{dy_{(m+(j-1)(n-1)+n-2)}}{dt} =
$$
\n
$$
= D_i \left( \frac{y_{(m+(j-1)(n-1)+n-3)} - 2y_{(m+(j-1)(n-1)+n-2)} + y_{d_j}}{\Delta r^2} + \frac{2}{(r_m - \Delta r)} \left( \frac{y_{d_j} - y_{(m+(j-1)(n-1)+n-3)}}{2\Delta r} \right) \right) - \frac{(1 - \varepsilon_i)}{\varepsilon_i} \frac{dy_{(mn+j(n+1)n-3)}}{dt} \Leftarrow (\text{Ecn. 187})
$$

Cambiando las variables  $y \, y \, q_i$  por las variables asignadas en esta posición  $y_{(m+(j-1)(n-1)+n-2)}$  y  $y_{(mn+j(n+1)+n-3)}$ , respectivamente, en la ecuación (29):

$$
\frac{dy_{(mn+j(n+1)+n-3)}}{dt} = k_1 y_{(m+(j-1)(n-1)+n-2)}(q_m - y_{(mn+j(n+1)+n-3)}) -
$$
  

$$
-k_{-1} y_{(mn+j(n+1)+n-3)} \leftarrow (Ecn. 188)
$$

#### **7.8.2. Diferencias finitas de cuarto orden**

En el centro del adsorbente  $y_{c_j}$  con  $q_{c_j} = y_{(mn+j(n+1)-2)}$ , situados a lo largo de la columna, obteniendo la versión discreta de la derivada parcial con respecto a la variable radial de la ecuación (35) mediante el uso de la ecuación (13) y despejando  $y_{c_j}$ :

$$
\frac{\partial y_{c_j}}{\partial r} = \frac{-25y_{c_j} + 48y_{(m+(j-1)(n-1))} - 36y_{(m+(j-1)(n-1)+1)}}{12\Delta r} + \frac{16y_{(m+(j-1)(n-1)+2)} - 3y_{(m+(j-1)(n-1)+3)}}{12\Delta r}
$$
  
\n
$$
\frac{\partial y_{c_j}}{\partial r} = 0
$$
  
\n
$$
\frac{-25y_{c_j} + 48y_{(m+(j-1)(n-1))} - 36y_{(m+(j-1)(n-1)+1)}}{12\Delta r} + \frac{16y_{(m+(j-1)(n-1)+2)} - 3y_{(m+(j-1)(n-1)+3)}}{12\Delta r} = 0
$$
  
\n
$$
y_{c_j} = \frac{48y_{(m+(j-1)(n-1))} - 36y_{(m+(j-1)(n-1)+1)}}{25} + \frac{16y_{(m+(j-1)(n-1)+2)} - 3y_{(m+(j-1)(n-1)+3)}}{25} \Leftarrow (Ecn. 189)
$$

65

Cambiando las variables  $y$  y  $q_i$  por las variables asignadas en esta posición  $y_{c_j}$  y  $y_{(mn+j(n+1)-2)}$ , respectivamente, en la ecuación (29):

$$
\frac{dy_{(mn+j(n+1)-2)}}{dt}=k_1y_{c_j}(q_m-y_{(mn+j(n+1)-2)})-k_{-1}y_{(mn+j(n+1)-2)}\leftarrow (Ecn. 190)
$$

En los puntos  $y_{(m+(j-1)(n-1))}$  con  $q_{(m+(j-1)(n-1))} = y_{(mn+j(n+1)-1)}$ , situados en  $r =$ ∆r del adsorbente a lo largo de la columna, obteniendo las versiones discretas de las derivadas parciales con respecto a la variable radial de la ecuación (28) mediante el uso de las ecuaciones (17) y (12), respectivamente:

$$
\frac{\partial^2 y_{(m+(j-1)(n-1))}}{\partial r^2} = \frac{10y_{c_j} - 15y_{(m+(j-1)(n-1))} - 4y_{(m+(j-1)(n-1)+1)}}{12\Delta r^2} + \frac{14y_{(m+(j-1)(n-1)+2)} - 6y_{(m+(j-1)(n-1)+3)} + y_{(m+(j-1)(n-1)+4)}}{12\Delta r^2}
$$

$$
\frac{\partial y_{(m+(j-1)(n-1))}}{\partial r} = \frac{-3y_{c_j} - 10y_{(m+(j-1)(n-1))} + 18y_{(m+(j-1)(n-1)+1)}}{12\Delta r} + \frac{-6y_{(m+(j-1)(n-1)+2)} + y_{(m+(j-1)(n-1)+3)}}{12\Delta r}
$$

Sustituyendo las ecuaciones anteriores en la ecuación (28) y  $q_i$  por la variable asignada en esta posición  $y_{(mn+j(n+1)-1)}$ :

$$
\frac{dy_{(m+(j-1)(n-1))}}{dt} = \frac{dt}{D_i \left( \frac{10y_{c_j} - 15y_{(m+(j-1)(n-1))} - 4y_{(m+(j-1)(n-1)+1)} + 14y_{(m+(j-1)(n-1)+2)}}{12\Delta r^2} + \frac{-6y_{(m+(j-1)(n-1)+3)} + y_{(m+(j-1)(n-1)+4)}}{12\Delta r^2} + \frac{2}{\Delta r} \left( \frac{-3y_{c_j} - 10y_{(m+(j-1)(n-1))} + 18y_{(m+(j-1)(n-1)+1)} - 6y_{(m+(j-1)(n-1)+2)}}{12\Delta r} + \frac{y_{(m+(j-1)(n-1)+3)}}{12\Delta r} \right) - \frac{(1 - \varepsilon_i)}{\varepsilon_i} \frac{dy_{(mn+(jn+1)-1)}}{dt} \Leftarrow (\text{Ecn. 191})
$$

Cambiando las variables  $y \, y \, q_i$  por las variables asignadas en esta posición  $y_{(m+(j-1)(n-1))}$  y  $y_{(mn+j(n+1)-1)}$ , respectivamente, en la ecuación (29):

$$
\frac{dy_{(mn+j(n+1)-1)}}{dt} = k_1 y_{(m+(j-1)(n-1))}(q_m - y_{(mn+j(n+1)-1)}) -
$$
  
-k\_{-1}y\_{(mn+j(n+1)-1)} \leftarrow (Ecn. 192)

En los puntos  $y_{(m+(j-1)(n-1)+1)}$  con  $q_{(m+(j-1)(n-1)+1)} = y_{(mn+j(n+1))}$ , situados en  $r = 2\Delta r$  del adsorbente a lo largo de la columna, obteniendo las versiones discretas de las derivadas parciales con respecto a la variable radial de la ecuación (28) mediante el uso de las ecuaciones (16) y (11), respectivamente:

$$
\frac{\partial^2 y_{(m+(j-1)(n-1)+1)}}{\partial r^2} = \frac{-y_{c_j} + 16y_{(m+(j-1)(n-1))} - 30y_{(m+(j-1)(n-1)+1)}}{12\Delta r^2} + \frac{16y_{(m+(j-1)(n-1)+2)} - y_{(m+(j-1)(n-1)+3)}}{12\Delta r^2}
$$

$$
\frac{\partial y_{(m+(j-1)(n-1)+1)}}{\partial r} = \frac{y_{c_j} - 8y_{(m+(j-1)(n-1))} + 8y_{(m+(j-1)(n-1)+2)} - y_{(m+(j-1)(n-1)+3)}}{12\Delta r}
$$

Sustituyendo las ecuaciones anteriores en la ecuación (28) y  $q_i$  por la variable asignada en esta posición  $y_{(mn+j(n+1))}$ :

$$
\frac{dy_{(m+(j-1)(n-1)+1)}}{dt} =
$$
\n
$$
= D_i \left( \frac{-y_{c_j} + 16y_{(m+(j-1)(n-1))} - 30y_{(m+(j-1)(n-1)+1)} + 16y_{(m+(j-1)(n-1)+2)}}{12\Delta r^2} + \frac{-y_{(m+(j-1)(n-1)+3)}}{12\Delta r^2} + \frac{2}{2\Delta r} \left( \frac{y_{c_j} - 8y_{(m+(j-1)(n-1))} + 8y_{(m+(j-1)(n-1)+2)} - y_{(m+(j-1)(n-1)+3)}}{12\Delta r} \right) \right) - \frac{(1 - \varepsilon_i)}{\varepsilon_i} \frac{dy_{(mn+(j+1))}}{dt} \Leftarrow (\text{Ecn. 193})
$$

Cambiando las variables  $y \, y \, q_i$  por las variables asignadas en esta posición  $y_{(m+(j-1)(n-1)+1)}$  y  $y_{(mn+j(n+1))}$ , respectivamente, en la ecuación (29):

$$
\frac{dy_{(mn+j(n+1))}}{dt} = k_1 y_{(m+(j-1)(n-1)+1)} \left( q_m - y_{(mn+j(n+1))} \right) - k_{-1} y_{(mn+j(n+1))} \left( \text{Ecn. 194} \right)
$$

En los puntos  $y_{(m+(j-1)(n-1)+i-1)}$  con  $q_{(m+(j-1)(n-1)+i-1)} = y_{(mn+j(n+1)+i-2)}$ , siendo  $i = 3: n - 3$ , situados en  $r = i\Delta r$  del adsorbente a lo largo de la columna, obteniendo las versiones discretas de las derivadas parciales con respecto a la variable radial de la ecuación (28) mediante el uso de las ecuaciones (16) y (11), respectivamente:

$$
\frac{\partial^2 y_{(m+(j-1)(n-1)+i-1)}}{\partial r^2} = \frac{-y_{(m+(j-1)(n-1)+i-3)} + 16y_{(m+(j-1)(n-1)+i-2)}}{12\Delta r^2} + \frac{30y_{(m+(j-1)(n-1)+i-1)} + 16y_{(m+(j-1)(n-1)+i)} - y_{(m+(j-1)(n-1)+i+1)}}{12\Delta r^2}
$$

$$
\frac{\partial y_{(m+(j-1)(n-1)+i-1)}}{\partial r} = \frac{y_{(m+(j-1)(n-1)+i-3)} - 8y_{(m+(j-1)(n-1)+i-2)}}{12\Delta r} + \frac{8y_{(m+(j-1)(n-1)+i)} - y_{(m+(j-1)(n-1)+i+1)}}{12\Delta r}
$$

Sustituyendo las ecuaciones anteriores en la ecuación (28) y  $q_i$  por la variable asignada en esta posición  $y_{(mn+j(n+1)+i-2)}$ :

$$
\frac{dy_{(m+(j-1)(n-1)+i-1)}}{dt} =
$$
\n
$$
= D_i \left( \frac{-y_{(m+(j-1)(n-1)+i-3)} + 16y_{(m+(j-1)(n-1)+i-2)} - 30y_{(m+(j-1)(n-1)+i-1)}}{12\Delta r^2} + \frac{16y_{(m+(j-1)(n-1)+i)} - y_{(m+(j-1)(n-1)+i+1)}}{12\Delta r^2} + \frac{2}{i\Delta r} \left( \frac{y_{(m+(j-1)(n-1)+i-3)} - 8y_{(m+(j-1)(n-1)+i-2)}}{12\Delta r} + \frac{8y_{(m+(j-1)(n-1)+i)} - y_{(m+(j-1)(n-1)+i+1)}}{12\Delta r} \right) \right) - \frac{(1-\varepsilon_i) dy_{(mn+j(n+1)+i-2)}}{dt} \in (\text{Ecn. 195})
$$

Cambiando la variable  $q_i$  por la variable asignada en esta posición  $y_{(mn+j(n+1)+i-2)}$ en la ecuación (29):

$$
\frac{dy_{(mn+j(n+1)+i-2)}}{dt} = k_1 y_{(m+(j-1)(n-1)+i-1)}(q_m - y_{(mn+j(n+1)+i-2)}) -
$$
  
-k<sub>-1</sub>y\_{(mn+j(n+1)+i-2)} \leftarrow (Ecn. 196)

68

En el radio del adsorbente  $y_{d_j}$  con  $q_{d_j} = y_{(mn+j(n+1)+n-2)}$ , situados a lo largo de la columna, obteniendo la versión discreta de la derivada parcial con respecto a la variable radial de la ecuación (36) mediante el uso de la ecuación (9), donde  $y =$  $c$  y despejando  $y_{d_j}$ :

$$
\frac{\partial y_{d_j}}{\partial r} = \frac{3y_{(m+(j-1)(n-1)+n-5)} - 16y_{(m+(j-1)(n-1)+n-4)} + 36y_{(m+(j-1)(n-1)+n-3)}}{12\Delta r} + \frac{-48y_{(m+(j-1)(n-1)+n-2)} + 25y_{d_j}}{12\Delta r}
$$
  
\n
$$
\varepsilon_i D_i \frac{\partial y_{d_j}}{\partial r} = k_L (c - y_{d_j})
$$
  
\n
$$
\varepsilon_i D_i \left( \frac{3y_{(m+(j-1)(n-1)+n-5)} - 16y_{(m+(j-1)(n-1)+n-4)} + 36y_{(m+(j-1)(n-1)+n-3)}}{12\Delta r} + \frac{-48y_{(m+(j-1)(n-1)+n-2)} + 25y_{d_j}}{12\Delta r} \right) = k_L (c - y_{d_j})
$$
  
\n
$$
y_{d_j} = \frac{\frac{12k_L \Delta r}{\varepsilon_i D_i} c - 3y_{(m+(j-1)(n-1)+n-5)} + 16y_{(m+(j-1)(n-1)+n-4)}}{\varepsilon_i D_i} + 25 + \frac{-36y_{(m+(j-1)(n-1)+n-3)} + 48y_{(m+(j-1)(n-1)+n-2)}}{212\Delta r} \leftarrow \frac{12k_L \Delta r}{\varepsilon_i D_i}
$$

Cambiando las variables  $y$  y  $q_i$  por las variables asignadas en esta posición  $y_{d_j}$  y  $y_{(mn+j(n+1)+n-2)}$ , respectivamente, en la ecuación (29):

 $\frac{\sum_{i} N_i}{\sum_{i} D_i}$  + 25

 $12k_L\Delta r$ 

$$
\frac{dy_{(mn+j(n+1)+n-2)}}{dt} = k_1 y_{d_j} (q_m - y_{(mn+j(n+1)+n-2)}) -
$$
  
-k<sub>-1</sub>y\_{(mn+j(n+1)+n-2)} \Leftarrow (Ecn. 198)

Donde b depende de la posición a lo largo de la columna; Si  $j = 1$ , situado en  $z = 0$  de la columna:

$$
b=y_a
$$

Si  $j = m + 1$ , situado en  $z = L$  de la columna:

$$
\boldsymbol{b}=\boldsymbol{y}_{\boldsymbol{b}}
$$

Si  $j = 2$ : m, situados en  $z = (j - 1)\Delta z$  de la columna:

$$
b=y_{(j-1)}
$$

En el seno del líquido  $y_a$ , situado en la entrada de la columna, obteniendo la versión discreta de la derivada parcial con respecto a la variable axial de la ecuación (33) mediante el uso de la ecuación (13) y despejando  $y_a$ :

$$
\frac{\partial y_a}{\partial z} = \frac{v y_a - v y_0}{D_{ax}}
$$

$$
\frac{\partial y_a}{\partial z} = \frac{-25y_a + 48y_1 - 36y_2 + 16y_3 - 3y_4}{12\Delta z}
$$

$$
\frac{v y_a - v y_0}{D_{ax}} = \frac{-25y_a + 48y_1 - 36y_2 + 16y_3 - 3y_4}{12\Delta z}
$$

$$
y_a = \frac{\frac{12v\Delta z}{D_{ax}} y_0 + 48y_1 - 36y_2 + 16y_3 - 3y_4}{\frac{12v\Delta z}{D_{ax}} + 25} \Leftarrow (Ecn. 199)
$$

En el seno del líquido  $y_1$ , situado en  $z = \Delta z$  de la columna, obteniendo las versiones discretas de las derivadas parciales con respecto a la variable axial de la ecuación (27) mediante el uso de las ecuaciones (17) y (12), respectivamente:

$$
\frac{\partial^2 y_1}{\partial z^2} = \frac{10y_a - 15y_1 - 4y_2 + 14y_3 - 6y_4 + y_5}{12\Delta z^2}
$$

$$
\frac{\partial y_1}{\partial z} = \frac{-3y_a - 10y_1 + 18y_2 - 6y_3 + y_4}{12\Delta z}
$$

Sustituyendo las ecuaciones anteriores en la ecuación (27) y  $y_i$  por la variable asignada en esta posición  $y_{d_2}$ :

$$
\frac{dy_1}{dt} = D_{ax} \left( \frac{10y_a - 15y_1 - 4y_2 + 14y_3 - 6y_4 + y_5}{12\Delta z^2} \right) -
$$
  
-  $v \left( \frac{-3y_a - 10y_1 + 18y_2 - 6y_3 + y_4}{12\Delta z} \right) -$   
-  $\frac{3}{r_m} \frac{(1 - \varepsilon)}{\varepsilon} k_L (y_1 - y_{d_2}) \Leftarrow (\text{Ecn. 200})$ 

En el seno del líquido  $y_2$ , situado en  $z = 2\Delta z$  de la columna, obteniendo las versiones discretas de las derivadas parciales con respecto a la variable axial de la ecuación (27) mediante el uso de las ecuaciones (16) y (11), respectivamente:

$$
\frac{\partial^2 y_2}{\partial z^2} = \frac{-y_a + 16y_1 - 30y_2 + 16y_3 - y_4}{12\Delta z^2}
$$

$$
\frac{\partial y_2}{\partial z} = \frac{y_a - 8y_1 + 8y_3 - y_4}{12\Delta z}
$$

70

Sustituyendo las ecuaciones anteriores en la ecuación (27) y  $y_i$  por la variable asignada en esta posición  $y_{d_3}$ :

$$
\frac{dy_2}{dt} = D_{ax} \left( \frac{-y_a + 16y_1 - 30y_2 + 16y_3 - y_4}{12\Delta z^2} \right) - v \left( \frac{y_a - 8y_1 + 8y_3 - y_4}{12\Delta z} \right) - \frac{3}{r_m} \frac{(1 - \varepsilon)}{\varepsilon} k_L (y_2 - y_{d_3}) \Leftarrow (\text{Ecn. 201})
$$

En el seno del líquido  $y_{(m-2)}$ , situado en  $z = 2\Delta z - L$  de la columna, obteniendo las versiones discretas de las derivadas parciales con respecto a la variable axial de la ecuación (27) mediante el uso de las ecuaciones (16) y (11), respectivamente:

$$
\frac{\partial^2 y_{(m-2)}}{\partial z^2} = \frac{-y_{(m-4)} + 16y_{(m-3)} - 30y_{(m-2)} + 16y_{(m-1)} - y_b}{12\Delta z^2}
$$

$$
\frac{\partial y_{(m-2)}}{\partial z} = \frac{y_{(m-4)} - 8y_{(m-3)} + 8y_{(m-1)} - y_b}{12\Delta z}
$$

Sustituyendo las ecuaciones anteriores en la ecuación (27) y  $y_i$  por la variable asignada en esta posición  $y_{d_{(m-1)}}$ :

$$
\frac{dy_{(m-2)}}{dt} = D_{ax} \left( \frac{-y_{(m-4)} + 16y_{(m-3)} - 30y_{(m-2)} + 16y_{(m-1)} - y_b}{12\Delta z^2} - v \left( \frac{y_{(m-4)} - 8y_{(m-3)} + 8y_{(m-1)} - y_b}{12\Delta z} \right) - \frac{3}{r_m} \frac{(1 - \varepsilon)}{\varepsilon} k_L \left( y_{(m-2)} - y_{d_{(m-1)}} \right) \Leftarrow (\text{Ecn. 202})
$$

En el seno del líquido  $y_{(m-1)}$ , situado en  $z = \Delta z - L$  de la columna, obteniendo las versiones discretas de las derivadas parciales con respecto a la variable axial de la ecuación (27) mediante el uso de las ecuaciones (15) y (10), respectivamente:

$$
\frac{\partial^2 y_{(m-1)}}{\partial z^2} = \frac{y_{(m-5)} - 6y_{(m-4)} + 14y_{(m-3)} - 4y_{(m-2)} - 15y_{(m-1)} + 10y_b}{12\Delta z^2}
$$

$$
\frac{\partial y_{(m-1)}}{\partial z} = \frac{-y_{(m-4)} + 6y_{(m-3)} - 18y_{(m-2)} + 10y_{(m-1)} + 3y_b}{12\Delta z}
$$

Sustituyendo las ecuaciones anteriores en la ecuación (27) y  $y_i$  por la variable asignada en esta posición  $y_{d_m}$ :

$$
\frac{dy_{(m-1)}}{dt} = D_{ax} \left( \frac{y_{(m-5)} - 6y_{(m-4)} + 14y_{(m-3)} - 4y_{(m-2)} - 15y_{(m-1)} + 10y_b}{12\Delta z^2} - v \left( \frac{-y_{(m-4)} + 6y_{(m-3)} - 18y_{(m-2)} + 10y_{(m-1)} + 3y_b}{12\Delta z} \right) - \frac{3}{r_m} \frac{(1-\varepsilon)}{\varepsilon} k_L(y_{(m-1)} - y_{d_m}) \Leftarrow (\text{Ecn. 203})
$$

En el seno del líquido  $y_b$ , situados en la salida de la columna, obteniendo la versión discreta de la derivada parcial con respecto a la variable axial de la ecuación (34) mediante el uso de la ecuación (9) y despejando  $y_h$ :

$$
\frac{\partial y_b}{\partial z} = \frac{3y_{(m-4)} - 16y_{(m-3)} + 36y_{(m-2)} - 48y_{(m-1)} + 25y_b}{12\Delta z}
$$

$$
\frac{\partial y_b}{\partial z} = 0
$$

$$
\frac{3y_{(m-4)} - 16y_{(m-3)} + 36y_{(m-2)} - 48y_{(m-1)} + 25y_b}{12\Delta z} = 0
$$

$$
y_b = \frac{-3y_{(m-4)} + 16y_{(m-3)} - 36y_{(m-2)} + 48y_{(m-1)}}{25} \leftarrow (\text{Ecn. 204})
$$

En el seno del líquido  $y_{(i-1)}$  siendo  $j = 4: m - 2$ , situados en  $z = (j - 1)\Delta z$  de la columna, obteniendo las versiones discretas de las derivadas parciales con respecto a la variable axial de la ecuación (27) mediante el uso de las ecuaciones  $(16)$  y  $(11)$ , respectivamente:

$$
\frac{\partial^2 y_{(j-1)}}{\partial r^2} = \frac{-y_{(j-3)} + 16y_{(j-2)} - 30y_{(j-1)} + 16y_j - y_{(j+1)}}{12\Delta r^2}
$$

$$
\frac{\partial y_{(j-1)}}{\partial r} = \frac{y_{(j-3)} - 8y_{(j-2)} + 8y_j - y_{(j+1)}}{12\Delta r}
$$

Sustituyendo las ecuaciones anteriores en la ecuación (27) y  $y_i$  por la variable asignada en esta posición  $y_{d_j}$ :

$$
\frac{dy_{(j-1)}}{dt} = D_{ax} \left( \frac{-y_{(j-3)} + 16y_{(j-2)} - 30y_{(j-1)} + 16y_j - y_{(j+1)}}{12\Delta r^2} \right) - v \left( \frac{y_{(j-3)} - 8y_{(j-2)} + 8y_j - y_{(j+1)}}{12\Delta r} \right) - \frac{3}{r_m} \frac{(1 - \varepsilon)}{\varepsilon} k_L \left( y_{(j-1)} - y_{d_j} \right) \Leftarrow (\text{Ecn. 205})
$$

En los puntos  $y_{(m+(j-1)(n-1)+n-2)}$  con  $q_{(m+(j-1)(n-1)+n-2)} = y_{(mn+(n+1)+n-3)}$ situados en  $r = r_m - \Delta r$  del adsorbente a lo largo de la columna, obteniendo las versiones discretas de las derivadas parciales con respecto a la variable radial de la ecuación (28) mediante el uso de las ecuaciones (15) y (10), respectivamente:

$$
\frac{\partial^2 y_{(m+(j-1)(n-1)+n-2)}}{\partial r^2} = \frac{y_{(m+(j-1)(n-1)+n-6)} - 6y_{(m+(j-1)(n-1)+n-5)}}{12\Delta r^2} + \frac{14y_{(m+(j-1)(n-1)+n-4)} - 4y_{(m+(j-1)(n-1)+n-3)} - 15y_{(m+(j-1)(n-1)+n-2)} + 10y_{d_j}}{12\Delta r^2}
$$

$$
\frac{\partial y_{(m+(j-1)(n-1)+n-2)}}{\partial r} = \frac{-y_{(m+(j-1)(n-1)+n-5)} + 6y_{(m+(j-1)(n-1)+n-4)}}{12\Delta r} + \frac{-18y_{(m+(j-1)(n-1)+n-3)} + 10y_{(m+(j-1)(n-1)+n-2)} + 3y_{d_j}}{12\Delta r}
$$

72

Sustituyendo las ecuaciones anteriores en la ecuación (27) y  $y_i$  por la variable asignada en esta posición  $y_{d_{\vec{j}}}\!\!$ :

$$
\frac{dy_{(m+(j-1)(n-1)+n-2)}}{dt} =
$$
\n
$$
= D_i \left( \frac{y_{(m+(j-1)(n-1)+n-6)} - 6y_{(m+(j-1)(n-1)+n-5)} + 14y_{(m+(j-1)(n-1)+n-4)}}{12\Delta r^2} + \frac{-4y_{(m+(j-1)(n-1)+n-3)} - 15y_{(m+(j-1)(n-1)+n-2)} + 10y_{d_j}}{12\Delta r^2} + \frac{2}{(r_m - \Delta r)} \left( \frac{-y_{(m+(j-1)(n-1)+n-5)} + 6y_{(m+(j-1)(n-1)+n-4)}}{12\Delta r} + \frac{-18y_{(m+(j-1)(n-1)+n-3)} + 10y_{(m+(j-1)(n-1)+n-2)} + 3y_{d_j}}{12\Delta r} \right) - \frac{(1 - \varepsilon_i) dy_{(mn+(j+1)n-3)}}{dt} \in (Ecn. 206)
$$

Cambiando las variables  $y \, y \, q_i$  por las variables asignadas en esta posición  $y_{(m+(j-1)(n-1)+n-2)}$  y  $y_{(mn+j(n+1)+n-3)}$ , respectivamente, en la ecuación (29):

$$
\frac{dy_{(mn+j(n+1)+n-3)}}{dt} = k_1 y_{(m+(j-1)(n-1)+n-2)}(q_m - y_{(mn+j(n+1)+n-3)}) -
$$
  
-k<sub>-1</sub>y\_{(mn+j(n+1)+n-3)} \leftarrow (Ecn. 207)

En los puntos  $y_{(m+(j-1)(n-1)+n-3)}$  con  $q_{(m+(j-1)(n-1)+n-3)} = y_{(mn+j(n+1)+n-4)}$ situados en  $r = r_m - \Delta r$  del adsorbente a lo largo de la columna, obteniendo las versiones discretas de las derivadas parciales con respecto a la variable radial de la ecuación (28) mediante el uso de las ecuaciones (16) y (11), respectivamente:

$$
\frac{\partial^2 y_{(m+(j-1)(n-1)+n-3)}}{\partial r^2} = \frac{-y_{(m+(j-1)(n-1)+n-5)} + 16y_{(m+(j-1)(n-1)+n-4)}}{12\Delta r^2} + \frac{-30y_{(m+(j-1)(n-1)+n-3)} + 16y_{(m+(j-1)(n-1)+n-2)} - y_{d_j}}{12\Delta r^2}
$$

$$
\frac{\partial y_{(m+(j-1)(n-1)+n-3)}}{\partial r} = \frac{y_{(m+(j-1)(n-1)+n-5)} - 8y_{(m+(j-1)(n-1)+n-4)}}{12\Delta r} + \frac{8y_{(m+(j-1)(n-1)+n-2)} - y_{d_j}}{12\Delta r}
$$

Cambiando las variables  $y \, y \, q_i$  por las variables asignadas en esta posición  $y_{(m+(j-1)(n-1)+n-3)}$  y  $y_{(mn+j(n+1)+n-4)}$ , respectivamente, en la ecuación (29):

$$
\frac{dy_{(m+(j-1)(n-1)+n-3)}}{dt} =
$$
\n
$$
= D_{i} \left( \frac{-y_{(m+(j-1)(n-1)+n-5)} + 16y_{(m+(j-1)(n-1)+n-4)} - 30y_{(m+(j-1)(n-1)+n-3)}}{12\Delta r^{2}} + \frac{16y_{(m+(j-1)(n-1)+n-2)} - y_{d_{j}}}{12\Delta r^{2}} + \frac{2}{(r_{m}-2\Delta r)} \left( \frac{y_{(m+(j-1)(n-1)+n-5)} - 8y_{(m+(j-1)(n-1)+n-4)}}{12\Delta r} + \frac{8y_{(m+(j-1)(n-1)+n-2)} - y_{d_{j}}}{12\Delta r} \right) - \frac{(1 - \varepsilon_{i})}{\varepsilon_{i}} \frac{dy_{(mn+(j+1)n-4)}}{dt} \Leftarrow (\text{Ecn. 208})
$$

Sustituyendo las ecuaciones anteriores en la ecuación (27) y  $y_i$  por la variable asignada en esta posición  $y_{d_j}$ :

$$
\frac{dy_{(mn+j(n+1)+n-4)}}{dt} = k_1 y_{(m+(j-1)(n-1)+n-3)}(q_m - y_{(mn+j(n+1)+n-4)}) -
$$
  
-k<sub>-1</sub>y\_{(mn+j(n+1)+n-4)} \Leftarrow (Ecn. 209)

### **7.9. Obtención de las interfaces gráficas de usuario para cada modelo y su compilación**

Se desarrollaron códigos de programación en Matlab generando archivos función \*.m que simulan el proceso de adsorción de proteínas utilizando un sistema por lotes con adsorbentes esféricos considerando:

- 1) Resistencia en la película controlante a partir de las ecuaciones (52) y (55).
- 2) Resistencia a la difusión en el poro controlante a partir de las ecuaciones (60 − 64) obtenidas a partir de las diferencias finitas de segundo orden de aproximación y (65 − 71) obtenidas a partir de las diferencias finitas de cuarto orden de aproximación.
- 3) Resistencia a la adsorción controlante a partir de la ecuación (39) para la solución numérica y  $(40 - 42)$  para la solución analítica.
- 4) Las tres resistencias anteriores presentes a partir de las ecuaciones (72 − 82) obtenidas a partir de las diferencias finitas de segundo orden de aproximación y (83 − 97) obtenidas a partir de las diferencias finitas de cuarto orden de aproximación.

Se desarrollaron códigos de programación en Matlab generando archivos función \*.m que simulan el proceso de adsorción de proteínas utilizando una columna empacada con adsorbentes esféricos considerando:

- 1) Resistencia en la película controlante con las ecuaciones (102 − 111) obtenidas a partir de las diferencias finitas de segundo orden de aproximación y (112 − 125) obtenidas a partir de las diferencias finitas de cuarto orden de aproximación.
- 2) Resistencia a la difusión en el poro controlante con las ecuaciones (127 − 135) obtenidas a partir de las diferencias finitas de segundo orden de aproximación y (136 – 148) obtenidas a partir de las diferencias finitas de cuarto orden de aproximación.
- 3) Resistencia a la adsorción controlante con las ecuaciones (150 − 159) obtenidas a partir de las diferencias finitas de segundo orden de aproximación y (160 − 173) obtenidas a partir de las diferencias finitas de cuarto orden de aproximación.
- 4) Las tres resistencias anteriores presentes con las ecuaciones (174 − 188) obtenidas a partir de las diferencias finitas de segundo orden de aproximación y (189 − 209) obtenidas a partir de las diferencias finitas de cuarto orden de aproximación.

Se empleó la herramienta *GUIDE* de Matlab para el diseño de las interfaces gráficas de usuario generando archivos \*.fig y \*.m en conjunto con los códigos obtenidos para las dos situaciones anteriores que permiten la introducción de datos, la obtención de los resultados y la presentación gráfica de los mismos.

Las interfaces gráficas contienen como datos de entrada los especificados en la Tabla 1 usando el Ode15s como integrador y se generaron las gráficas para cada modelo.

| Columna empacada                     | Sistema por lotes              |  |  |
|--------------------------------------|--------------------------------|--|--|
| $C_D = 0.01 \, m$                    | $D_i = 6 \cdot 10^{-12} m^2/s$ |  |  |
| $D_{ax} = 5.75 \cdot 10^{-8} m^2/s$  | $k_1 = 0.001 \, mL/mg \cdot s$ |  |  |
| $D_i = 7.06667 \cdot 10^{-11} m^2/s$ | $K_d = 0.019 mg/mL$            |  |  |
| $F = 1.67 \cdot 10^{-8} m^3/s$       | $k_I = 4 \cdot 10^{-6}$ m/s    |  |  |
| $k_1 = 1.144 \, mL/mg \cdot s$       | $n=100$                        |  |  |
| $K_d = 1.748 \cdot 10^{-3} mg/mL$    | $q_m = 1538.46 \, mg/mL$       |  |  |
| $k_L = 6.9 \cdot 10^{-6}$ m/s        | $r_m = 45 \cdot 10^{-6}$ m     |  |  |
| $L = 0.014 \, m$                     | $y_0 = 0.5 mg/mL$              |  |  |
| $m=50$                               | $\varepsilon_h = 0.9936$       |  |  |
| $n=50$                               | $\epsilon_i = 0.96$            |  |  |
| $q_m = 5.246 mg/mL$                  |                                |  |  |
| $r_m = 5 \cdot 10^{-5}$ m            |                                |  |  |
| $y_0 = 4.284 \cdot 10^{-3} mg/mL$    |                                |  |  |
| $\epsilon = 0.39$                    |                                |  |  |
| $\epsilon_i = 0.75$                  |                                |  |  |
|                                      |                                |  |  |

Tabla 1. Datos de prueba utilizados en los diferentes modelos de adsorción (Guerrero et al, 2012).

Se diseñaron para cada modelo documentos de ayuda en formato \*.html publicadas en Matlab y acopladas a las interfaces gráficas de usuario.

Una vez evaluada la integridad de las interfaces gráficas se empleó la herramienta *deploytool* de Matlab para la compilación con la generación de un archivo ejecutable distribuible en equipos con plataforma Windows® en sus versiones de 32 y 64 bits.

En la Figura 8 se muestra la metodología global para la obtención de la interfaz gráfica de todos los modelos de adsorción de proteínas en sistema por lotes y en columna empacada, para su posterior uso como una herramienta educativa.

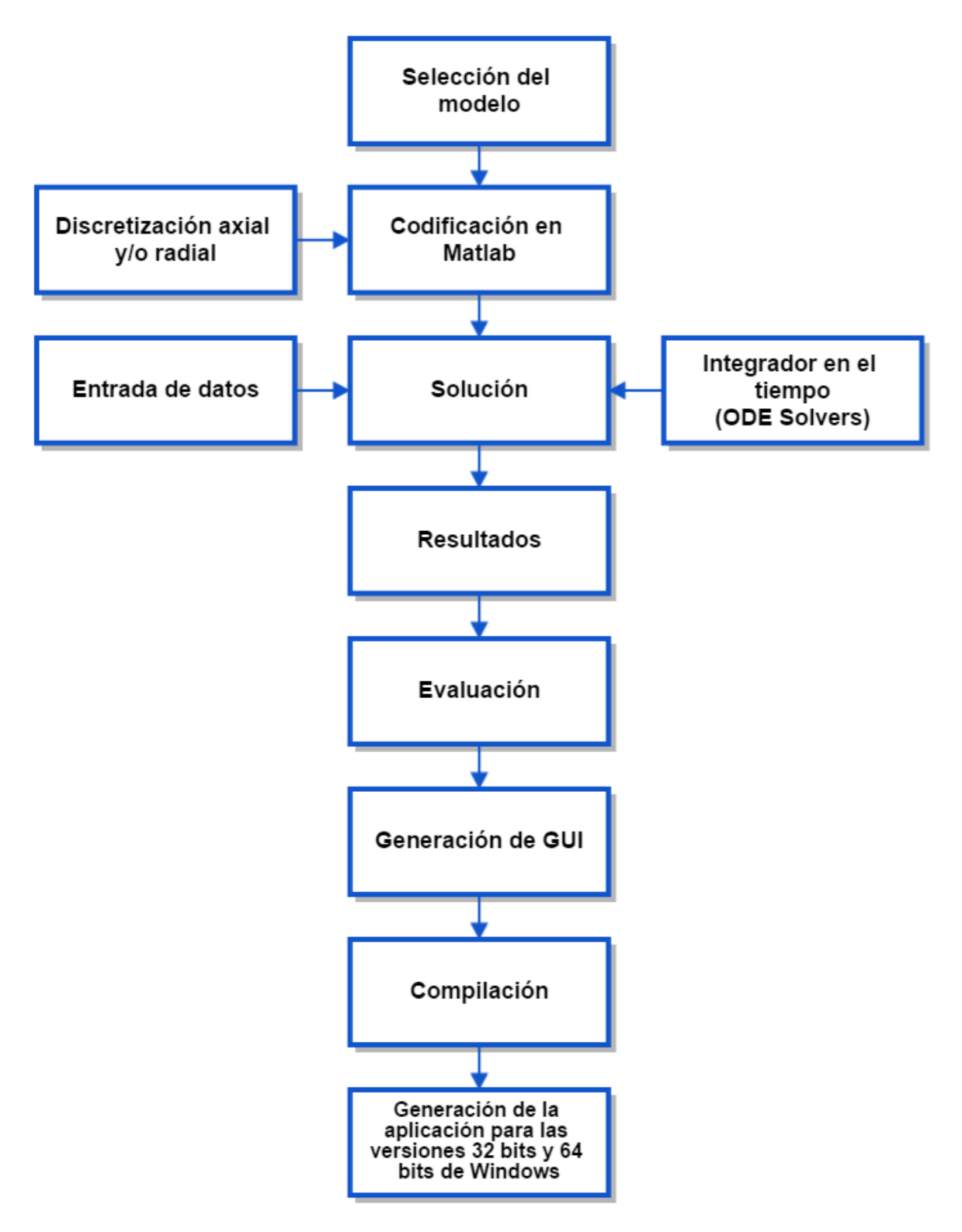

Fig. 8. Diagrama de bloques de la metodología general.

## **8. Análisis de resultados**

### **8.1. Interfaz gráfica de usuario de los modelos de adsorción de proteínas (AdsorChart)**

La interfaz gráfica de usuario se diseñó de tal manera que fuera lo más didáctico posible permitiendo el ingreso y obtención de datos, para la comprensión del fenómeno de adsorción de proteínas dirigido al estudiante con la ayuda de resultados gráficos de cada modelo.

A continuación en la Figura 9 se muestra la interfaz gráfica de usuario con el nombre de Menú del programa "AdsorChart" que muestra todas las opciones de los modelos disponibles junto a sus botones de acción.

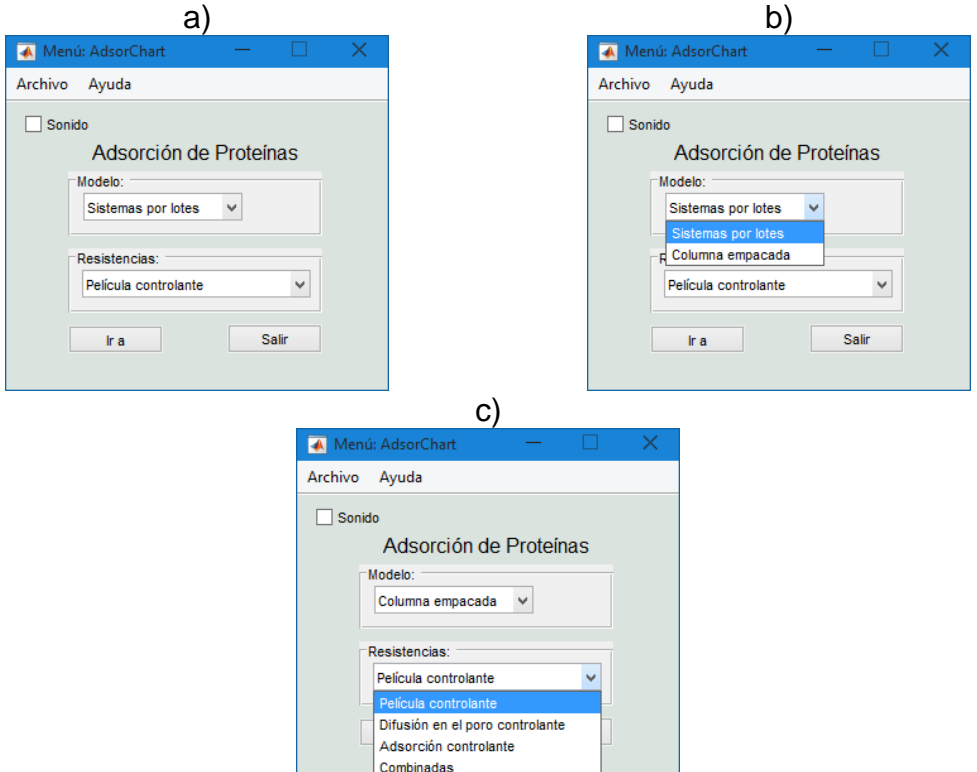

Fig. 9. Ventana de inicio de la interfaz gráfica mostrando todas las opciones de los modelos y sus resistencias. a) Pop-up Menú no desplegados. b) Pop-up Menú del Modelo desplegado. c) Pop-up Menú del tipo de Resistencia desplegado.

Al seleccionar el modelo de sistema por lotes con las resistencias combinadas se muestra una ventana donde al presionar el botón Resolver se genera la solución. Una vez obtenida la solución se pueden presentar los resultados en forma gráfica al presionar el botón Graficar como se muestra en la Figura 10.

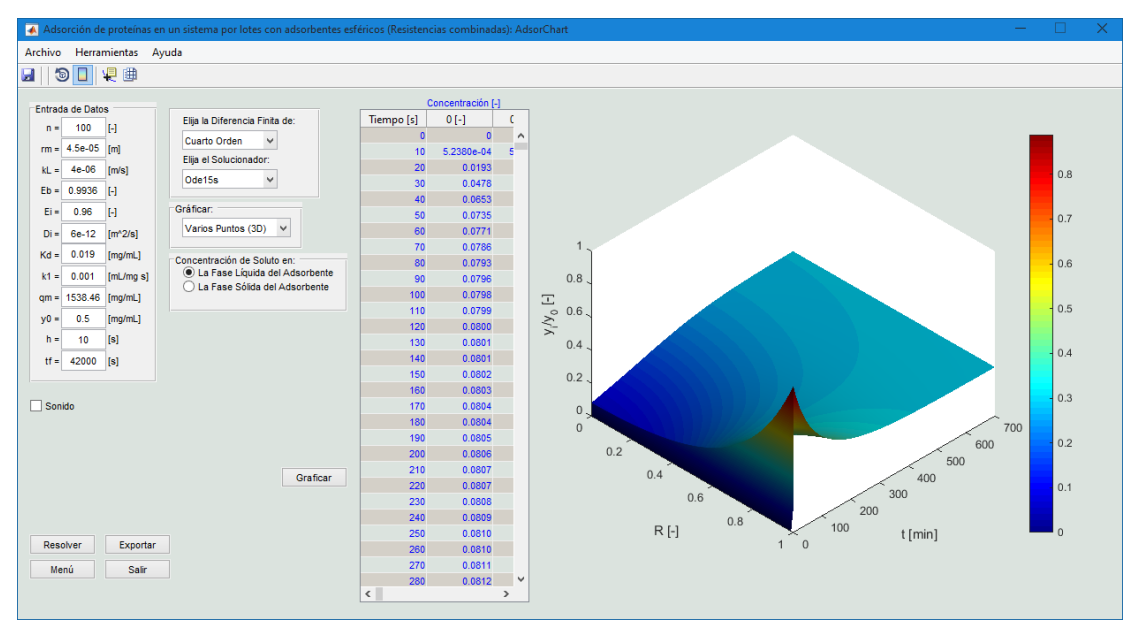

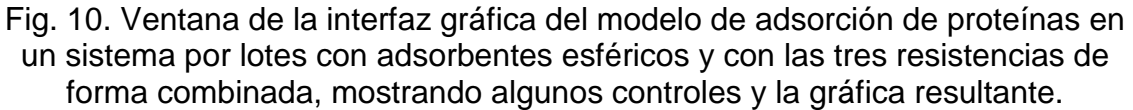

Se pueden generar gráficos en 2 o 3 dimensiones en cualquier posición del modelo que se elija como se muestra en la Figura 11 con las herramientas para la manipulación de la gráfica, así como guardar el gráfico como un archivo de imagen en distintos formatos. Además se presenta una tabla con los resultados que se están graficando.

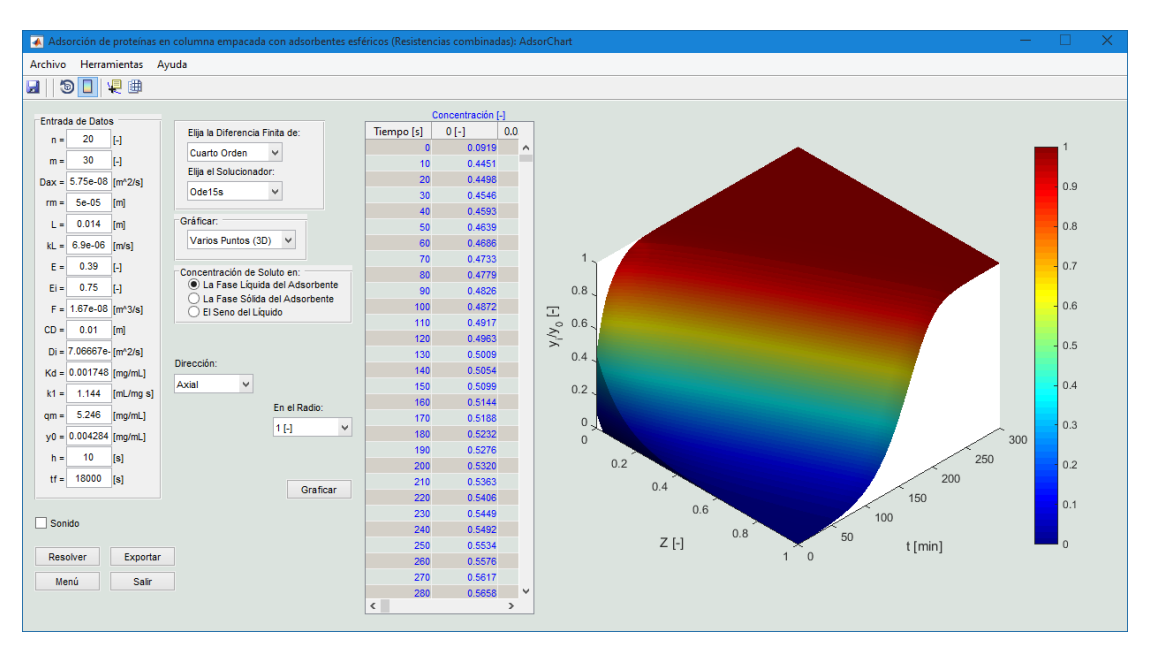

Fig. 11. Ventana de la interfaz gráfica del modelo de adsorción de proteínas en columna empacada con adsorbentes esféricos y con las tres resistencias de forma combinada, mostrando algunos controles y la gráfica resultante.

La interfaz gráfica cuenta con teclas de acceso rápido para las diferentes acciones y para la integración del tiempo puede usar cualquier integrador de ODEs de Matlab. Además puede generar reportes con la implementación del botón Exportar que tiene como función guardar en un archivo de forma ordenada los datos que se obtuvieron en la solución de un problema junto con sus datos de entrada para posterior uso. Un ejemplo de exportación en un archivo Excel con extensión \*.xlsx se muestra en la Figura 12. Además cada modelo tiene su respectivo documento de ayuda (Ver apéndice 12.1).

|    | A          | B                                                        |            | D          | E          | F          | G          |
|----|------------|----------------------------------------------------------|------------|------------|------------|------------|------------|
|    |            | Concentración de soluto en la fase sólida del adsorbente |            |            |            |            |            |
| 2  |            |                                                          |            |            |            |            |            |
| 3  | $R =$      | $0$ [-]                                                  | $0.01$ [-] | $0.02$ [-] | $0.03$ [-] | $0.04$ [-] | $0.05$ [-] |
| 4  | Tiempo [s] | Concentración [-]                                        |            |            |            |            |            |
| 5  | Ω          | O                                                        | n          | $\Omega$   | o          | O          | n          |
| 6  | 10         | 2.7768E-07                                               | 2.7929E-07 | 2.8412E-07 | 2.9226E-07 | 3.0386E-07 | 3.191E-07  |
| 7  | 20         | 3.8287E-05                                               | 3.8355E-05 | 3.856E-05  | 3.8902E-05 | 3.9383E-05 | 4.0006E-05 |
| 8  | 30         | 0.00020903                                               | 0.00020924 | 0.00020987 | 0.00021092 | 0.0002124  | 0.0002143  |
| 9  | 40         | 0.00049667                                               | 0.00049703 | 0.00049812 | 0.00049994 | 0.00050249 | 0.00050577 |
| 10 | 50         | 0.00084648                                               | 0.00084699 | 0.00084853 | 0.00085109 | 0.00085468 | 0.00085931 |
| 11 | 60         | 0.00122419                                               | 0.00122485 | 0.00122682 | 0.00123012 | 0.00123473 | 0.00124068 |
| 12 | 70         | 0.00161326                                               | 0.00161406 | 0.00161647 | 0.00162048 | 0.00162611 | 0.00163335 |
| 13 | 80         | 0.0020073                                                | 0.00200824 | 0.00201108 | 0.00201581 | 0.00202244 | 0.00203098 |
| 14 | 90         | 0.00240343                                               | 0.00240451 | 0.00240778 | 0.00241322 | 0.00242085 | 0.00243069 |
| 15 | 100        | 0.00280046                                               | 0.00280169 | 0.00280538 | 0.00281154 | 0.00282017 | 0.00283129 |

Fig. 12. Archivo Excel que muestra los datos de concentración adimensional de proteína obtenidos de la solución de un problema en particular.

### **8.2. Adsorción de proteínas en un sistema por lotes con adsorbentes esféricos considerando las tres resistencias combinadas**

En esta sección se presentan los perfiles de concentración de proteína de las fases líquida y sólida en un sistema de adsorción por lotes, considerando las tres resistencias al movimiento del soluto: resistencia en la película, difusión intrapartícula e interacción cinética soluto-ligando. Los perfiles de concentración, con respecto a la posición radial del adsorbente y el tiempo, fueron obtenidos mediante la solución numérica de las ecuaciones propuestas en la sección 7.4 considerando el uso de las diferencias finitas de cuarto orden de aproximación, el integrador del tiempo Ode15s de Matlab y con los datos de la Tabla 1.

En la Figura 13 puede observarse que el perfil de concentración en el líquido del poro disminuye rápidamente dentro de los 250 minutos iniciales del proceso, hasta alcanzar un valor próximo al equilibrio.

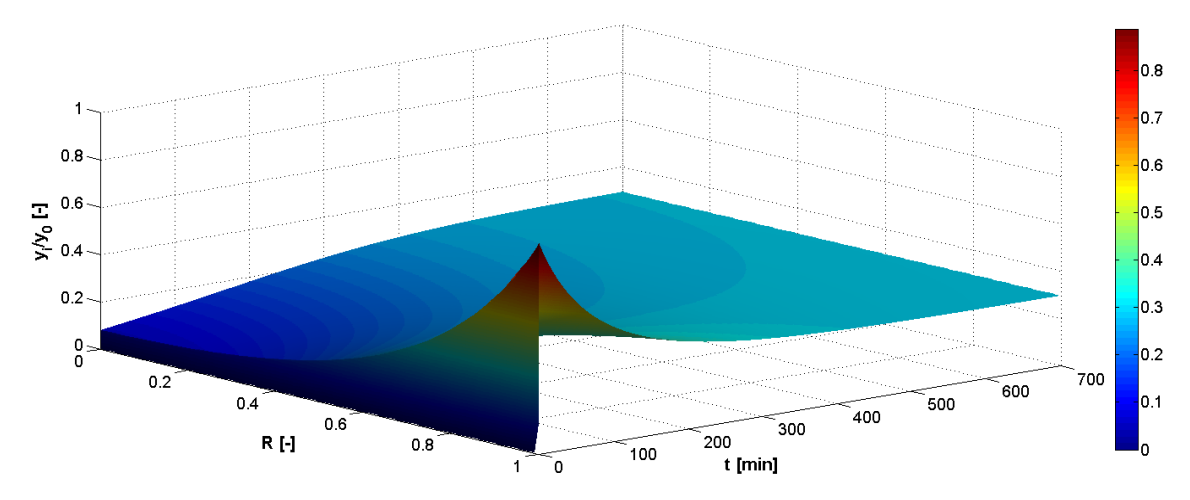

Fig. 13. Perfil de concentración de proteína en el líquido del poro del adsorbente en un sistema por lotes, bajo las condiciones de operación especificadas en la Tabla 1.

Los perfiles de concentración en la fase sólida del adsorbente de la Figura 14, muestran que la adsorción de proteína se realiza principalmente dentro de esos 250 minutos, después de los cuales estos perfiles permanecen prácticamente inalterados.

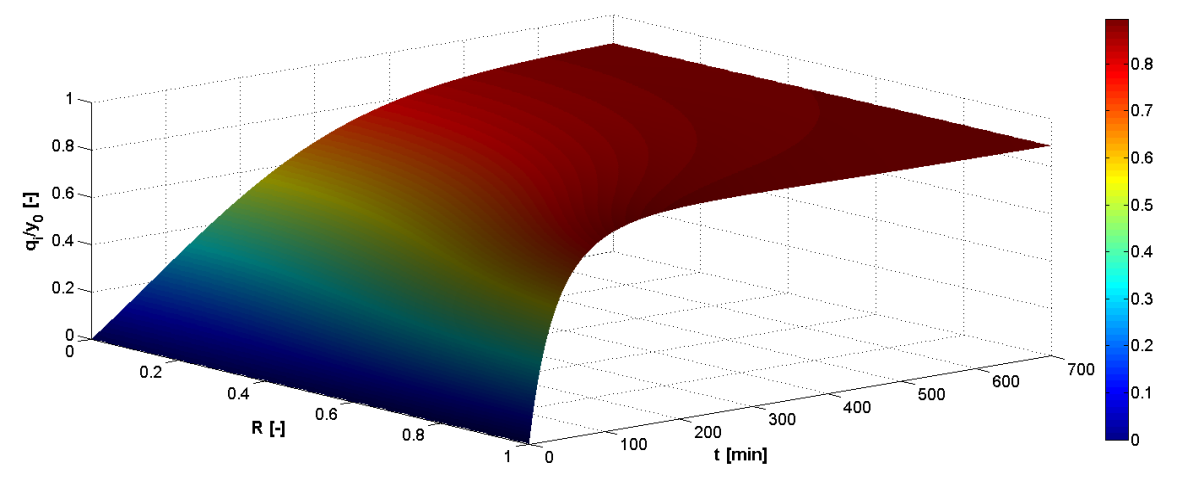

Fig. 14. Perfil de concentración de proteína en la fase sólida del adsorbente en un sistema por lotes, bajo las condiciones de operación especificadas en la Tabla 1.

### **8.3. Adsorción de proteínas en columna empacada con adsorbentes esféricos con las tres resistencias combinadas**

En esta sección se presentan los perfiles de concentración de proteína en el seno del líquido y en la fase sólida de la columna de lecho empacado con adsorbentes esféricos, considerando dispersión axial en la entrada de la columna y las tres resistencias al movimiento del soluto: resistencia en la película, difusión intrapartícula e interacción cinética soluto-ligando. Se presentan los perfiles de concentración, con respecto a la posición longitudinal de la columna y en la boca del poro del adsorbente, obtenidos mediante la solución de las ecuaciones propuestas en la sección 7.8 considerando el uso de las diferencias finitas de cuarto orden de aproximación, el integrador en el tiempo Ode15s de Matlab y los datos de la Tabla 1.

En la Figura 15 puede observarse que el perfil de concentración del seno del líquido disminuye conforme se avanza en la columna y aumenta a los 100 minutos iniciales del proceso, hasta que el adsorbente se agota y la proteína ya no es adsorbida.

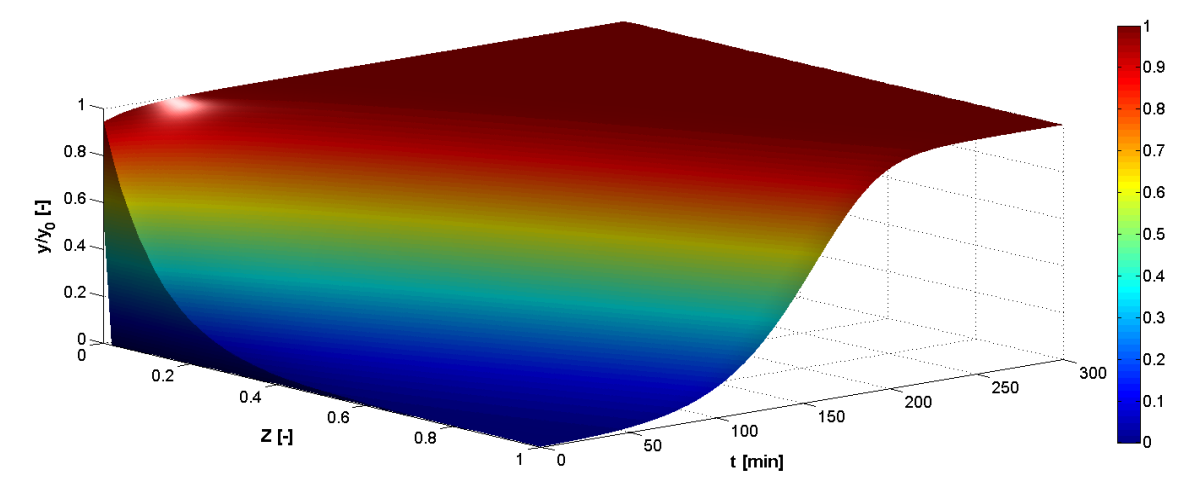

Fig. 15. Perfil de concentración de proteína en el seno del líquido a lo largo de la columna empacada, bajo las condiciones de operación especificadas en la Tabla 1.

Los perfiles de concentración en la fase sólida del adsorbente en la entrada del poro a lo largo de la columna de la Figura 16 muestran que la adsorción de proteína se realiza principalmente dentro de esos 100 minutos, después de los cuales estos perfiles llegan al equilibrio.

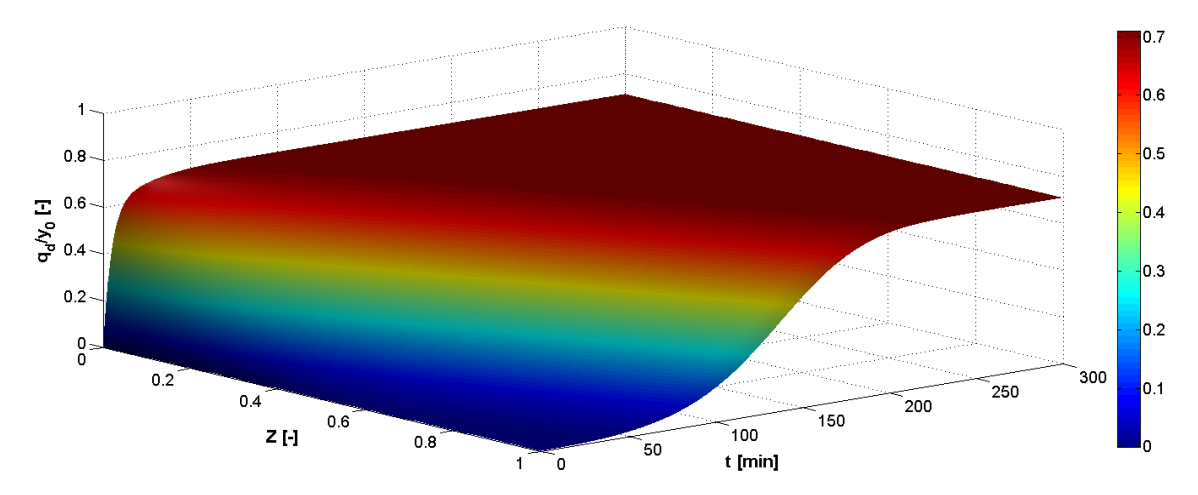

Fig. 16. Perfil de concentración de proteína en la fase sólida en la entrada del poro a lo largo de la columna empacada, bajo las condiciones de operación especificadas en la Tabla 1.

### **8.4. Análisis de sensibilidad del modelo de la adsorción de proteínas en un sistema por lotes con adsorbentes esféricos considerando las tres resistencias combinadas**

En esta sección se presenta la sensibilidad del modelo reflejado en los perfiles de concentración de proteína del seno del líquido en un sistema por lotes al variar los parámetros que rigen la resistencia al movimiento del soluto: coeficiente de transferencia de masa en la película  $\left(k_{L}\right)$ , difusividad efectiva de proteína en el poro  $(D_i)$  y la constante de adsorción intrínseca  $(k_1)$ . La solución numérica de las ecuaciones propuestas en la sección 7.4 se realizó considerando el uso de las diferencias finitas de cuarto orden de aproximación, el integrador en el tiempo Ode15s de Matlab y con los datos de la Tabla 1.

De acuerdo a la Figura 17 se pueden observar los perfiles de adsorción de proteína de la solución numérica utilizando el Ode15s de Matlab en el seno del líquido, cuando el valor del  $k_l$  es el 20% del valor original se aprecia que a la proteína le toma más tiempo en atravesar la película que rodea al adsorbente mientras que cuando el valor es el 180% del valor original le toma menos tiempo en ser adsorbido por lo que hay mayor transferencia de masa. Al incrementar el valor del  $k<sub>L</sub>$  se reduce la resistencia convectiva en la capa límite de fluido que rodea al adsorbente, esto provoca que la concentración de proteína en el fluido disminuya más rápidamente conforme trascurre el tiempo. Para cuando el valor del  $k_l$  es 100% y 180% del valor original, las respuestas cinéticas mostradas en la Figura 15 son prácticamente iguales; esto implica que la resistencia convectiva mencionada es despreciable.

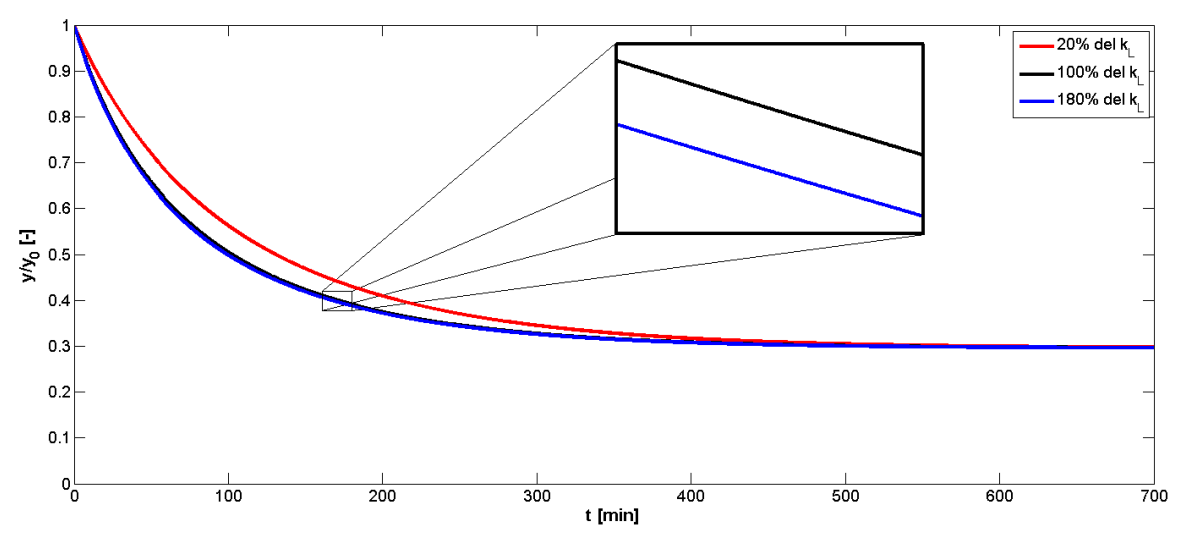

Fig. 17. Cinética de adsorción de proteínas mediante el método de diferencias finitas de cuarto orden de aproximación bajo las condiciones de la Tabla 1 al variar ±80% del valor original del coeficiente de transferencia de masa en la película  $(k_L)$ .

A continuación en la Figura 18 se muestran los perfiles de adsorción de proteína de la solución numérica utilizando el Ode15s de Matlab en el seno del líquido y en la fase líquida situada en la entrada del poro, cuando el valor del  $k<sub>L</sub>$  es el 20% del valor original se aprecia que efectivamente al poco tiempo hay una diferencia significativa entre la cantidad de proteína del seno del líquido y la que se transfiere a la fase líquida situada en la entrada del poro, con lo cual la resistencia de la película que rodea al adsorbente es mayor. A diferencia que cuando el valor del  $k_L$ es el 180% del valor original la cantidad de proteína transferida se hace en menor tiempo hacia la fase líquida de la entrada del poro por lo que sus valores son muy cercanos, corroborando con esto que es depreciable la resistencia de la película que rodea al adsorbente que hace decaer la concentración de proteína.

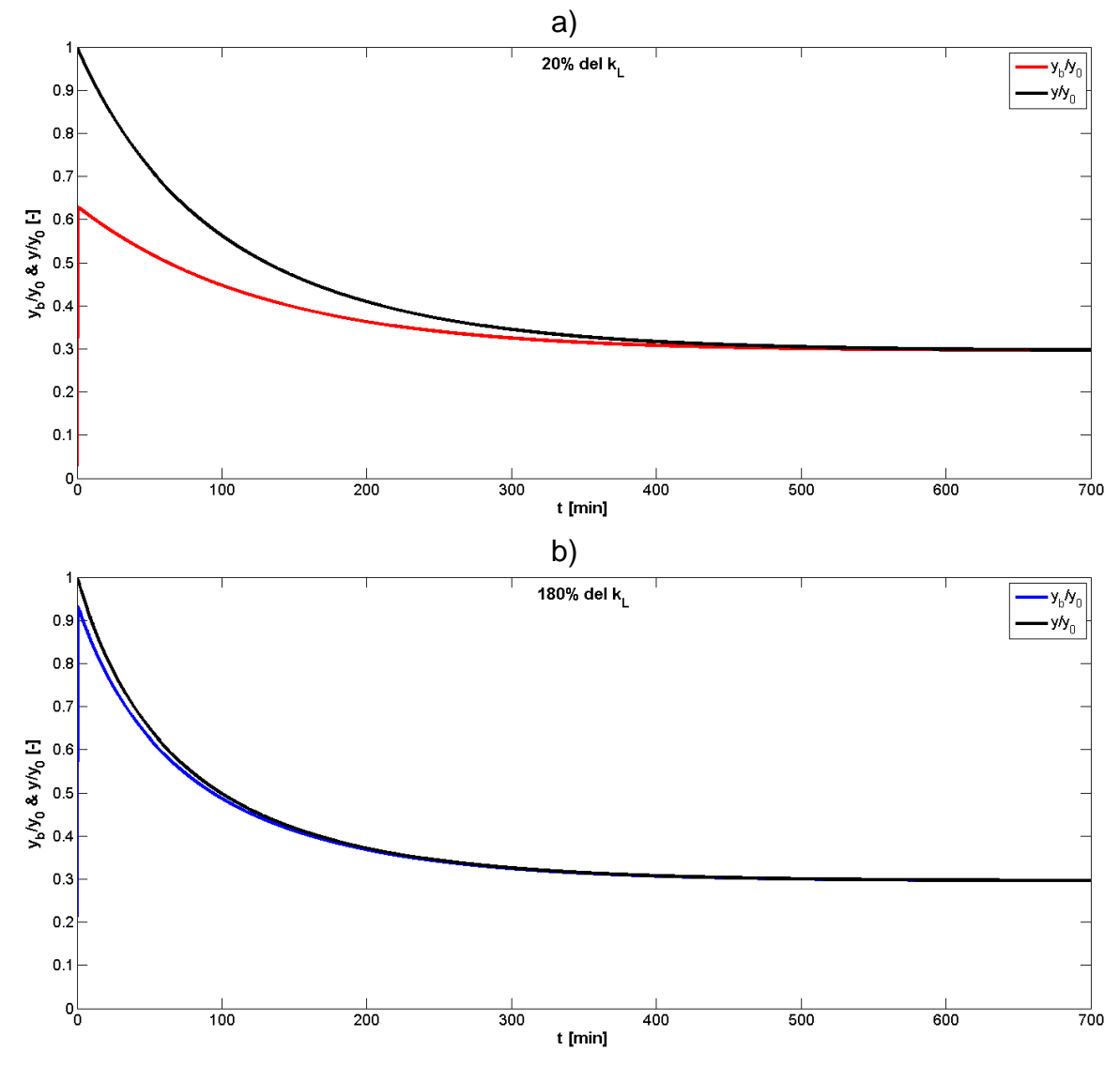

Fig. 18. Comparación de los perfiles de concentración de proteína en el seno del líquido y en la fase líquida de la entrada del poro, bajo las condiciones de operación especificadas en la Tabla 1. a). 20% del valor original del coeficiente de transferencia de masa en la película  $\left(k_{L}\right)$ . b)  $180\%$  del valor original del coeficiente de transferencia de masa en la película  $\left(k_L\right)$ .

En la Figura 19 se pueden observar los perfiles de adsorción de proteína de la solución numérica utilizando el Ode15s de Matlab en el seno del líquido. Cuando el valor de la  $D_i$  es el 50% del valor original, se aprecia que a la proteína le toma más tiempo en atravesar los poros dentro del adsorbente mientras que cuando el valor es 150% del valor original le toma menos tiempo en ser adsorbido por lo que hay mayor transferencia de masa dentro de los poros.

Al incrementar el valor de la difusividad efectiva de la proteína dentro del poro del adsorbente, se disminuye la resistencia asociada a este transporte molecular favoreciéndose la disminución de la concentración de proteína en el seno de la solución.

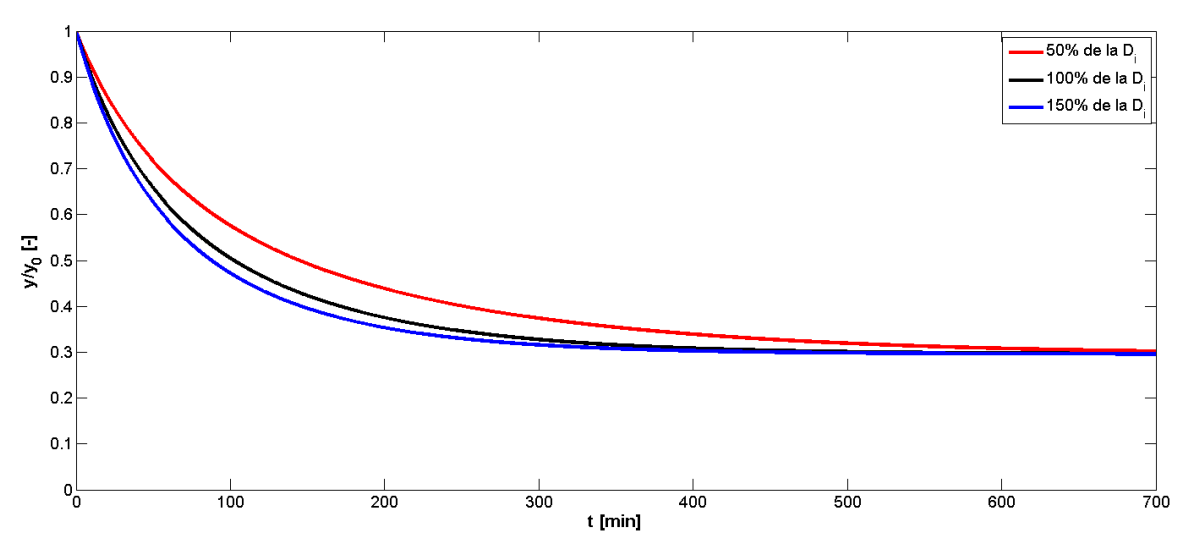

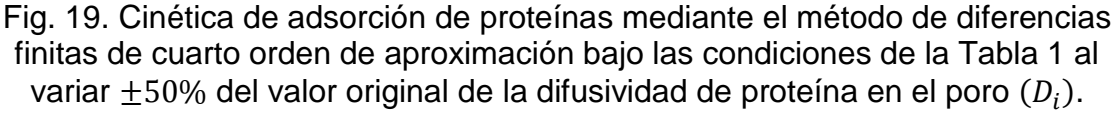

En la Figura 20 se muestran los perfiles de adsorción de proteína de la solución numérica utilizando el Ode15s de Matlab en la fase líquida del adsorbente a lo largo del radio a los 10 minutos, cuando el valor de la  $D_i$  es el 50% del valor original la cantidad de proteína en la fase líquida dentro del adsorbente es muy bajo en comparación que cuando el valor es el 150% del valor original donde se evidencia que la resistencia a la difusión disminuye ocasionando que haya mayor cantidad de proteína en el líquido estancado al interior de los poros del adsorbente en poco tiempo.

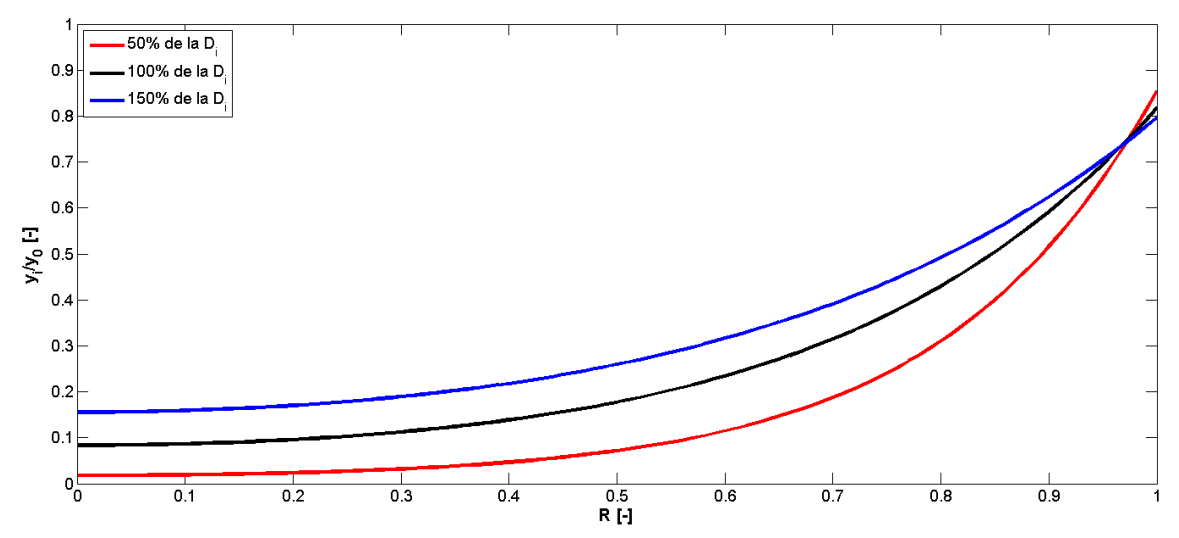

Fig. 20. Perfil de concentración de proteína en el seno del líquido, con respecto a la posición radial del adsorbente mediante el método de diferencias finitas de cuarto orden de aproximación bajo las condiciones de la Tabla 1 al variar  $\pm 50\%$ del valor original de la difusividad de proteína en el poro  $\left( D_{i}\right) .$ 

En la Figura 21 se pueden observar los perfiles de adsorción de proteína de la solución numérica utilizando el Ode15s de Matlab en el seno del líquido. Cuando el valor de la  $k_1$  es 180% del valor original, se aprecia que a la proteína le toma más tiempo en ser adsorbida dentro del adsorbente mientras que cuando el valor es 20% del valor original, le toma menos tiempo en ser adsorbido por lo que hay menor capacidad del adsorbente.

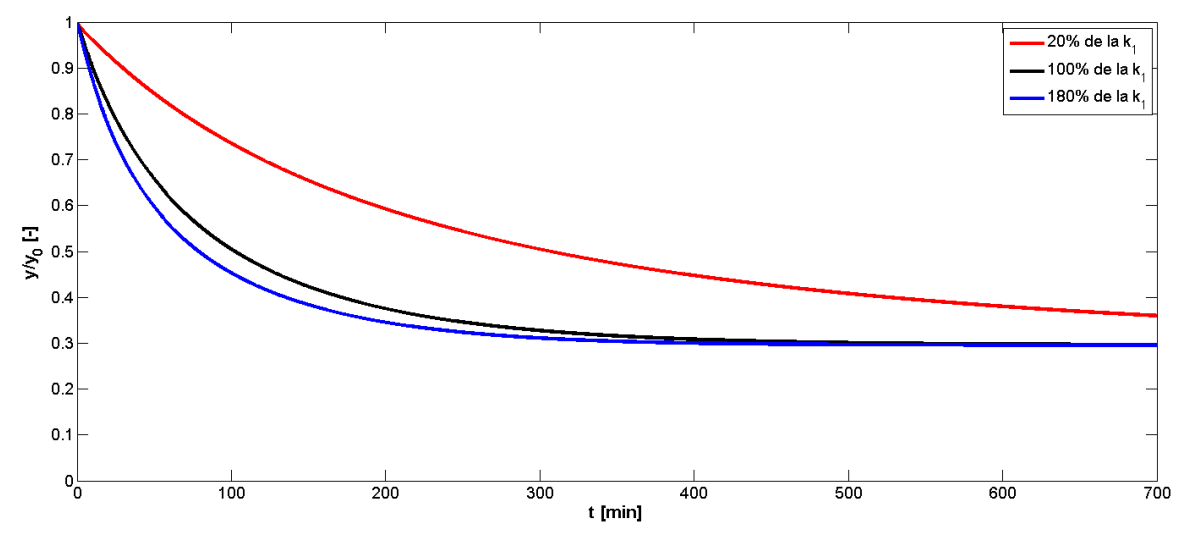

Fig. 21. Cinética de adsorción de proteínas mediante el método de las diferencias finitas de cuarto orden de aproximación bajo las condiciones de la Tabla 1 al variar  $\pm 80\%$  del valor original de la constante de adsorción intrínseca  $(k_1).$ 

En la Figura 22 se pueden observar los perfiles de adsorción de proteína de la solución numérica utilizando el Ode15s de Matlab en la fase solida del adsorbente a los 100 minutos, cuando el valor de la  $k_1$  es 180% del valor original se observa que hay más proteína adsorbida en la superficie dentro del adsorbente, en comparación cuando el valor es 20% del valor original se muestra que tiene poca capacidad de adsorción por la poca cantidad de proteína unida a la superficie dentro de los poros del adsorbente.

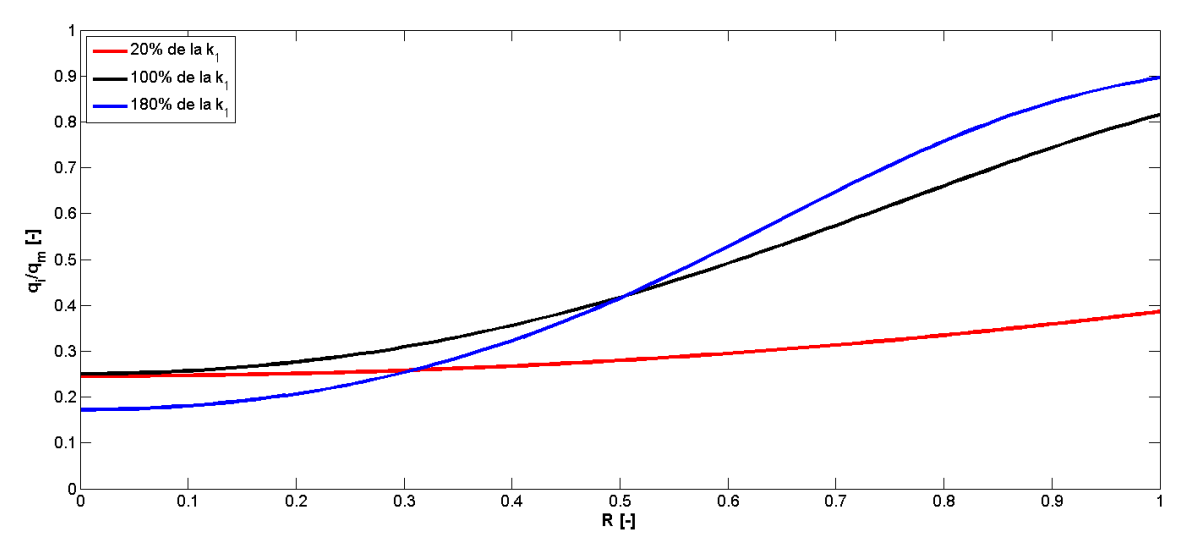

Fig. 22. Perfil de concentración de proteína en la fase sólida, con respecto a la posición radial del adsorbente mediante el método de las diferencias finitas de cuarto orden de aproximación bajo las condiciones de la Tabla 1 al variar  $\pm 80\%$ del valor original de la constante de adsorción intrínseca  $\left( k_{1}\right) .$ 

Al variar el valor de la constante cinética  $k<sub>1</sub>$ se afectan dos procesos. Uno asociado a la velocidad de adsorción y otro asociado al estado final de equilibrio. Al aumentar el valor de  $k_1$ se favorece la interacción entre el sitio de adsorción y el soluto lo que repercute en una caída más pronunciada de la concentración de proteína en el seno de la solución. Al aumentarse entonces la velocidad de adsorción inherentemente se ve modificado el equilibrio final aumentándose la capacidad del adsorbente por la proteína.

### **8.5. Análisis de sensibilidad del modelo de adsorción de proteínas en columna empacada con adsorbentes esféricos con las tres resistencias combinadas**

En esta sección se presenta la sensibilidad del modelo reflejado en los perfiles de concentración de proteína del seno del líquido a la salida de la columna de lecho empacado con adsorbentes esféricos al variar los parámetros que rigen la resistencia al movimiento del soluto: coeficiente de transferencia de masa en la película  $(k_L)$ , difusividad efectiva de la proteína en el poro  $(D_i)$  y la constante de adsorción intrínseca  $(k_1)$ ; con respecto al tiempo y considerando dispersión axial en la entrada de la columna. La solución presentada corresponde a la evaluación de las ecuaciones propuestas en la sección 7.8 considerando el uso de las diferencias finitas de cuarto orden de aproximación, el integrador del tiempo Ode15s de Matlab y los datos de la Tabla 1.

Para la descripción de la adsorción en columna se utilizan gráficas de la variación de la concentración de soluto a la salida de la columna con el tiempo, llamadas curvas de ruptura. La predicción del comportamiento real de la curva de ruptura, permite diseñar columnas para lograr cierto grado de recuperación, estimar perdidas, determinar el tiempo transcurrido desde el comienzo de la operación hasta que la corriente de salida alcanza la máxima concentración permisible en el efluente conocido como tiempo de ruptura  $(t_R)$  de cada ciclo, determinar el tiempo necesario para que se agote toda la capacidad de intercambio del lecho conocido como tiempo de saturación  $(t_{\mathcal{S}})$ , así como para estimar dimensiones y arreglo de los equipos para la fase de adsorción (Tejeda, 2010). En la Figura 23 se presenta una curva de ruptura típica en columna de adsorción que muestra los tiempos de ruptura y saturación, así como el área comprendida entre la curva de ruptura y la línea horizontal que corresponde a la concentración de la disolución de entrada, a partir de esta área se puede calcular la cantidad de soluto retenido en la columna mediante la expresión (Geankoplis, 1998):

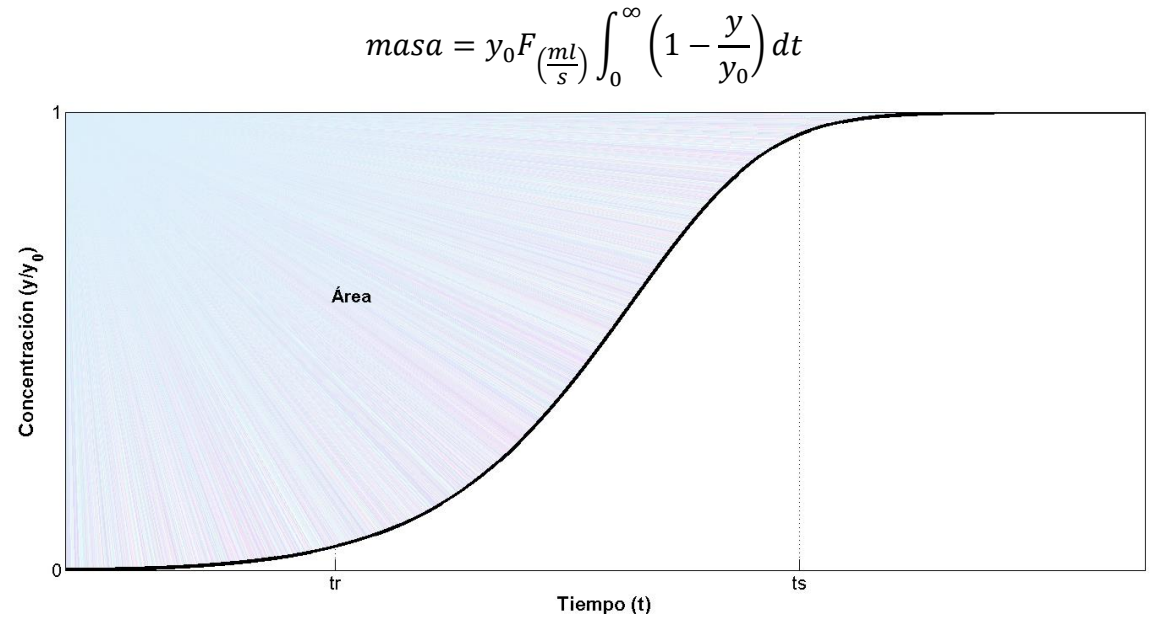

Fig. 23. Curva de ruptura típica en columna de adsorción.

En la figura 24 se muestran las gráficas de las curvas de ruptura generadas de la solución numérica utilizando el Ode15s de Matlab al variar el coeficiente de transferencia de masa en la película  $k_L$ , manteniendo el resto de los parámetros constantes. En dicha gráfica se observa que al aumentar el valor del  $k_L$  a 150% y 100% del valor original, se incrementan también los tiempos de ruptura y disminuyen los tiempos de saturación; esto significa que a mayor transferencia de masa hacia el adsorbente, la proteína en cuestión será retenida durante menos tiempo dentro de la columna, aunque no sea muy significativas entre estas dos variaciones el valor del  $k_L$ , pero si se disminuye el valor del  $k_L$  a 50% del valor original tomara más tiempo en transferirse proteína al interior de los poros, ocasionando que alcance más rápido el tiempo de ruptura y tarde más en salir de la columna.

89

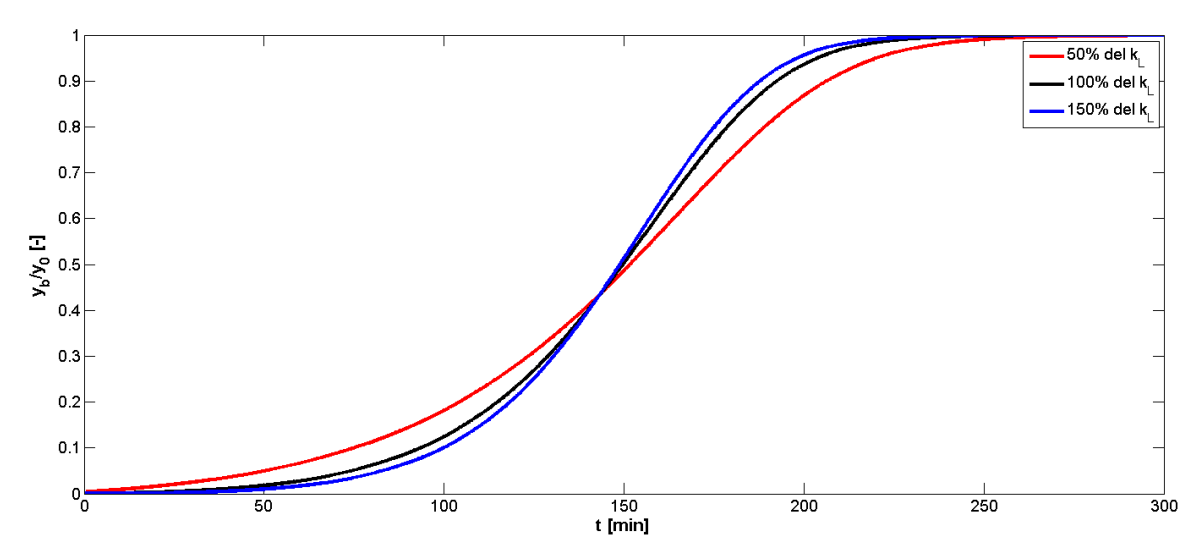

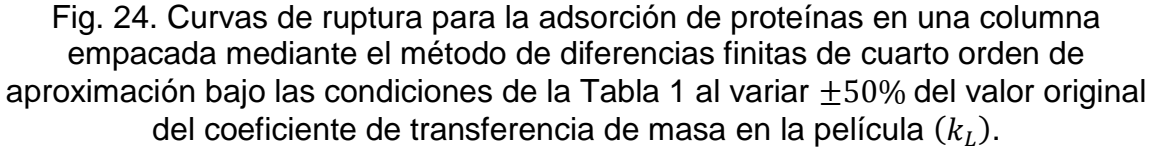

En la figura 25 se muestran las gráficas de las curvas de ruptura generadas de la solución numérica utilizando el Ode15s de Matlab al variar la difusividad de proteína en el poro  $D_i$ , manteniendo el resto de los parámetros constantes. En dicha gráfica se observa que al aumentar el valor de la  $D_i$  a 50% del valor original, disminuyen también los tiempos de ruptura y se incrementan los tiempos de saturación; esto significa que a menor difusión de masa hacia el interior de los poros, la proteína en cuestión será retenida durante más tiempo dentro de la columna, pero si se aumenta el valor de la  $D_i$  a 150% y 100% del valor original tomara menos tiempo en transferirse proteína al interior de los poros, ocasionando que sea más lento el tiempo de ruptura y sea más rápido en salir de la columna.

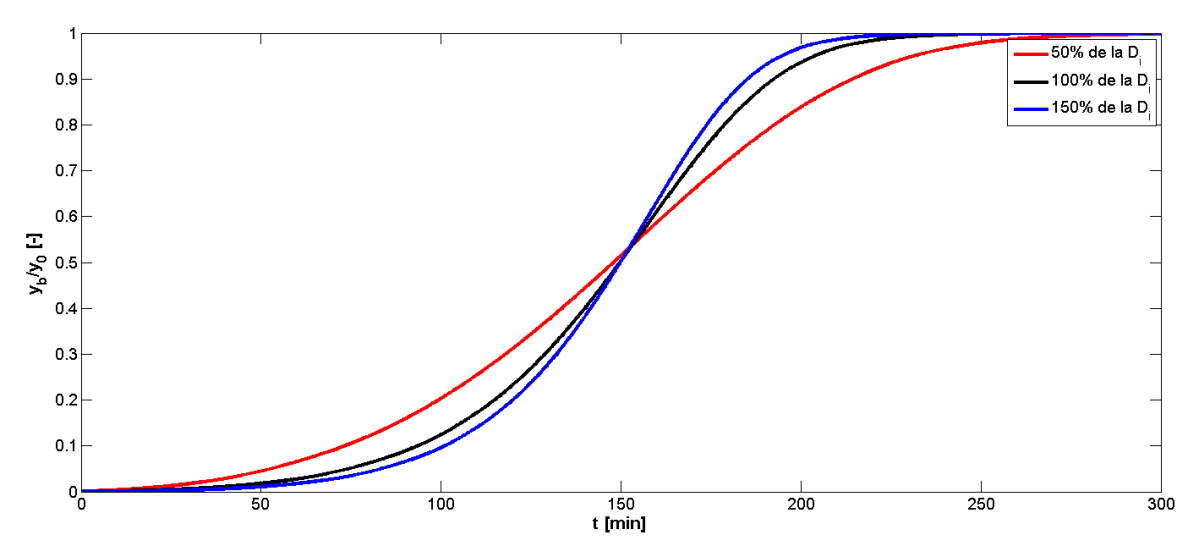

Fig. 25. Curvas de ruptura para la adsorción de proteínas en una columna empacada mediante el método de diferencias finitas de cuarto orden de aproximación bajo las condiciones de la Tabla 1 al variar  $\pm 50\%$  del valor original de la difusividad de proteína en el poro  $(\bar D_i).$ 

En la figura 26 se muestran las gráficas de las curvas de ruptura generadas de la solución numérica utilizando el Ode15s de Matlab al variar la constante de adsorción intrínseca  $k_1$ , manteniendo el resto de los parámetros constantes. Se obtiene una curva de ruptura más pronunciada cuando se aumentan las constantes de adsorción y desorción intrínseca, es decir el valor de la  $k_1$  es 100% y 180% del valor original. Esto es debido a un intercambio rápido entre los sitios de adsorción y el líquido de los poros, además el área comprendida entre la curva de ruptura y la línea horizontal corresponde a la cantidad de soluto retenido en la columna es mayor. Una disminución de la  $k_1$  aumenta la resistencia y los resultados obtenidos en un aumento de la ampliación de la curva de ruptura, es decir el valor de la  $k_1$  es 20% del valor original.

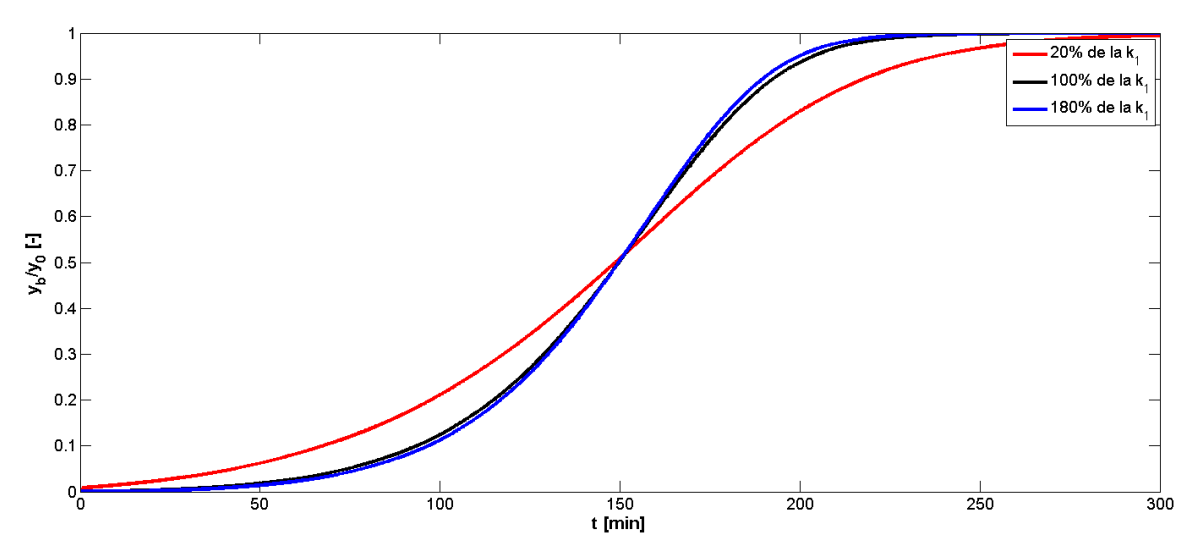

Fig. 26. Curvas de ruptura para la adsorción de proteínas en una columna empacada el método de diferencias finitas de cuarto orden de aproximación bajo las condiciones de la Tabla 1 al variar  $\pm 80\%$  del valor original de la constante de adsorción intrínseca  $\left(k_{1}\right)$ .

### **8.6. Comparación de las soluciones numérica y analítica de la adsorción de proteínas en un sistema por lotes con adsorbentes esféricos considerando resistencia a la adsorción controlante**

En esta sección se presentan los perfiles de concentración de proteína en el seno del líquido en un sistema por lotes considerando como única resistencia al movimiento del soluto la interacción cinética soluto-ligando, con respecto al tiempo. Los resultados corresponden a la evaluación de la solución analítica encontrada del modelo de parámetros agrupados (Chase, 1984) y se comparan contra los perfiles obtenidos mediante la evaluación de la solución aproximada propuesta en la sección 7.3.1 considerando el integrador en el tiempo Ode15s de Matlab y los datos de la Tabla 1.

De acuerdo a la Figura 27 se puede observar la comparación de la solución numérica utilizando el integrador Ode15s de Matlab con la solución analítica, siendo la primera muy cercana a la segunda. Al inicio del tiempo la concentración adimensional en el seno del líquido es 1 y conforme va transcurriendo el tiempo ésta va decayendo hasta llegar al valor de equilibrio donde la máxima cantidad de proteína queda adsorbida dentro del adsorbente al lograr atravesar la resistencia a la adsorción controlante.

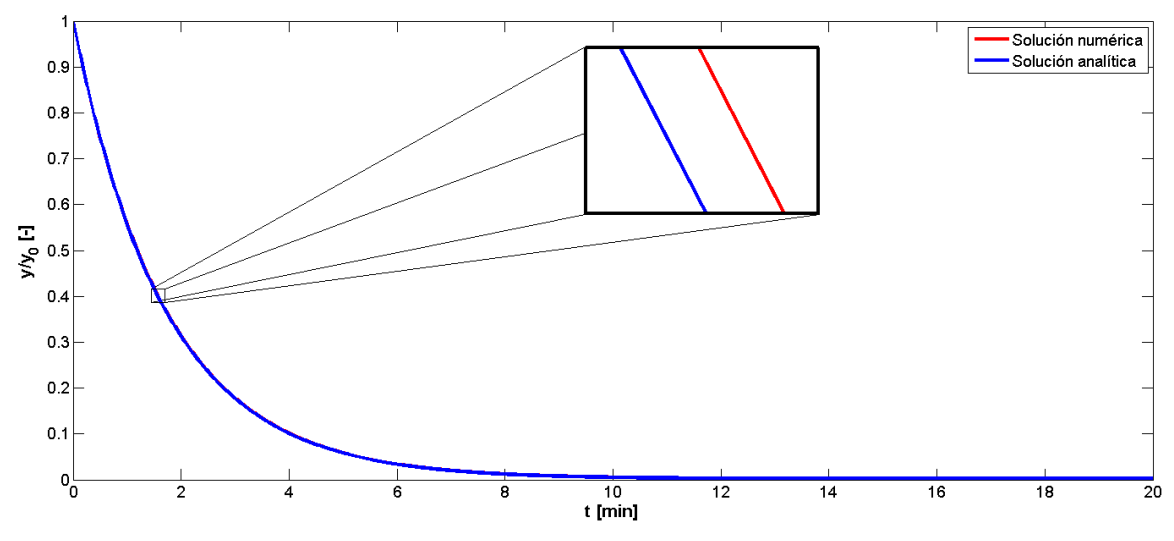

Fig. 27. Cinética de adsorción de proteínas mediante los métodos analítico y numérico bajo las condiciones de la Tabla 1.

# **9. Conclusiones**

Se desarrollan los modelos de adsorción de proteínas en operaciones por lotes o en columnas empacadas utilizando adsorbentes esféricos.

Se construyen, a partir de las condiciones de frontera, un mallado uniforme para la discretización radial y/o axial de las derivadas parciales según el modelo de adsorción, aplicando diferencias finitas de segundo y cuarto orden de aproximación.

A partir de las versiones discretas de las derivadas parciales se obtienen las ecuaciones diferenciales ordinarias que simulan el fenómeno de adsorción de proteínas en lotes y en columna empacada con cada una de las resistencias a la adsorción (película controlante, difusión en el poro controlante, adsorción controlante y las tres resistencias de forma combinada).

Se desarrollan códigos de programación en Matlab como archivos función \*.m con las ecuaciones obtenidas para cada uno de los modelos.

Se crean a partir de los archivos función interfaces gráficas de usuario en las cuales se pueden ingresar datos, muy interactivas y fáciles de manipular como archivos  $*$ .fig y  $*$ .m.

Se compilan las interfaces gráficas de usuario de todos los modelos y del Menú con sus respectivos documentos de ayuda en un archivo ejecutable distribuible en equipos con plataforma Windows® en sus versiones 32 bits y 64 bits, bajo el nombre de "AdsorChart" como una herramienta educativa.

El programa puede generar gráficas 2D y 3D y exportarlas como imágenes y sus datos generados en archivos de Excel para su posterior manipulación.

Para verificar el comportamiento de la solución numérica a cambios en las variables que controlan a las resistencias estudiadas, se efectúa un análisis de sensibilidad obteniendo que el modelo de adsorción describe lo esperado.

Finalmente se compara la solución analítica con la solución numérica usando el Ode15s de Matlab de la adsorción de proteínas en un sistema por lotes con adsorbentes esféricos con resistencia a la adsorción controlante, encontrando que la solución es la misma. Esto sirvió también para verificar que la solución numérica obtenida fue correcta.

# **10. Bibliografía**

- Aboudzadeh, M. R., Jiawen, Z. y W. Bin, "Modeling of protein adsorption to DEAE sepharose FF: Comparison of data with model simulation", *Korean. J. Chem. Eng.*, 23, pp. 124–130, (2006).
- Boyer, P. M. y J. T. Hsu, "Effects of ligand concentration on protein adsorption in dye-ligand adsorbents", *Chem. Eng. Sci.*, 47, pp. 241–251, (1992).
- Chase, H. A., "Prediction of the performance of preparative affinity chromatography", *J. Chromatogr.*, 297, pp. 179–202, (1984).
- Chen, J. W., Cunningham, F. L. y J. A. Buege, "Computer simulation of plantscale multicolumn adsorption processes under periodic countercurrent operation", *Ind. Eng. Process Des. Develop.*, 11, pp. 430–343, (1972).
- Chiang, A. S. T. y G. W. Hwang, "Simulation of breakthrough curves by a moving zone collocation method", *Comput. Chem. Eng.*, 13, 3, pp. 281–290, (1989).
- Danckwerts, P. V., "Continuos flow systems. Distribution of residence times", *Chem. Eng. Sci.*, 2, pp. 219–230, (1953).
- Euler, L., "Institutionum calculi integralis", *Imp. Acad. Imper. Scient.: San Petersburgo*, Vol. I-III, (1768–1770).
- Geankoplis, C. H., "Procesos de transporte y operaciones unitarias", 3a. Ed., Editorial Continental, México, 1998.
- Guerrero, P., "Analysis and simulation of batch affinity processes applied to separtion of biomolecules", *J. Mex. Chem. Soc.*, 51, p. 59, (2007).
- Guerrero, P., Montesinos, R. M. y A. Tejeda, "Simulation of frontal protein affinity chromatography using MATLAB", *J. Chem. Eng. Process. Technol.*, 3, pp. 1–6, (2012).
- Guzmán, F. S., "Solución de la ecuación de onda como un problema de valores iniciales usando diferencias finitas", *Rev. Mex. Fís. E [online].*, 56, pp. 51–68, (2010).
- Hall, K. R., Eagleton, L. C., Acrivos, A. y T. Vermeulen, "Pore and solid diffusion kinetics in fixed-bed adsorption under constant-pattern conditions", *IEC Fundam.*, 5, pp. 212–223, (1966).
- Hashim, M. A., y K. H. Chu, "Prediction of protein breakthrough behavior using simplified analytical solutions", *Sep. Purif. Technol.*, 53, pp. 89–197, (2007).
- Hiester, N. K. y T. Vermeulen, "Saturation performance of ion-exchange and adsorption columns", *Chem. Eng. Prog.*, 48, pp. 505–516, (1952).
- Horstmann, B. J. y H. A. Chase, "Modelling the affinity adsorption of inmunoglobulin G to protein A inmobilised to agarosa matrices", *Chem. Eng. Res. Des.*, 67, pp. 234–259, (1989).
- Hunt, B., "A guide to Matlab for beginners and experienced users", 1a. Ed., Editorial Cambridge, UK, 2001.
- Jenkins, T., "On the difficulty of learning to program", Proceedings of 3rd Annual LTSN–ICS Conference, U. K., The Higher Education Academy, pp. 53–58, (2002).
- Marchand, P., "Graphics and GUIs with Matlab", 3a. Ed., Editorial CRC, USA, 2003.
- MathWorks, Inc., "MATLAB<sup>®</sup> Creating Graphical User Interfaces", The MathWorks, Inc., 3 Apple Hill Drive Natick. MA 01760-2098, USA, (2014).
- Montesinos, R. M., Tejeda, A., Guzmán, R., Ortega, J. y W. E. Schiesser, "Analysis and simulation of frontal affinity chromatography of proteins", *Sep. Purif. Technol.*, 42, pp. 75–84, (2005).
- Pérez, I. E. y J. A. Ochoa, "Solución analítica de un modelo de separación cromatográfica", Tesis de maestría, D. F., México, Universidad Metropolitana de México, pp. 7–13, (2005).
- Roper, D. K. y E. N. Lightfoot, "Separation of biomolecules using adsorptive membranes", *J. Chromatogr. A.*, 702, pp. 3–26, (1995).
- Skidmore, G. L., Horstmann, B. J. y H. A. Chase, "Modeling single-component protein adsorption to the cation exchanger Sepharose FF", *J. Chromatogr.*, 498, pp. 113–128, (1990).
- Tasamá, A. V., Ramírez, A. F., Moreno, D. y M. J., Alzate, "Aplicación didáctica para el procesamiento de imágenes digitales usando interfaz gráfica de usuario en MATLAB", *Instituto Tecnológico Metropolitano de Medellín-Componentes Electrónicas*, 1, pp. 1-5, (2008).
- Tejeda, A., "Bioseparaciones", 2a. Ed., Editorial Pearson, México, 2010.
- Tejeda, A., Montesinos, R. M. y R. Guzmán, "Bioseparaciones", 1a. Ed., Editorial Unison, México, 1995.
- Thomas, H. C., "Heterogeneous ion exchange in a flowing system", *J. Am. Chem. Soc.*, 66, pp.1664–1666, (1944).
- Vargas, B., "Diseño interactivo de interfaces de usuario para sistemas de control usando MATLAB", *Electrónica-UNMSM*, 13, pp. 32–41, (2014).
- Wolfram., "The Numerical Method of Lines", n. d., Web, 23 Ene. 2014.

# **11. Nomenclatura**

- $a$  Area del adsorbente por unidad de volumen del lecho (adsorbente y líquido).  $[m]$
- $C_D$  Diámetro de la columna.  $[m]$
- $d_n$  Diámetro de la partícula de adsorbente. [m]
- $D_{ax}$  Coeficiente de dispersión axial.  $[m^2/s]$
- $D_i$  Difusividad de proteína en el poro.  $[m^2/s]$
- $F$  Flujo.  $[m^3/s]$
- $k_1$  Constante de adsorción intrínseca.  $[mL/mg \cdot s]$
- $k_{-1}$  Constante de desorción intrínseca. [s<sup>-1</sup>]
- $K_d$  Constante de desorción de equilibrio.  $[mg/mL]$
- $k_l$  Coeficiente de transferencia de masa en la película.  $[m/s]$
- L Longitud de la columna.  $[m]$
- m Discretización axial de la columna. [-]
- $n$  Discretización radial de la partícula de adsorbente.  $[-]$
- $P$  Moléculas de soluto en la solución.
- PS Complejo soluto-ligando.
- $q_i$  Concentración de proteína en la fase sólida.  $[mg/mL]$
- $q_m$  Capacidad de adsorción máxima. [ $mg/mL$ ]
- $\bar{q}$  Concentración promedio de proteína en la fase sólida.  $[mg/mL]$
- r Coordenada radial al interior del poro.  $[m]$
- R Distancia radial adimensional.  $[-]$
- $r_m$  Radio de la partícula de adsorbente.  $[m]$
- Sitio de adsorción.
- $t$  Tiempo. [s]
- $v$  Velocidad superficial del líquido.  $[m/s]$
- $y_0$  Concentración inicial de proteína. [ $mg/mL$ ]
- $\nu^*$ Concentración hipotética de proteína en el líquido.  $[mg/mL]$
- y Concentración de proteína en el seno del líquido.  $[mg/mL]$
- $y_i$  Concentración de proteína en la fase líquida al interior del poro.  $[mg/mL]$
- z Coordenada axial a lo largo de la columna.  $[m]$
- $Z$  Distancia axial adimensional.  $[-]$
- $\varepsilon$  Porosidad del lecho.  $[-]$
- $\varepsilon_b$  Fracción de volumen de líquido externo a la matriz de adsorbente. [-]
- $\varepsilon_i$  Porosidad de la partícula de adsorbente. [-]

## **12. Apéndice**

### **12.1. Documento ayuda**

# Ayuda de AdsorChart

**MODELO**

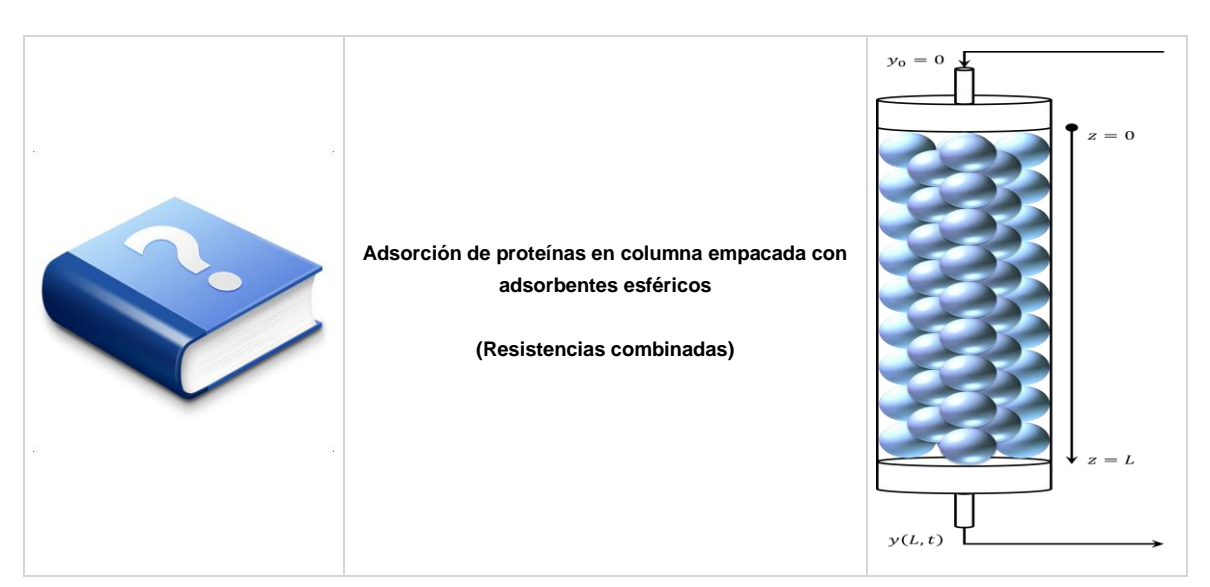

**Diagrama**

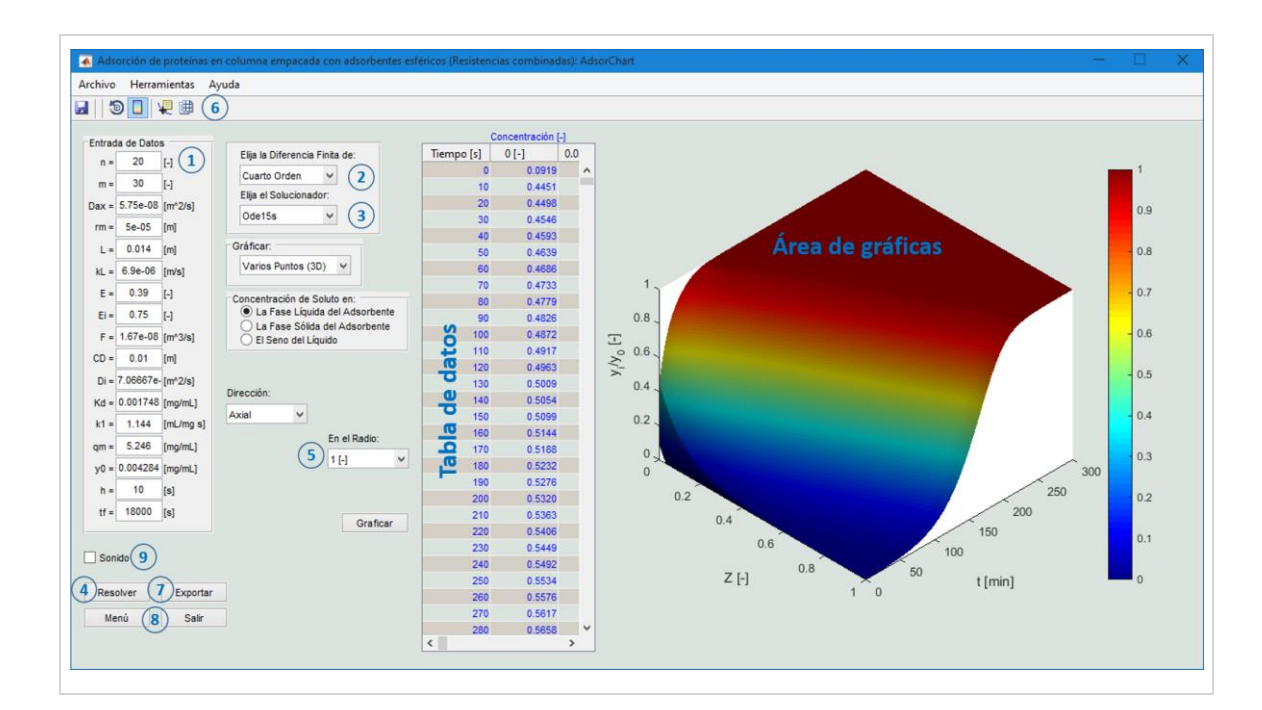

#### **Contenido**

- 1.- [Entrada de Datos](#page-106-0)
- **2.- [Selección de la Diferencia Finita](#page-107-0)**
- 3.- [Selección del Solucionador de Ecuaciones Diferenciales Ordinarias \(ODEs\)](#page-108-0)
- 4.- [Resolver el Modelo](#page-108-1)
- 5.- [Graficar Modelo](#page-109-0)
- **6.- [Manipulación de la Gráfica](#page-111-0)**
- 7.- [Exportar Datos](#page-112-0)
- **8.- [Cambiar y/o Salir de Modelo](#page-113-0)**
- 9.- [Sonido](#page-113-1)
- **[Simbología](#page-114-0)**
- **[Teclas de Acceso Rápido](#page-115-0)**
- **[Créditos](#page-115-1)**

#### <span id="page-106-0"></span>**1.- Entrada de Datos**

 Introducir los valores de las variables, posteriormente presionar **Enter** para verificar si el valor es congruente.

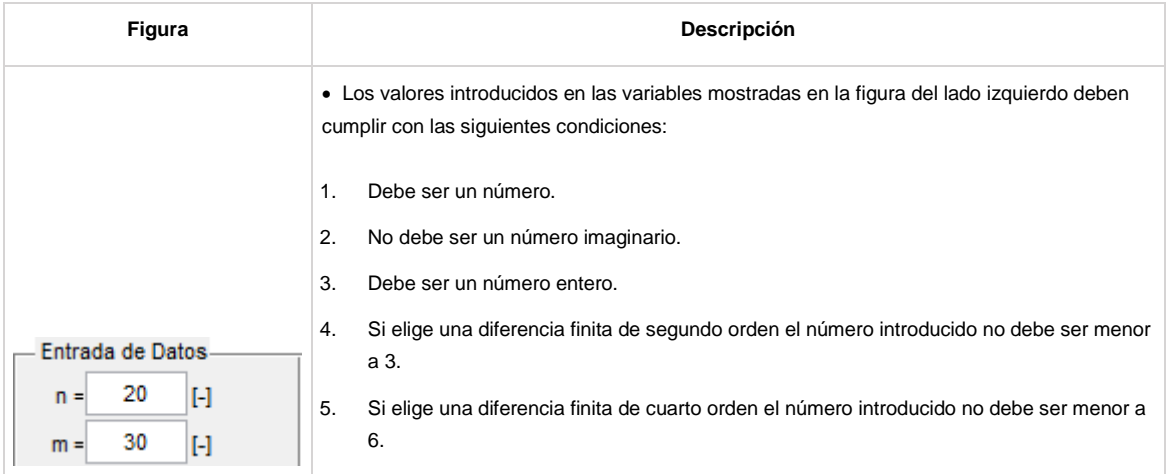

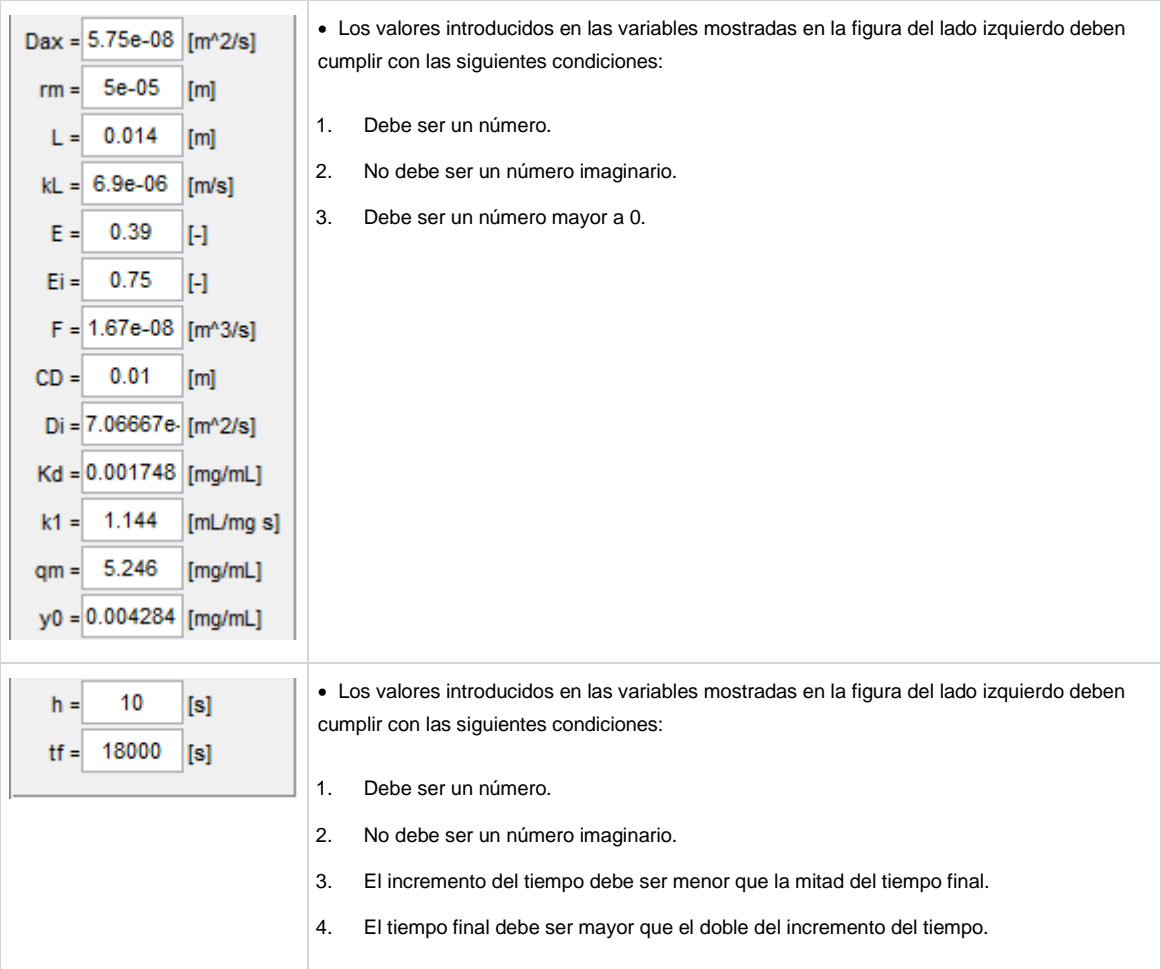

**Nota:** Véase *Simbología* para encontrar el significado de cada variable dentro de este contenido. Si modifica el valor de alguna variable posterior de resolver el modelo se reiniciara este y todos sus datos obtenidos se perderán exceptuando si los guarda con anticipación véase *Exportar Datos* para mayor información.

#### <span id="page-107-0"></span>**2.- Selección de la Diferencia Finita**

 Para efectuar los cálculos numéricos para la solución del modelo actual es necesario elegir el **Orden de la Diferencia Finita**, las opciones son:

- 1. **Segundo Orden**.
- 2. **Cuarto Orden**.

**Nota:** Si es modificado posterior de resolver el modelo se reiniciara este y todos sus datos obtenidos se perderán exceptuando si los guarda con anticipación véase *Exportar Datos* para mayor información.
### **3.- Selección del Solucionador de Ecuaciones Diferenciales Ordinarias (ODEs)**

 Para efectuar los cálculos numéricos para la solución del modelo actual es necesario elegir el **ODEs**, las opciones son:

- 1. *Ode15s*. (Predefinido)
- 2. *Ode45*. (Predefinido)
- 3. *Ode(#)*. (Definido por Usuario)
	- 1. Ode**23**.
	- 2. Ode**113**.
	- 3. Ode**23s**.
	- 4. Ode**23t**.
	- 5. Ode**23tb**.
	- 6. Ode**15i**.

**Nota:** Si es modificado posterior de resolver el modelo se reiniciara este y todos sus datos obtenidos se perderán exceptuando si los guarda con anticipación véase *Exportar Datos* para mayor información.

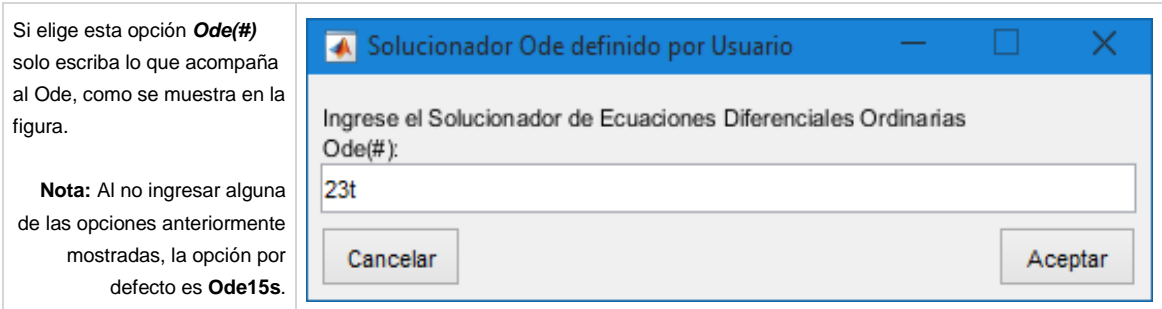

**Nota:** Para mayor información acerca de los **ODEs** consultar la siguiente página:

[Pulse aquí.](http://www.mathworks.com/help/matlab/math/ordinary-differential-equations.html)

#### **4.- Resolver el Modelo**

Una vez introducido correctamente los datos de entrada, el orden de la diferencia finita y el ODEs, se

procederá a resolver el modelo como se muestra a continuación:

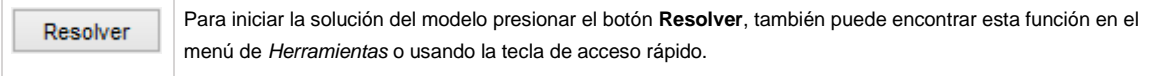

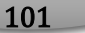

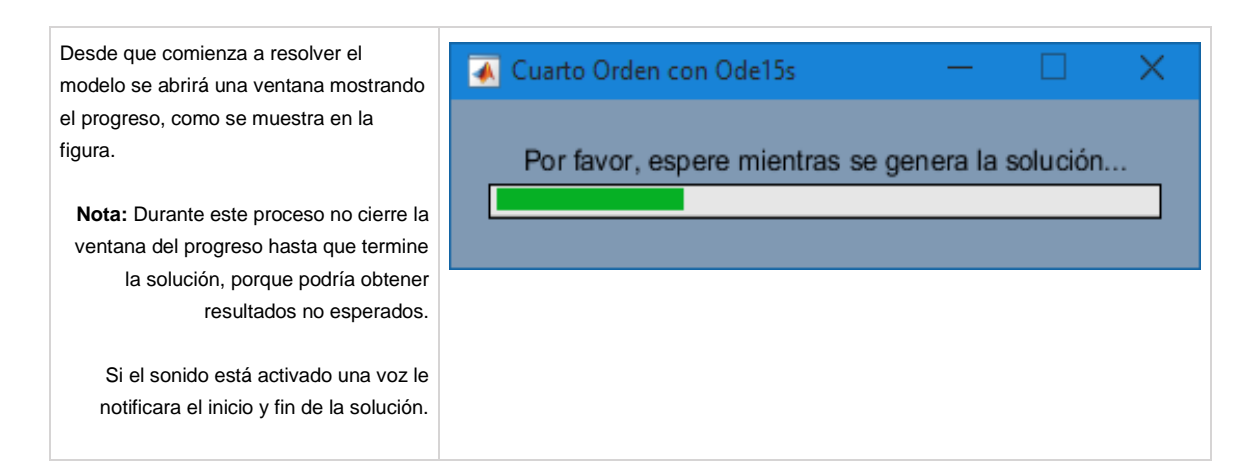

## **5.- Graficar Modelo**

Posteriormente de obtener la solución se procederá a graficar el modelo como se muestra a continuación:

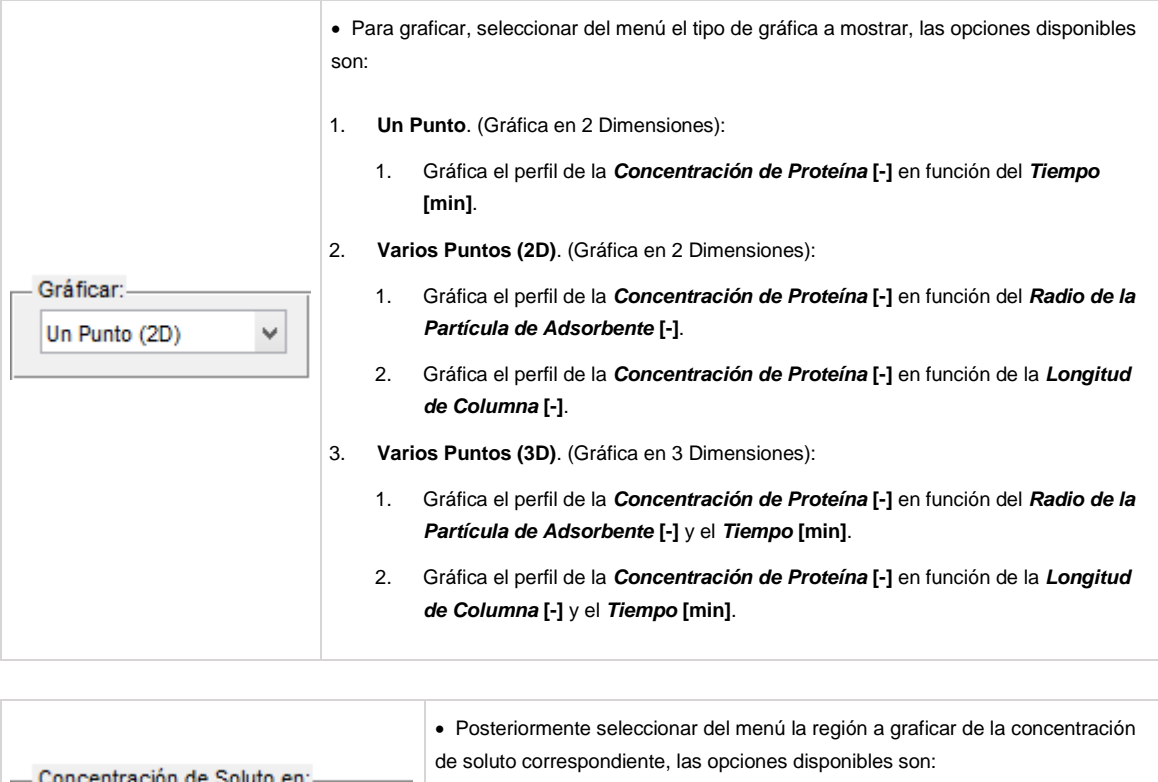

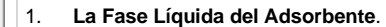

- 2. **La Fase Sólida del Adsorbente**.
- 3. **El Seno del Líquido**.

Ш

La Fase Líquida del Adsorbente ◯ La Fase Sólida del Adsorbente

◯ El Seno del Líquido

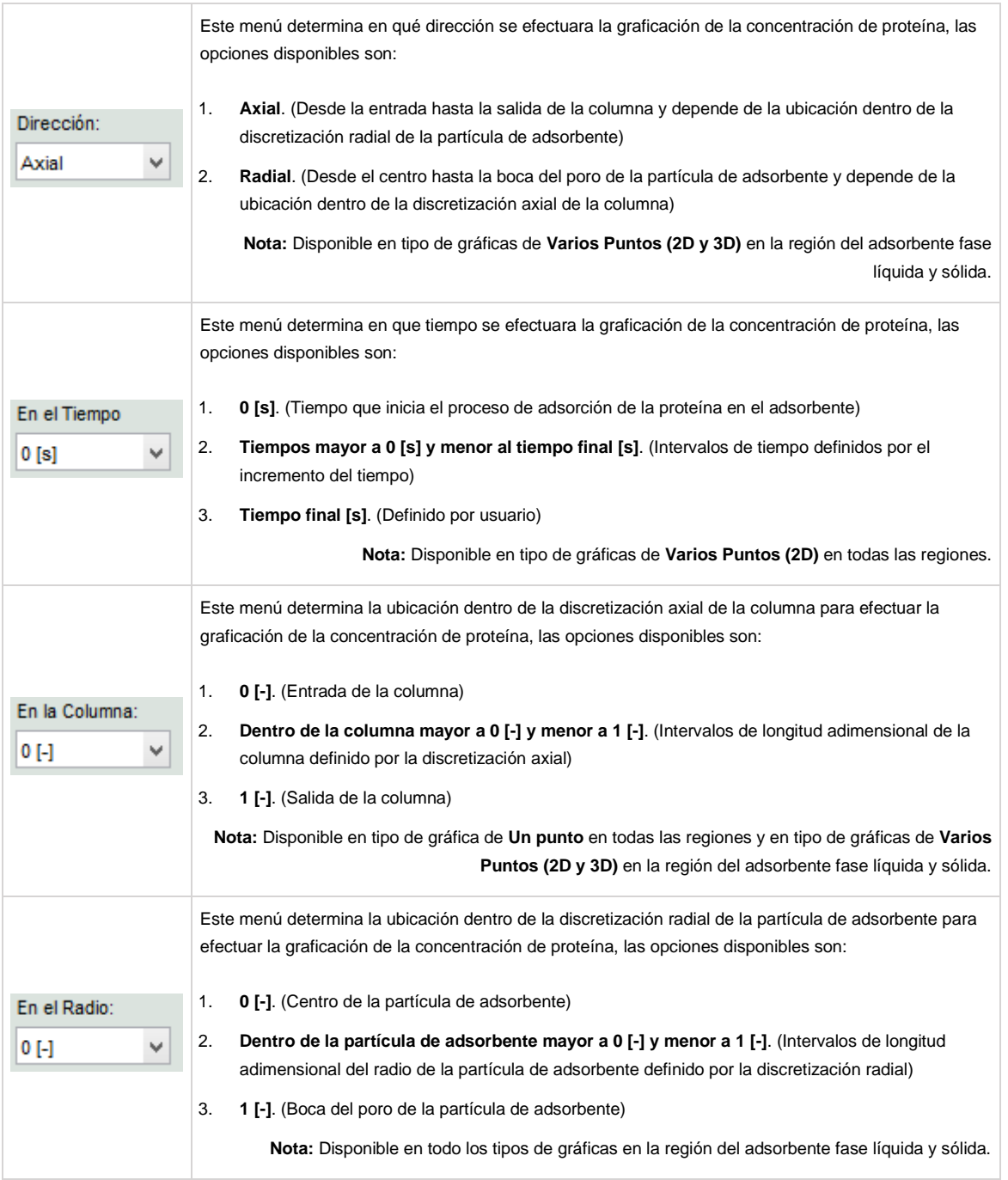

**Nota:** Los menús se activaran conforme a su selección de las opciones a graficar.

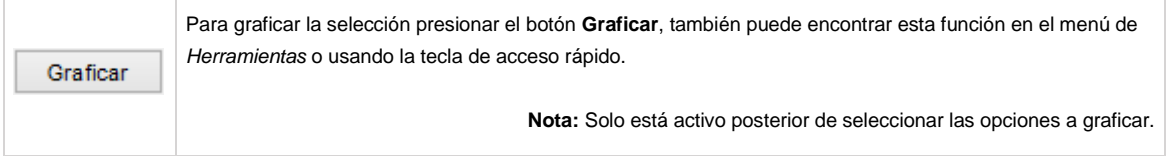

**Nota:** Si cambia alguna opción posterior de graficar se reiniciara la zona de graficación.

# **6.- Manipulación de la Gráfica**

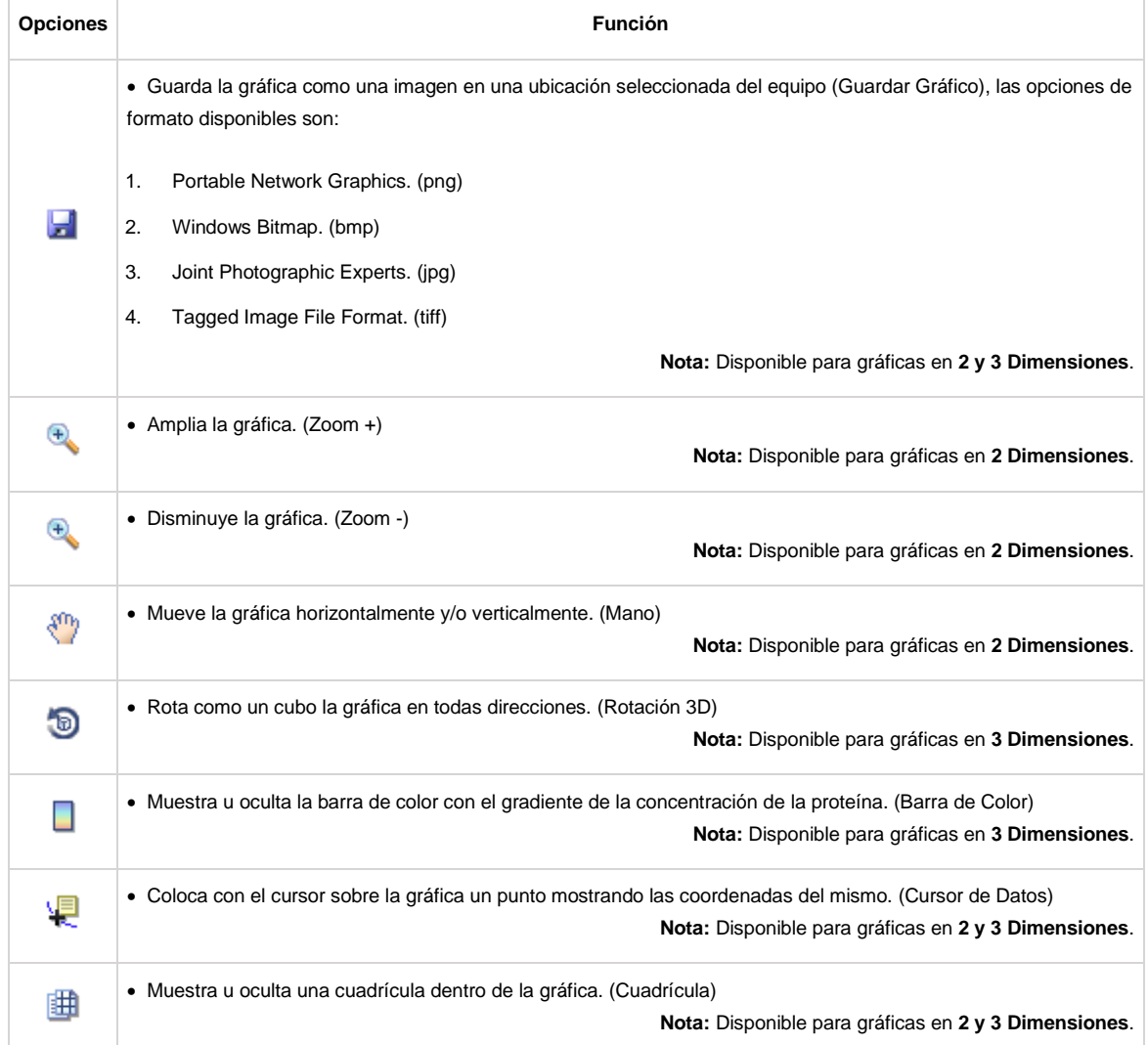

Para la manipulación del gráfico cuenta con las siguientes opciones en el panel:

# **7.- Exportar Datos**

 Posteriormente de obtener la solución puede exportar los datos de la solución del modelo como se muestra a continuación:

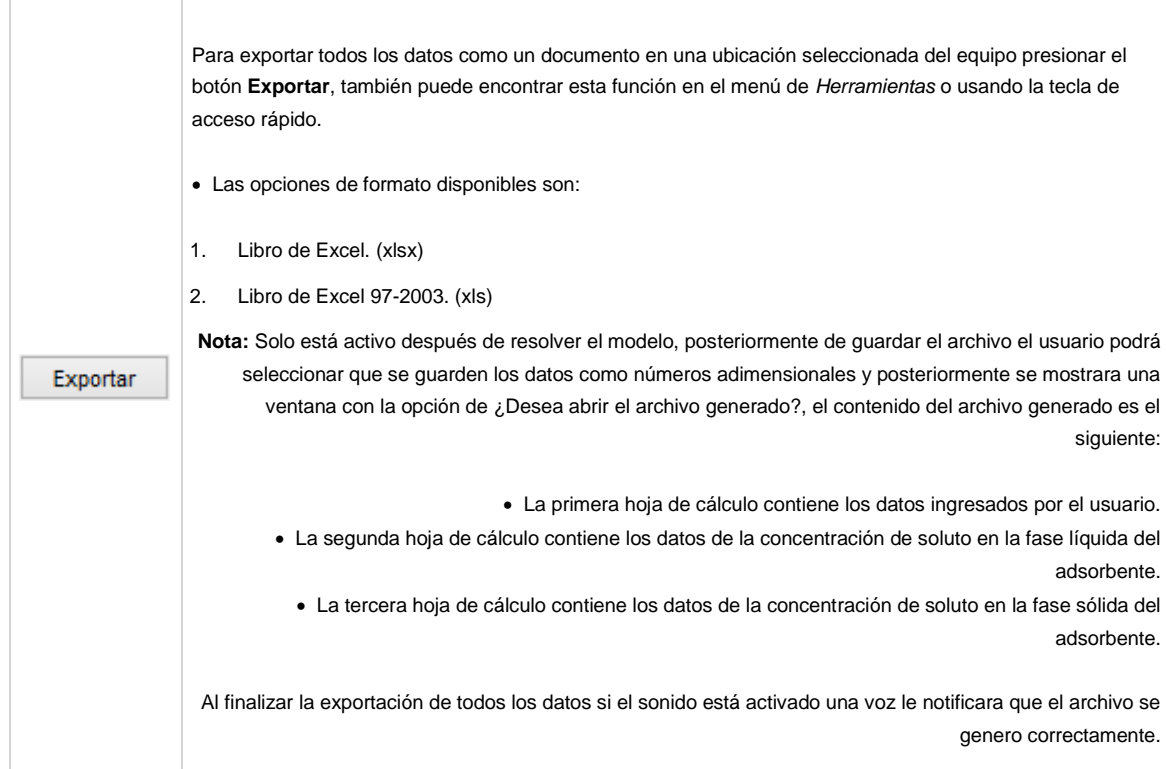

#### Puede exportar los datos de una gráfica en particular como se muestra a continuación:

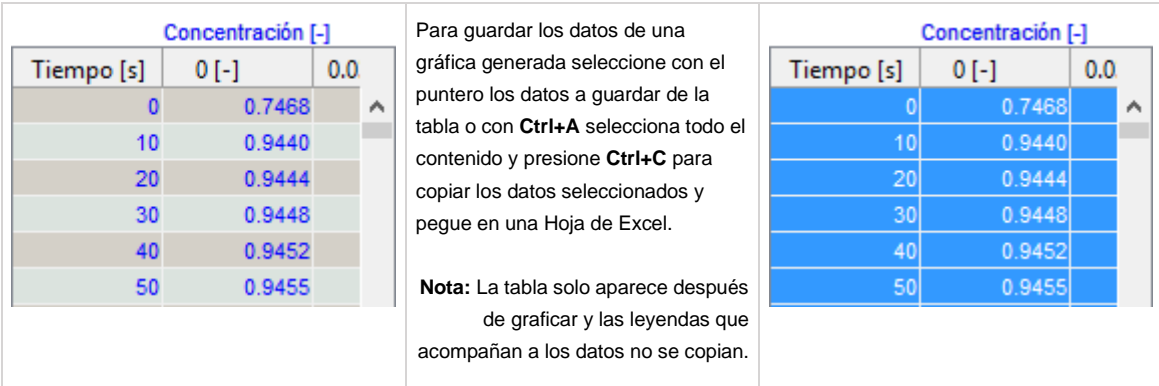

### **8.- Cambiar y/o Salir de Modelo**

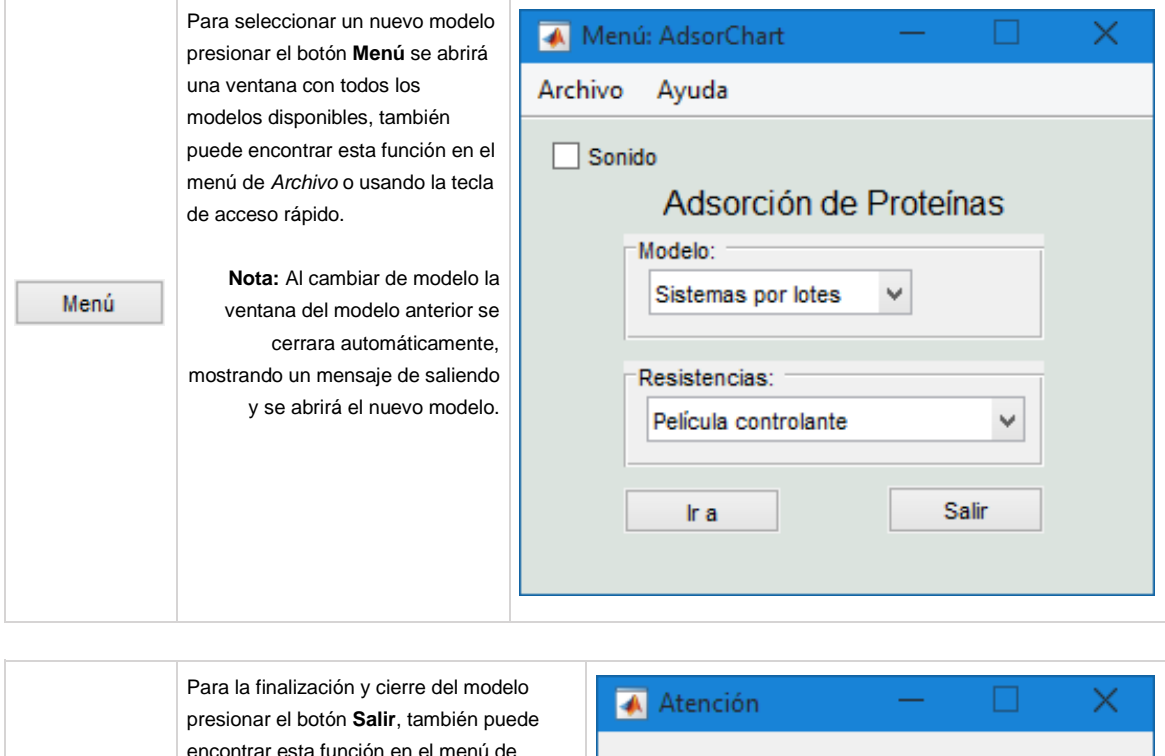

Puede cambiar de modelo o salir de este como se muestra a continuación:

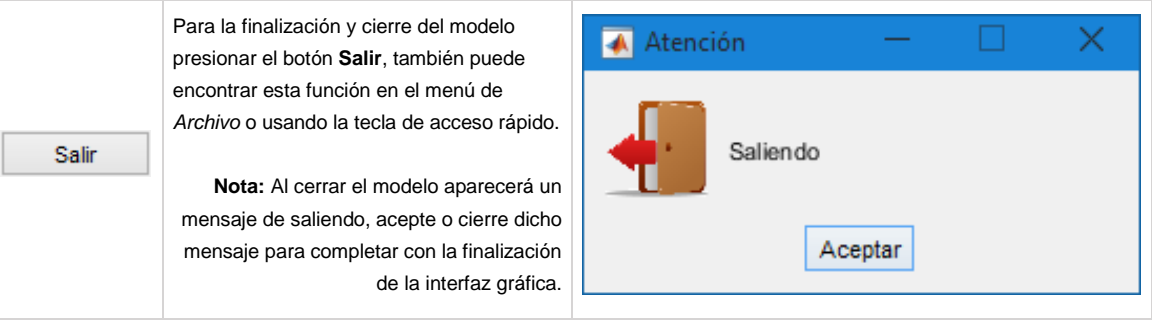

# **9.- Sonido**

 Para mayor comodidad puede ser informado de los diferentes procesos activando esta función como se muestra a continuación:

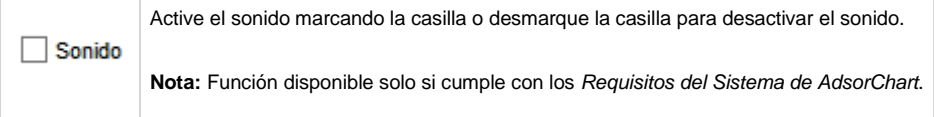

# **Simbología**

A continuación una tabla con la información de las diferentes variables usadas para este modelo:

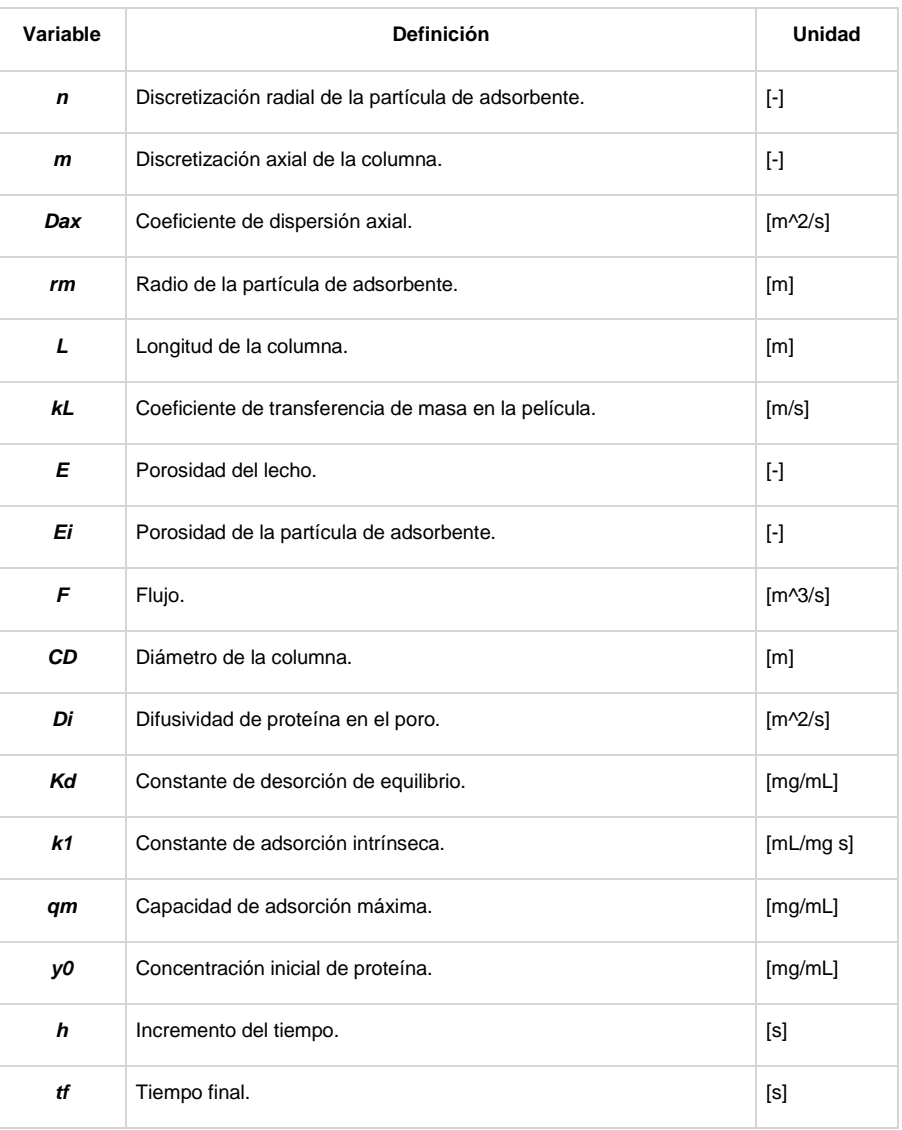

### **Teclas de Acceso Rápido**

 Para efectuar con mayor comodidad una determinada acción puede usar las diferentes combinaciones de teclas que se muestra en la siguiente tabla:

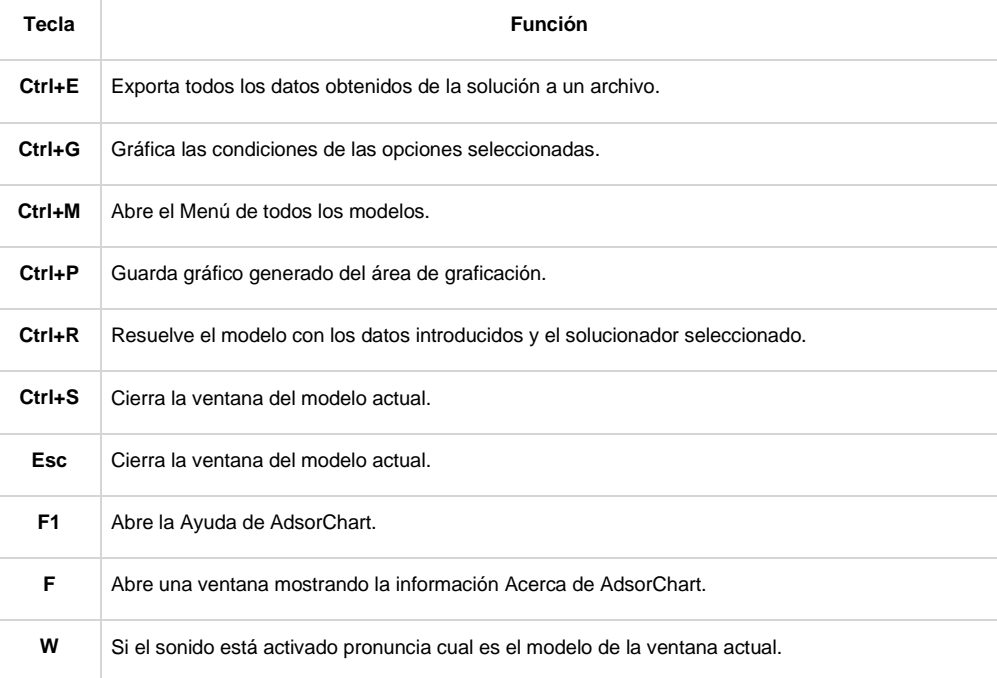

## **Créditos**

Interfaz Gráfica como:

**Tesis de Licenciatura en Ingeniería de Bioprocesos.**

Creado por:

**Felipe Manuel Caballero Flores**

Correo: [felipe\\_caballero@outlook.com](mailto:felipe_caballero@outlook.com?Subject=[Asunto]&body=Escribe%20tu%20mensaje:)

Asesor:

**Dr. Omar González Ortega** Correo: [omar.gonzalez@uaslp.mx](mailto:omar.gonzalez@uaslp.mx?Subject=[Asunto]&body=Escribe%20tu%20mensaje:)

*[Published with MATLAB® R2014b](http://www.mathworks.com/products/matlab/)*

108